# 数据仓库服务 **3.0**

# 开发指南

文档版本 08 发布日期 2024-06-18

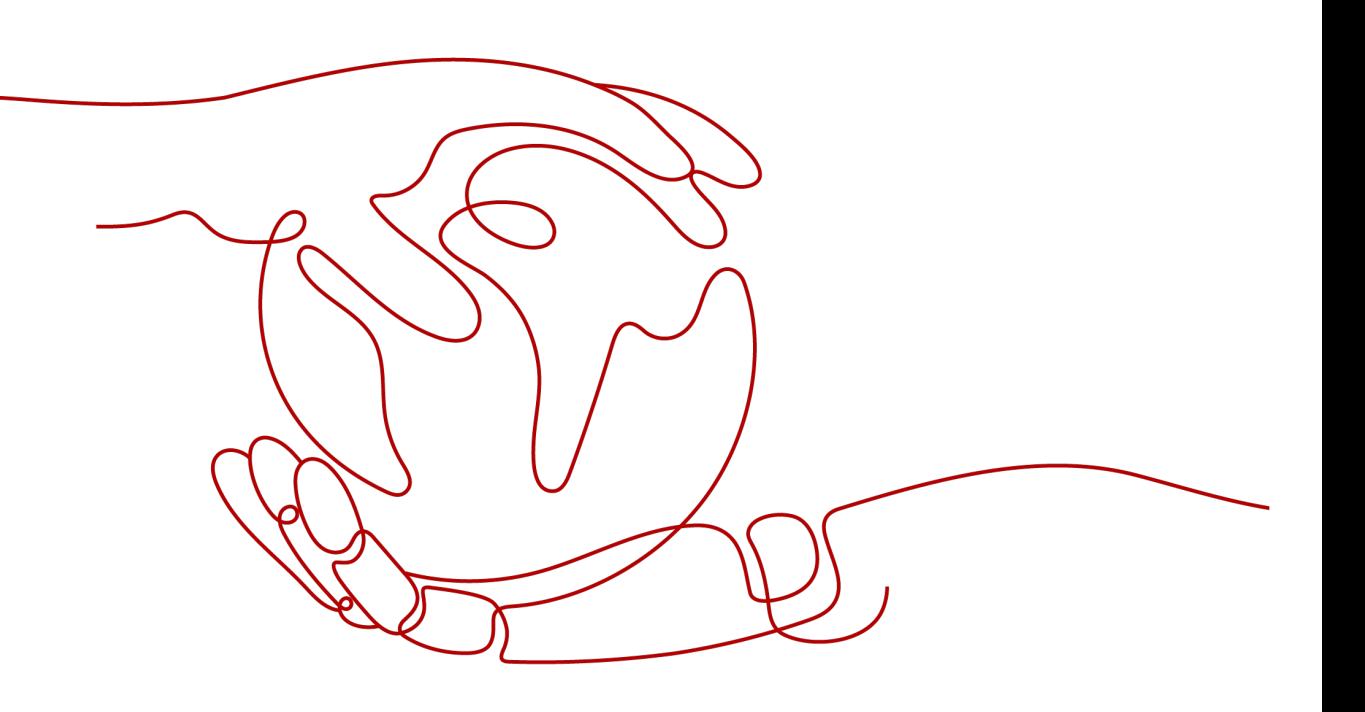

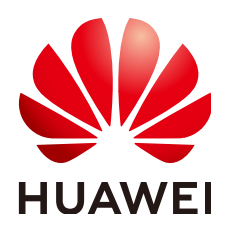

#### 版权所有 **©** 华为云计算技术有限公司 **2024**。 保留一切权利。

非经本公司书面许可,任何单位和个人不得擅自摘抄、复制本文档内容的部分或全部,并不得以任何形式传 播。

#### 商标声明

**、<br>HUAWE和其他华为商标均为华为技术有限公司的商标。** 本文档提及的其他所有商标或注册商标,由各自的所有人拥有。

#### 注意

您购买的产品、服务或特性等应受华为云计算技术有限公司商业合同和条款的约束,本文档中描述的全部或部 分产品、服务或特性可能不在您的购买或使用范围之内。除非合同另有约定,华为云计算技术有限公司对本文 档内容不做任何明示或暗示的声明或保证。

由于产品版本升级或其他原因,本文档内容会不定期进行更新。除非另有约定,本文档仅作为使用指导,本文 档中的所有陈述、信息和建议不构成任何明示或暗示的担保。

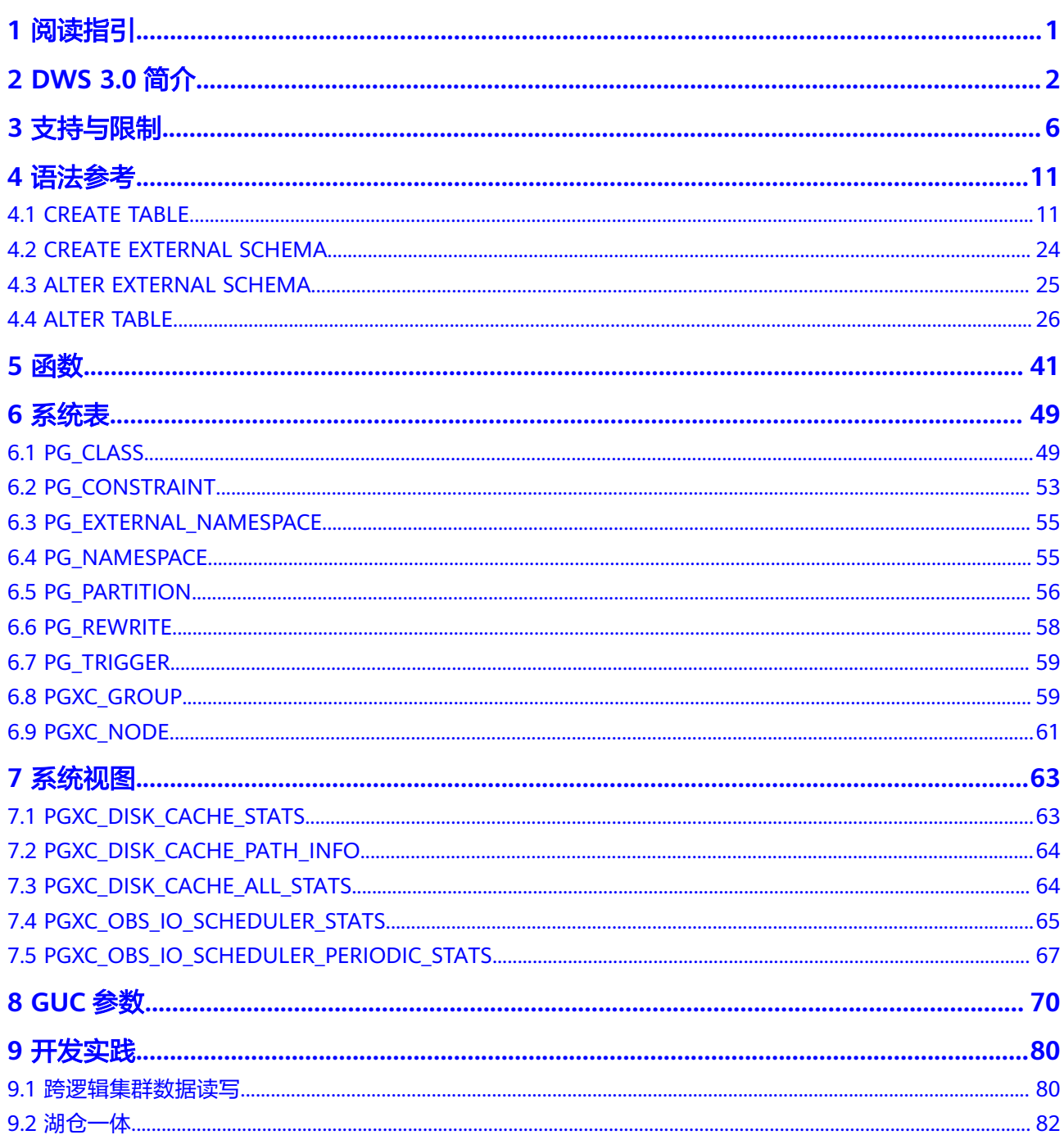

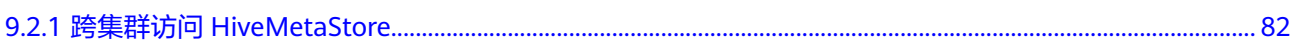

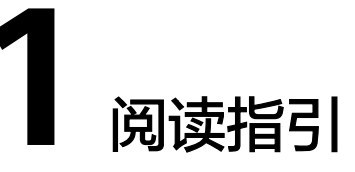

<span id="page-4-0"></span>本文档主要提供云原生数仓类型**GaussDB(DWS) 3.0**(以下简称DWS 3.0)的开发使 用指导,文档中的"语法参考"、"系统表"、"GUC参数"等章节也仅描述DWS 3.0数仓类型独有的内容。

其他通用的语法、系统表、视图、函数和GUC参数,在本文档不再描述, 请参考**DWS 2.0**数仓类型对应的**8.2.0**版本[的《开发指南》](https://support.huaweicloud.com/intl/zh-cn/devg-his-dws/devg-his.html)、《**SQL**[语法参考》。](https://support.huaweicloud.com/intl/zh-cn/sqlreference-his-dws/sqlreference-his.html)

# **2 DWS 3.0** 简介

<span id="page-5-0"></span>GaussDB(DWS)全新推出云原生数仓DWS 3.0版本,利用云基础设施提供的资源池化 和海量存储能力,结合MPP数据库技术,采用计算存储分离架构,实现了极致弹性、 数据实时共享和湖仓一体等特性。

简介

云原生数仓DWS 3.0采用计算存储分离架构,解决了计算存储必须等比例缩放的问 题。赋能用户面向业务峰谷时,对计算能力进行快速且独立的扩缩要求,同时保证存 储无限扩展、按需付费,快速、敏捷的响应业务变化,同时具有更高的性价比,进一 步助力企业降本增效。

DWS 3.0具有以下优势:

- 湖仓一体:提供简单、易维护的湖仓一体体验,无缝对接DLI,支持元数据自动导 入、外部表查询加速、内外表关联查询,支持数据湖格式读写,简化数据入湖入 仓。
- 极致弹性:计算资源快速伸缩,存储空间按需使用,同时大幅度降低存储成本。 历史数据无需再迁移到其他存储介质上,让数据分析更简单,一站式解决金融、 互联网等行业快速增长的数据分析需求。
- 数据共享: 一份数据承载多样负载, 数据实时共享, 多写多读的使用模式, 在支 持不同业务数据快速共享的同时,具备良好的计算资源隔离能力。

# 架构说明

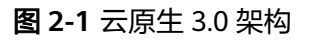

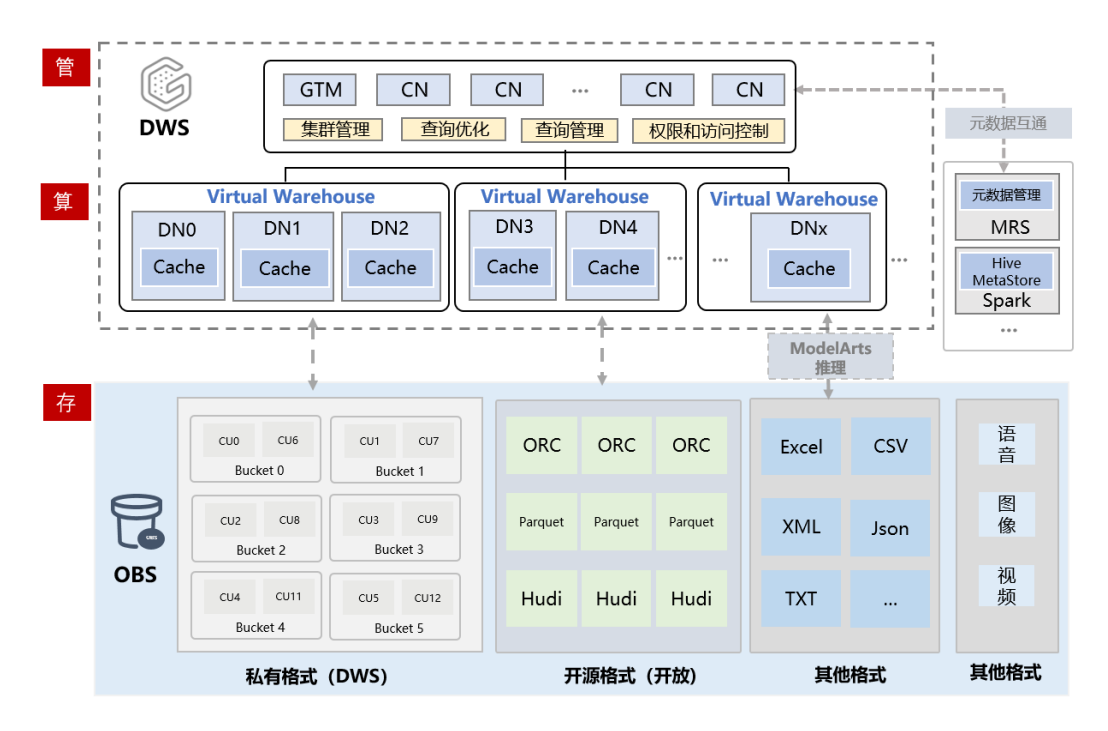

- Serverless云原生架构
	- 存算管的三层分离,计算存储资源独立、灵活、快速伸缩。
	- 高性价比满足用户变化多样的负载需求和严格的负载隔离要求。
- 极致弹性
	- 多样的弹性方式逻辑集群(Virtual Warehouse)扩缩容。
	- 多逻辑集群间数据实时共享,一份数据承载多样负载,无需拷贝。
	- 通过逻辑集群实现吞吐/并发的线性提升,同时具备良好的读写分离、负载隔 离能力。
- 湖仓一体
	- 数据湖与数据仓库数据无缝混合查询。
	- 数据湖分析体验数仓的极致性能和精准管控度。

# 产品形态对比

#### 表 **2-1** DWS 3.0 与 DWS 2.0 差异

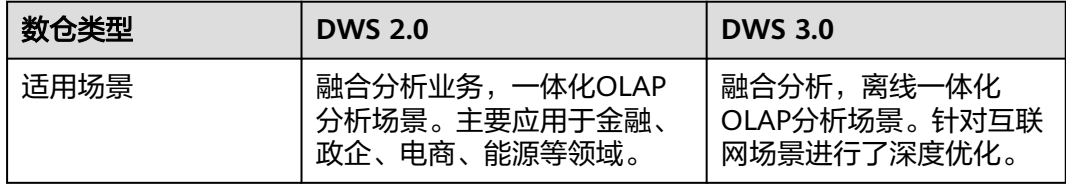

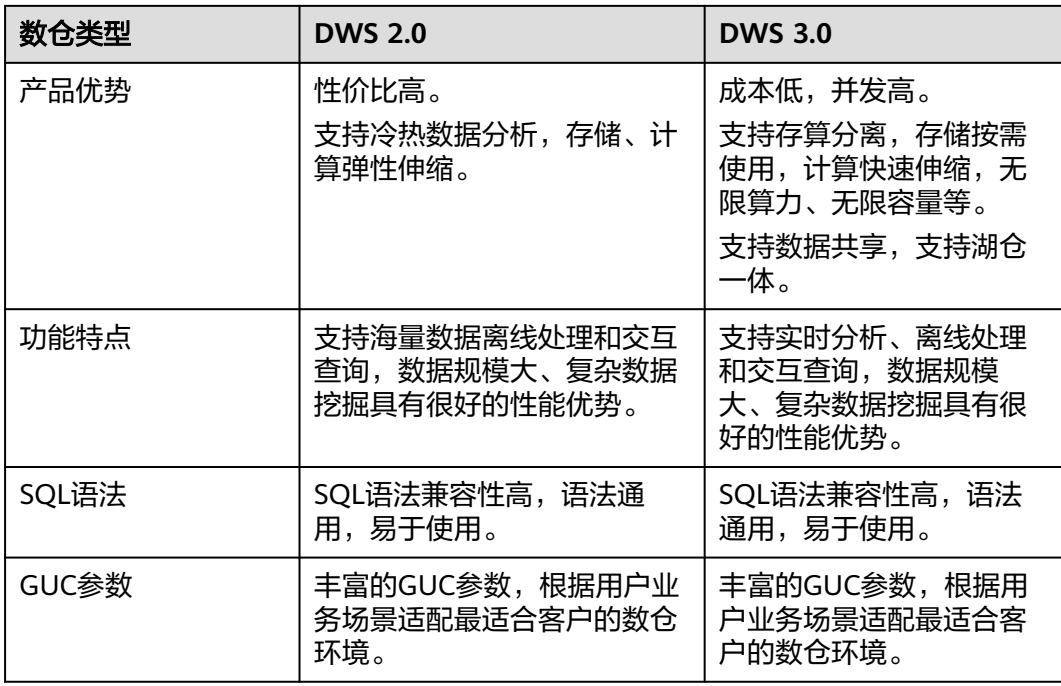

# 应用场景

- 湖仓一体
	- 无缝访问数据湖
		- 对接Hive Metastore元数据管理, 直接访问数据湖的数据表定义, 无需 用户创建外表,只需创建external schema即可。
		- 支持主要数据格式: ORC, Parquet。
	- 融合查询
		- 混合查询数据湖和仓内的任意数据。
		- 查询一步到位输出到仓内/数据湖,无需额外数据中转拷贝。
	- 极致查询性能
		- 使用数仓高质量的查询计划和高效的执行引擎。
		- 使用数仓的负载管理手段,精准控制。

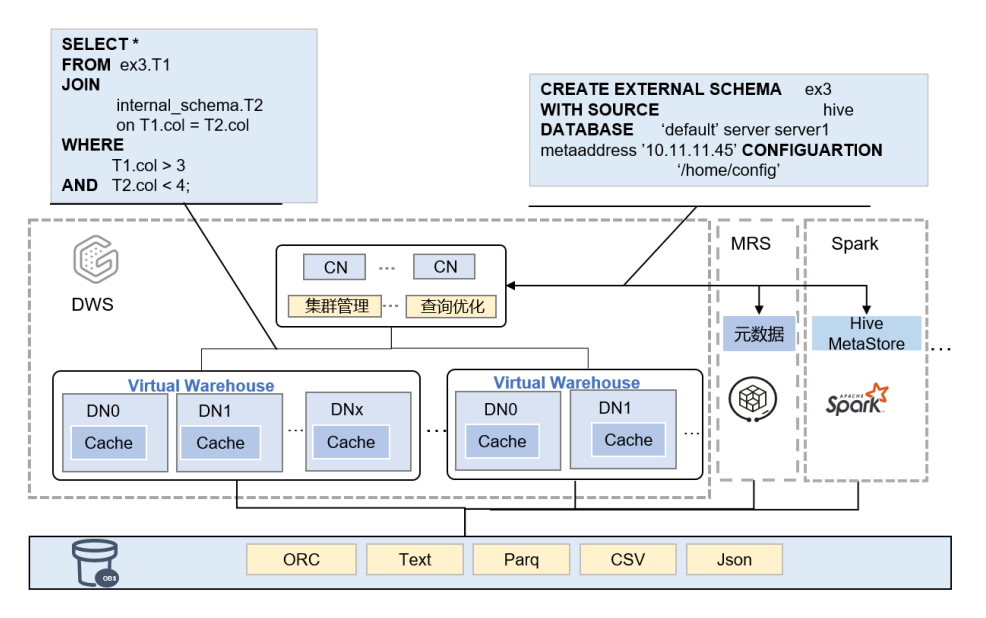

#### 极致弹性

计算资源快速伸缩,存储空间按需使用,同时大幅度降低存储成本。适用于稳态 业务和敏态业务。

- 提供两种弹性模式,既可以对当前集群进行扩缩容,也可以新增逻辑集群。
- 快速对当前集群进行扩缩容,无需数据重分布、拷贝。
- 新增逻辑集群可以提高并发和吞吐,也适用于把不同的业务绑定在不同的VW 上,实现读写分离、负责隔离;适用于业务负载周期性变化的场景,比如 00:00-7:00跑批业务增加。
- 数据共享
	- 一份数据承载多样负载,数据实时共享,支持不同业务数据快速共享。
	- 任意逻辑集群均可承载读写负载。
	- 多逻辑集群间共享数据,无需拷贝,数据在多逻辑集群间实时可见。

# **3** 支持与限制

<span id="page-9-0"></span>DWS 3.0对比于DWS 2.0的操作差异主要体现在华为云管理控制台操作和数据库操作两 个方面。

其中,在管理控制台上支持的操作差异参见表**3-1**,支持的数据库能力参见表**[3-2](#page-11-0)**。

| 功能模块 | 功能模块                  | <b>DWS 2.0</b> | <b>DWS 3.0</b> |
|------|-----------------------|----------------|----------------|
| 导航菜单 | 总览                    | 支持             | 支持             |
|      | 集群管理                  | 支持             | 支持             |
|      | 容灾管理                  | 支持             | 不支持            |
|      | 快照管理                  | 支持             | 支持             |
|      | 参数模块                  | 支持             | 支持             |
|      | 事件管理                  | 支持             | 支持             |
|      | 告警管理                  | 支持             | 支持             |
|      | 连接客户端                 | 支持             | 支持             |
| 总览   | 资源                    | 支持             | 支持             |
|      | 告警                    | 支持             | 支持             |
|      | 近期事件                  | 支持             | 支持             |
|      | 集群监控指标<br>(DMS)       | 支持             | 支持             |
| 集群管理 | 监控面板(DMS)             | 支持             | 支持             |
|      | 查看监控指标<br>(Cloud Eye) | 支持             | 支持             |
|      | 重启                    | 支持             | 支持             |
|      | 扩容                    | 支持             | 只支持离线扩容        |

表 **3-1** 管理控制台操作

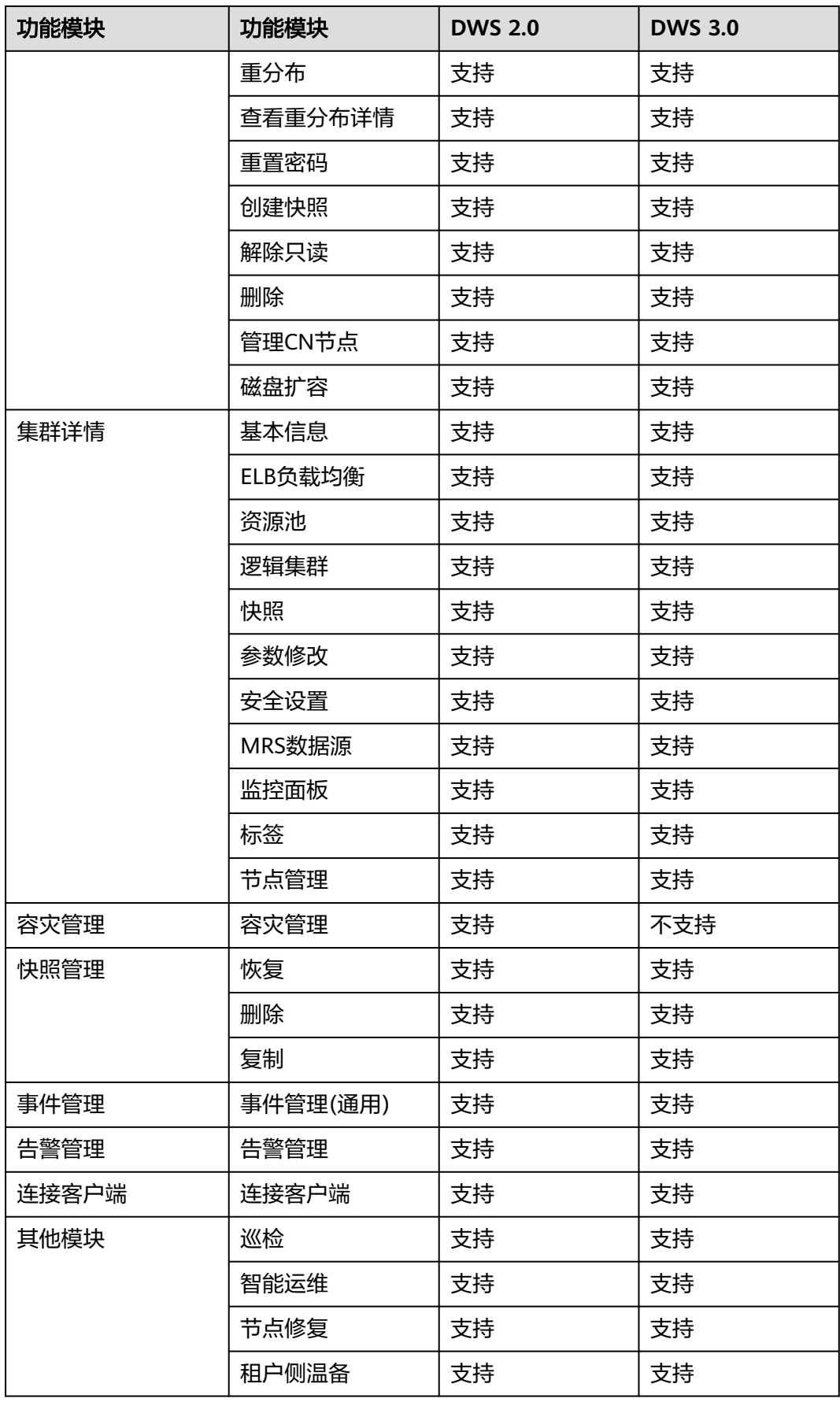

<span id="page-11-0"></span>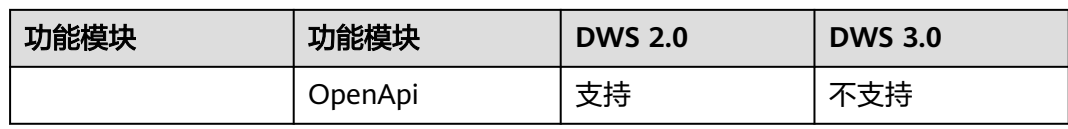

### 表 **3-2** 数据库操作

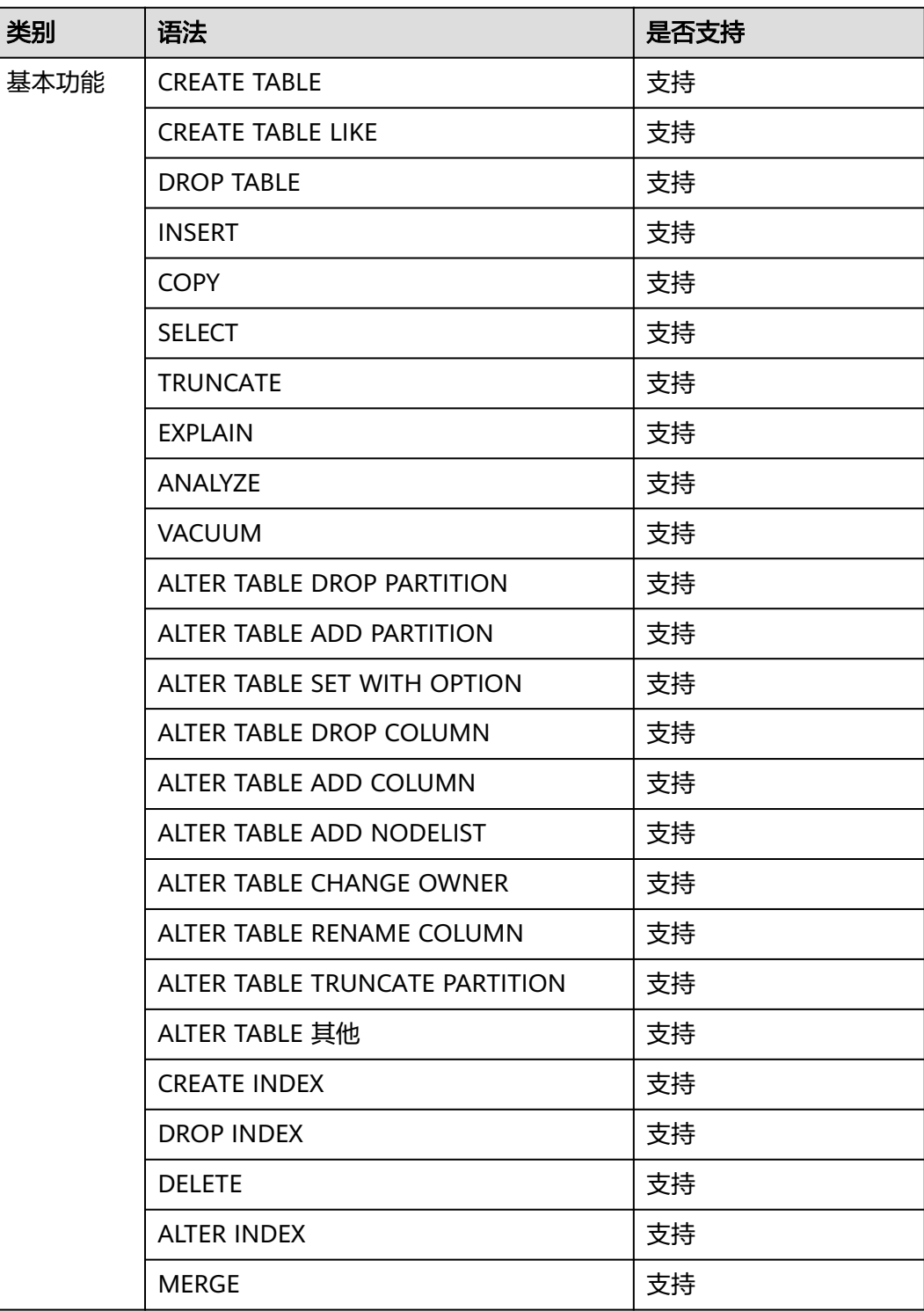

<span id="page-12-0"></span>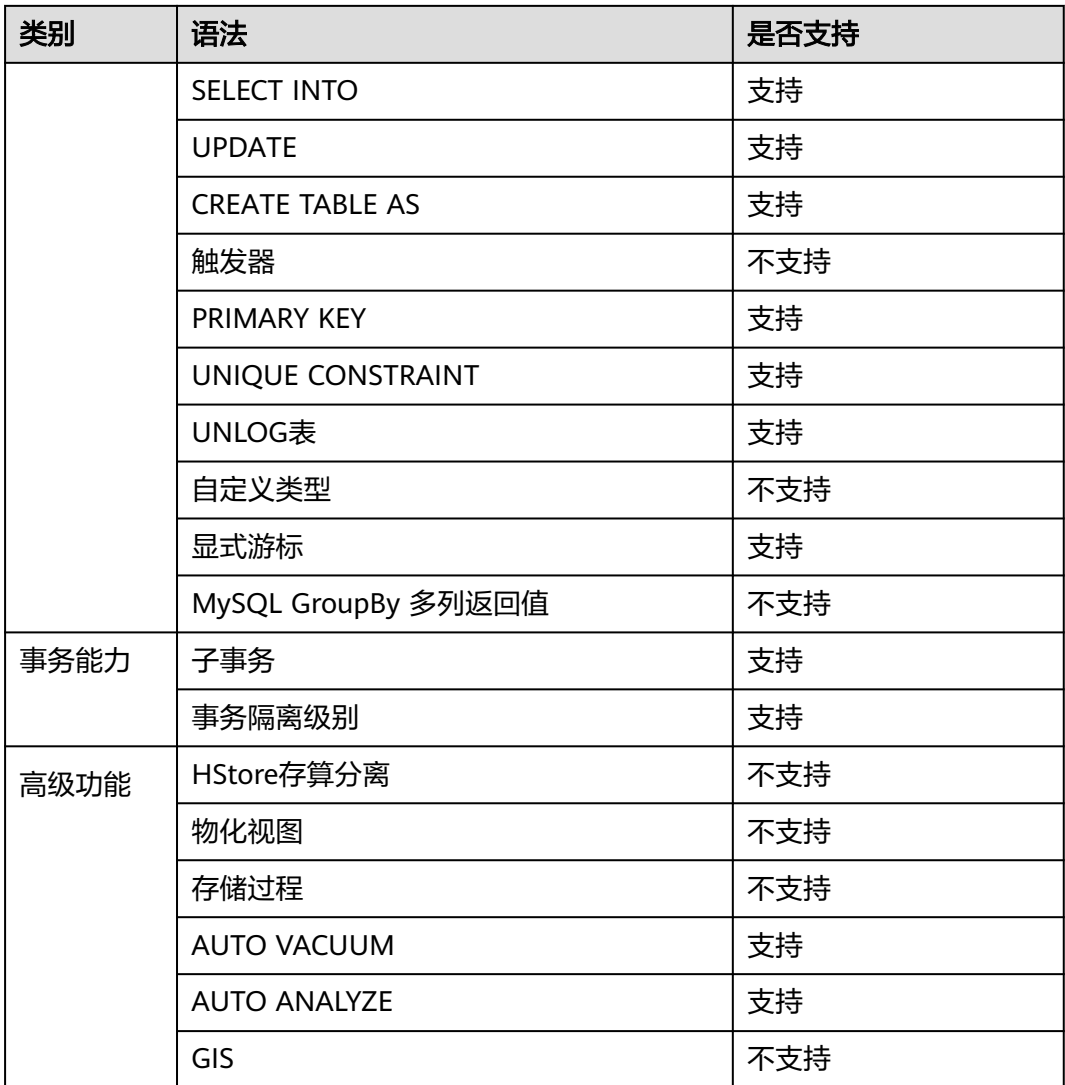

# 表 **3-3** 列存表支持的数据类型

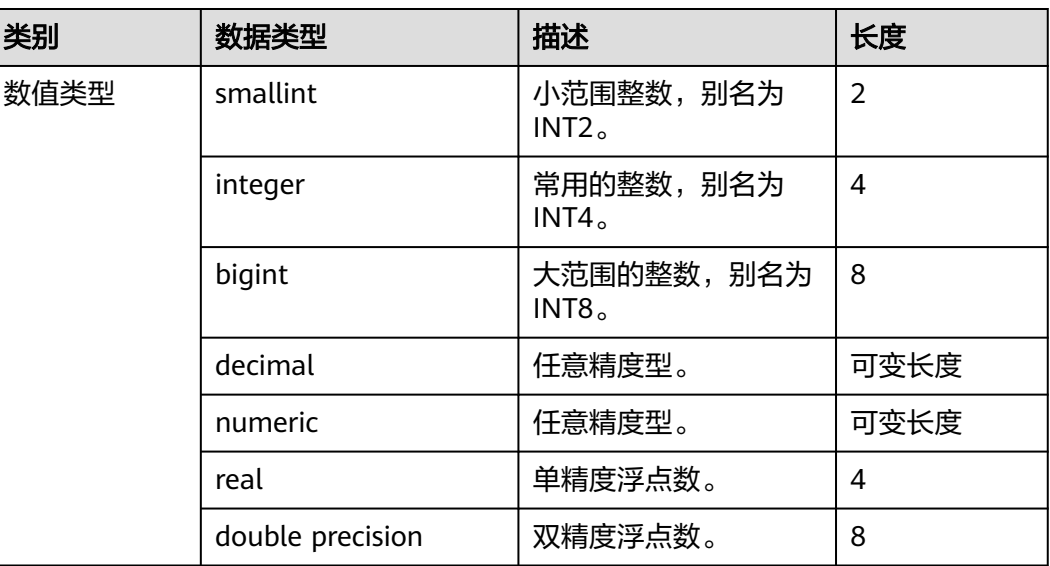

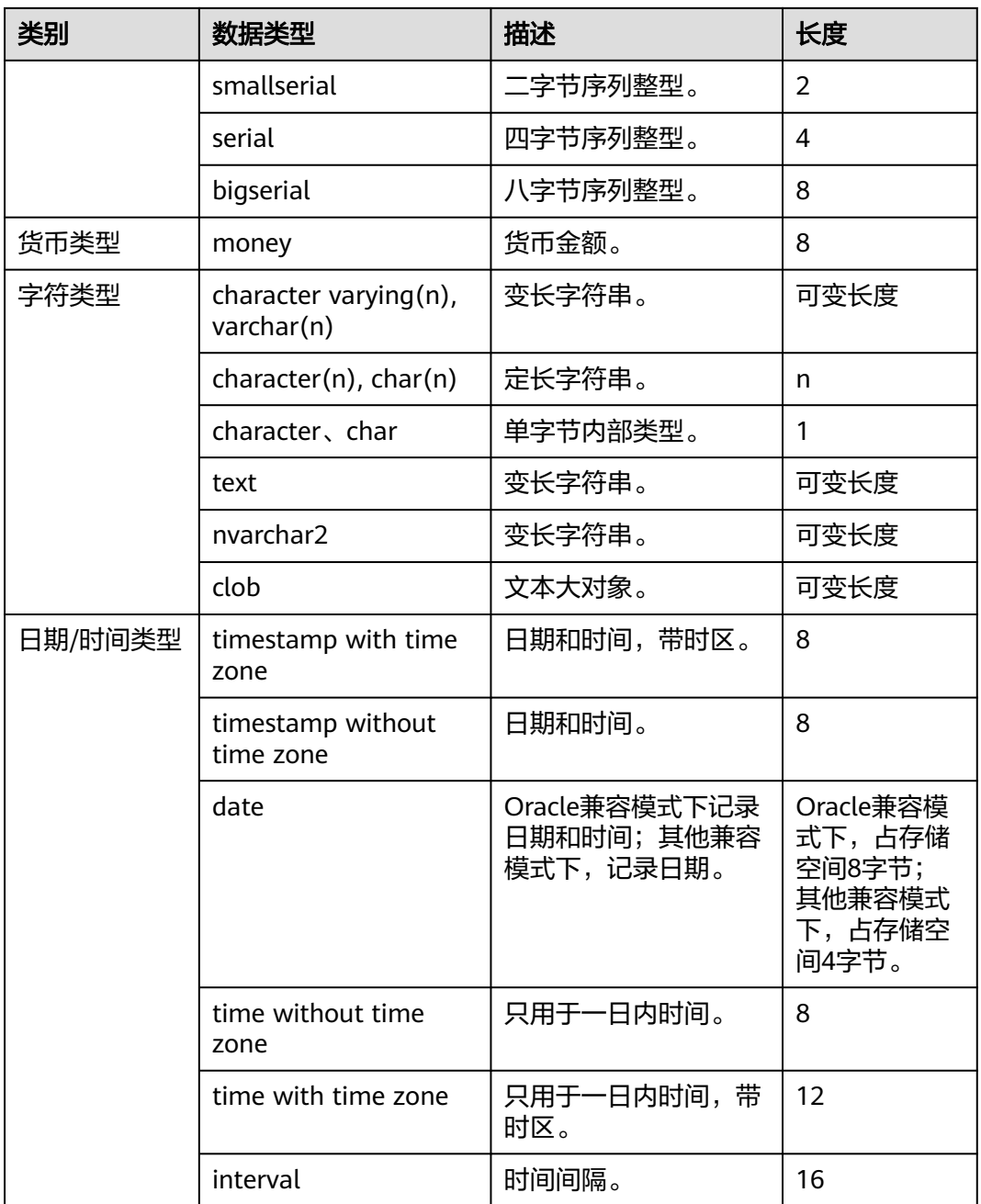

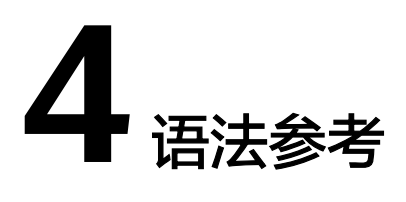

# <span id="page-14-0"></span>**4.1 CREATE TABLE**

## 功能描述

在当前数据库中创建一个新的空白表。

该表由命令执行者所有,但系统管理员在普通用户同名schema下创建的表,表的所有 者为schema的同名用户(非系统管理员)。

## 注意事项

- 列存表支持的数据类型请参考表**[3-3](#page-12-0)**。
- 创建列存和HDFS分区表的数量建议不超过1000个。
- 表中的主键约束和唯一约束必须包含分布列。
- 如果在建表过程中数据库系统发生故障,系统恢复后可能无法自动清除之前已创 建的、大小为0的磁盘文件。此种情况出现概率小,不影响数据库系统的正常运 行。
- 列存表支持PARTIAL CLUSTER KEY、主键和唯一表级约束,不支持外键表级约 束。
- 列存表的字段约束只支持NULL、NOT NULL和DEFAULT常量值。
- 列存表支持delta表, 受表级参数enable\_delta控制是否开启, 受参数 deltarow\_threshold控制进入delta表的阈值。
- 冷热表仅支持列存分区表,依赖于可用的OBS服务。
- 冷热表仅支持默认表空间为default\_obs\_tbs, 如需新增obs表空间可联系技术支 持。

# 语法格式

CREATE [ [ GLOBAL | LOCAL | VOLATILE ] { TEMPORARY | TEMP } | UNLOGGED ] TABLE [ IF NOT EXISTS ] table\_name { ({ column\_name data\_type [ compress\_mode ] [ COLLATE collation ] [ column\_constraint [ ... ] ]

table\_constraint | LIKE source\_table [ like\_option [...] ] }  $[ , ... ] )$ 

```
LIKE source_table \lceil like_option \lceil ... \rceil \rceil }
```
 $[$  WITH ( ${$ storage\_parameter = value ${}$  $[$ , ...  $]$ )  $]$  [ ON COMMIT { PRESERVE ROWS | DELETE ROWS | DROP } ] [ COMPRESS | NOCOMPRESS ] [ DISTRIBUTE BY { REPLICATION | ROUNDROBIN | { HASH ( column\_name [,...] ) } } ] [ TO { GROUP groupname | NODE ( nodename [, ... ] ) } ]  $[$  COMMENT  $[$ = $]$  'text' ]; 其中列约束column\_constraint为: [ CONSTRAINT constraint\_name ] { NOT NULL | NULL | CHECK ( expression ) | DEFAULT default\_expr | ON UPDATE on\_update\_expr | COMMENT 'text' | UNIQUE [ NULLS [NOT] DISTINCT | NULLS IGNORE ] index\_parameters | PRIMARY KEY index parameters } [ DEFERRABLE | NOT DEFERRABLE | INITIALLY DEFERRED | INITIALLY IMMEDIATE ] ● 其中列的压缩可选项compress\_mode为: { DELTA | PREFIX | DICTIONARY | NUMSTR | NOCOMPRESS } 其中表约束table\_constraint为: [ CONSTRAINT constraint\_name ] { CHECK ( expression ) | UNIQUE [ NULLS [NOT] DISTINCT | NULLS IGNORE ] ( column\_name [, ... ] ) index\_parameters | PRIMARY KEY ( column\_name [, ... ] ) index\_parameters | PARTIAL CLUSTER KEY ( column\_name [, ... ]) } [ DEFERRABLE | NOT DEFERRABLE | INITIALLY DEFERRED | INITIALLY IMMEDIATE ] ● 其中like选项like\_option为:

- { INCLUDING | EXCLUDING } { DEFAULTS | CONSTRAINTS | INDEXES | STORAGE | COMMENTS | PARTITION | RELOPTIONS | DISTRIBUTION | DROPCOLUMNS | ALL }
- 其中索引参数index\_parameters为: [ WITH ( {storage\_parameter = value}  $[, ... ]$  ) ]

# 参数说明

#### ● **UNLOGGED**

如果指定此关键字,则创建的表为非日志表。在非日志表中写入的数据不会被写 入到预写日志中,这样就会比普通表快很多。但是非日志表在冲突、执行操作系 统重启、强制重启、切断电源操作或异常关机后会被自动截断,会造成数据丢失 的风险。非日志表中的内容也不会被复制到备服务器中。在非日志表中创建的索 引也不会被自动记录。

使用场景:非日志表不能保证数据的安全性,用户应该在确保数据已经做好备份 的前提下使用,例如系统升级时进行数据的备份。

故障处理:当异常关机等操作导致非日志表上的索引发生数据丢失时,用户应该 对发生错误的索引进行重建。

#### 须知

UNLOGGED表无主备机制,在系统故障或异常断点等情况下,会有数据丢失风 险,不可用来存储基础数据。

#### ● **GLOBAL | LOCAL** | **VOLATILE**

创建临时表时可以在TEMP或TEMPORARY前指定GLOBAL、LOCAL、VOLATILE关 键字。目前GLOBAL、LOCAL关键字的设立,仅是为了兼容SQL标准,无论指定 GLOBAL还是LOCAL,GaussDB(DWS)都会创建LOCAL临时表。若指定 VOLATILE,则创建VOLATILE临时表。

#### ● **TEMPORARY | TEMP**

如果指定TEMP或TEMPORARY关键字,则创建的表为临时表。临时表只在当前会 话可见,本会话结束后会自动删除。因此,在除当前会话连接的CN以外的其他CN 故障时,仍然可以在当前会话上创建和使用临时表。由于临时表只在当前会话创 建,对于涉及对临时表操作的DDL语句,会产生DDL失败的报错。因此,建议 DDL语句中不要对临时表进行操作。TEMP和TEMPORARY等价。

#### 须知

- LOCAL/VOLATILE临时表通过每个会话独立的以pg\_temp开头的schema来保证 只对当前会话可见,因此,不建议用户在日常操作中手动删除以pg\_temp, pg\_toast\_temp开头的schema。
- 如果建表时不指定TEMPORARY/TEMP关键字,而指定表的schema为当前会话 的pq\_temp\_开头的schema, 则此表会被创建为临时表。
- LOCAL临时表的所有相关元数据同普通表类似,都存储在系统表内,而 VOLATILE临时表会将除schema外的相关表结构元数据直接存储在内存中。所 以相对本地临时表而言,VOLATILE临时表有更多约束:
	- 当前CN或DN重启之后,对应实例上的内存数据丢失,相关volatile临时表 会失效;
	- VOLATILE临时表当前不支持ALTER/GRANT等修改表结构相关操作;
	- VOLATILE临时表和LOCAL临时表公用一种临时schema,所以在同一 session中, VOLATILE临时表和LOCAL临时表不能存在同名表;
	- VOLATILE临时表信息不存储在系统表内,所以无法通过对系统表执行 DML语句查询到VOLATILE相关元数据;
	- VOLATILE临时表仅支持普通的行存、列存表,不支持delta表、时序表、 冷热表;
	- 不支持基于VOLATILE临时表创建视图;
	- 不支持创建临时表时指定tablespace(VOLATILE临时表默认tablespace均 为pg\_volatile);
	- 创建VOLATILE临时表时不支持指定约束:CHECK约束、UNIQUE约束、 主键约束、触发器约束、EXCLUDE约束、PARTIAL CLUSTER约束;

#### **IF NOT EXISTS**

指定IF NOT EXISTS时,若不存在同名表,则可以成功创建表。若已存在同名表, 创建时不会报错,仅会提示该表已存在并跳过创建。

**table** name

要创建的表名。

表名长度不超过63个字符,以字母或下划线开头,可包含字母、数字、下划线、 \$、#。

● **column\_name**

新表中要创建的字段名。

字段名长度不超过63个字符,以字母或下划线开头,可包含字母、数字、下划 线、\$、#。

● **data\_type** 字段的数据类型。

在兼容Teradata或MySQL语法的数据库中,字段数据类型指定为DATE时同样返回为DATE 类型,否则返回TIMESTAMP类型。

#### compress\_mode

表字段的压缩选项,当前仅对行存表有效。该选项指定表字段优先使用的压缩算 法。

取值范围:DELTA、PREFIX、DICTIONARY、NUMSTR、NOCOMPRESS

#### ● **COLLATE collation**

COLLATE子句指定列的排序规则(该列必须是可排列的数据类型)。如果没有指 定,则使用默认的排序规则。

#### **LIKE source table [ like option ... ]**

LIKE子句声明一个表,新表自动从这个表中继承所有字段名及其数据类型和非空 约束。

新表与源表之间在创建动作完毕之后是完全无关的。在源表做的任何修改都不会 传播到新表中,并且也不可能在扫描源表的时候包含新表的数据。

被复制的列和约束并不使用相同的名字进行融合。如果明确的指定了相同的名字 或者在另外一个LIKE子句中,将会报错。

- 源表上的字段缺省表达式或者ON UPDATE表达式只有在指定INCLUDING DEFAULTS时,才会复制到新表中。缺省是不包含缺省表达式的,即新表中的 所有字段的缺省值都是NULL。
- 源表上的CHECK约束仅在指定INCLUDING CONSTRAINTS时,会复制到新表 中,而其他类型的约束永远不会复制到新表中。非空约束总是复制到新表 中。此规则同时适用于表约束和列约束。
- 如果指定了INCLUDING INDEXES,则源表上的索引也将在新表上创建,默认 不建立索引。
- 如果指定了INCLUDING STORAGE,则复制列的STORAGE设置会复制到新表 中,默认情况下不包含STORAGE设置。
- 如果指定了INCLUDING COMMENTS,则源表列、约束和索引的注释会复制 到新表中。默认情况下,不复制源表的注释。
- 如果指定了INCLUDING PARTITION,则源表的分区定义会复制到新表中,同 时新表将不能再使用PARTITION BY子句。默认情况下,不拷贝源表的分区定 义。
- 如果指定了INCLUDING RELOPTIONS,则源表的存储参数(即源表的WITH 子句)会复制到新表中。默认情况下,不复制源表的存储参数。
- 如果指定了INCLUDING DISTRIBUTION,则源表的分布信息会复制到新表 中,包括分布类型和分布列,同时新表将不能再使用DISTRIBUTE BY子句。 默认情况下,不拷贝源表的分布信息。
- 如果指定了INCLUDING DROPCOLUMNS,则源表被删除的列信息会被复制 到新表中。默认情况下,不复制源表的删除列信息。
- INCLUDING ALL包含了INCLUDING DEFAULTS、INCLUDING CONSTRAINTS、INCLUDING INDEXES、INCLUDING STORAGE、 INCLUDING COMMENTS、INCLUDING PARTITION、INCLUDING RELOPTIONS、INCLUDING DISTRIBUTION和INCLUDING DROPCOLUMNS 的内容。
- 如果指定了EXCLUDING,则表示不包括指定的参数。

– 如果是OBS冷热表,INCLUDING PARTITION后新表所有分区均为本地热分 区。

#### 须知

- 如果源表包含serial、bigserial、smallserial类型,或者源表字段的默认值是 sequence, 且sequence属于源表 ( 通过CREATE SEQUENCE ... OWNED BY创 建),这些Sequence不会关联到新表中,新表中会重新创建属于自己的 sequence。这和之前版本的处理逻辑不同。如果用户希望源表和新表共享 Sequence,需要首先创建一个共享的Sequence (避免使用OWNED BY), 并 配置为源表字段默认值,这样创建的新表会和源表共享该Sequence。
- 不建议将其他表私有的Sequence配置为源表字段的默认值,尤其是其他表只分 布在特定的NodeGroup上,这可能导致CREATE TABLE ... LIKE执行失败。另 外,如果源表配置其他表私有的Sequence,当该表删除时Sequence也会连带 删除,这样源表的Sequence将不可用。如果用户希望多个表共享Sequence, 建议创建共享的Sequence。
- **WITH ( { storage parameter = value } [, ... ] )**

这个子句为表或索引指定一个可选的存储参数。

说明

使用任意精度类型Numeric定义列时,建议指定精度p以及刻度s。在不指定精度和刻度 时,会按输入的显示出来。

参数的详细描述如下所示。

**FILLFACTOR** 

一个表的填充因子(fillfactor)是一个介于10和100之间的百分数。100(完 全填充)是默认值。如果指定了较小的填充因子,INSERT操作仅按照填充因 子指定的百分率填充表页。每个页上的剩余空间将用于在该页上更新行,这 就使得UPDATE有机会在同一页上放置同一条记录的新版本,这比把新版本 放置在其他页上更有效。对于一个从不更新的表将填充因子设为100是合适的 选择,但是对于频繁更新的表,选择较小的填充因子则更加合适。该参数对 于列存表没有意义。

取值范围:10~100

**ORIENTATION** 

指定表数据的存储方式,即行存方式、列存方式,该参数设置成功后就不再 支持修改。

取值范围:

- ROW,表示表的数据将以行式存储。 行存储适合于OLTP业务,此类型的表上交互事务比较多,一次交互会涉 及表中的多个列,用行存查询效率较高。
- COLUMN, 表示表的数据将以列式存储。 列存储适合于数据仓库业务,此类型的表上会做大量的汇聚计算,且涉 及的列操作较少。

默认值: ROW, 即行存方式。

8.1.3及以上集群版本中新增GUC参数default\_orientation(默认值为row),该参数 设置创建表时若不指定存储方式,可根据其参数的取值(row, column, column enabledelta)创建对应的行存表,列存表或开启delta表的列存表。

**COMPRESSION** 

指定表数据的压缩级别,它决定了表数据的压缩比以及压缩时间。一般来 讲,压缩级别越高,压缩比也越大,压缩时间也越长;反之亦然。实际压缩 比取决于加载的表数据的分布特征。

#### 取值范围:

列存表的有效值为YES/NO和/LOW/MIDDLE/HIGH,默认值为LOW。当设置 为YES时,压缩级别默认为LOW。

#### 说明

- 暂不支持行存表压缩功能。
- ORC格式迁移到GaussDB(DWS)列存表,如果使用low级别压缩,单副本大小大约 是ORC的1.5~2倍;如果使用high级别压缩,单副本大小基本与ORC持平,在新建 GaussDB(DWS)集群规模时,需考虑该转换关系。
- 列存middle压缩固定使用字典压缩,对于数据特征不适合字典压缩的数据,使用 middle压缩的结果可能比low压缩更大。

GaussDB(DWS)内部提供如下压缩算法。

#### 表 **4-1** 列存压缩算法

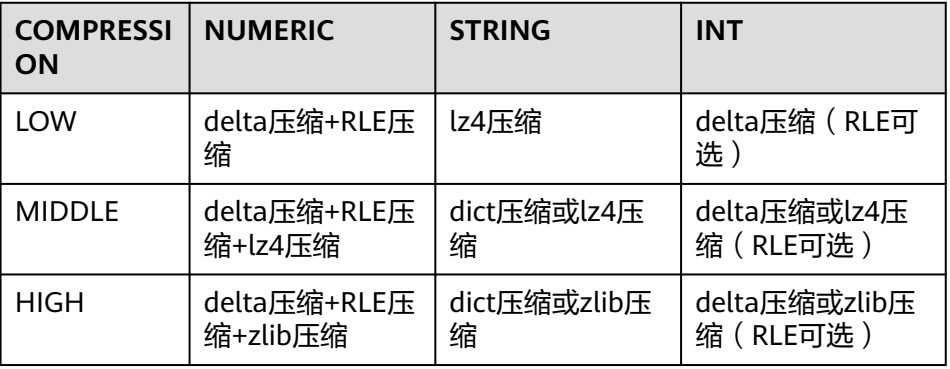

#### – COMPRESSLEVEL

指定表数据同一压缩级别下的不同压缩水平,它决定了同一压缩级别下表数 据的压缩比以及压缩时间。对同一压缩级别进行了更加详细的划分,为用户 选择压缩比和压缩时间提供了更多的空间。总体来讲,此值越大,表示同一 压缩级别下压缩比越大,压缩时间越长;反之亦然。该参数只对列存表有 效。

取值范围:0~3

默认值: 0

MAX\_BATCHROW

指定了在数据加载过程中一个存储单元可以容纳记录的最大数目。该参数只 对列存表有效。 取值范围:10000~60000 默认值:60000

PARTIAL CLUSTER ROWS

指定了在数据加载过程中进行将局部聚簇存储的记录数目。该参数只对列存 表有效。

取值范围: 600000~2147483647

- enable delta 指定了在列存表是否开启delta表。该参数只对列存表有效。 默认值:off
- enable hstore

指定了是否创建为H-Store表(基于列存表实现)。该参数只对列存表有效。 该参数仅8.2.0.100及以上集群版本支持。

默认值: off

#### 说明

打开该参数时必须设置以下GUC参数用于保证H-Store表的清理,推荐值如下: autovacuum=on, autovacuum max workers=6, autovacuum\_max\_workers\_hstore=3。

enable disaster cstore

指定了列存表是否开启细粒度容灾功能。该参数仅适用于COLVERSION为2.0 的列存表,并且不能和enable\_hstore同时打开。该参数仅8.2.0.100及以上集 群版本支持。

- fine disaster table role 指定了细粒度容灾表的表角色为主表还是备表。使用该参数时,必须要保证 已经开启了enable\_disaster\_cstore参数。 该参数仅8.2.0.100及以上集群版本支持。 取值范围:
	- primary,表示细粒度容灾主表。
	- standby, 表示细粒度容灾备表。
- DELTAROW\_THRESHOLD 指定列存表导入时小于多少行的数据进入delta表,只在表级参数 enable\_delta开启时生效。该参数只对列存表有效。 取值范围:0~60000 默认值:6000

**COLVERSION** 指定列存存储格式的版本,支持不同存储格式版本之间的切换。 取值范围: 1.0:列存表的每列以一个单独的文件进行存储,文件名以relfilenode.C1.0、 relfilenode.C2.0、relfilenode.C3.0等命名。 2.0:列存表的每列合并存储在一个文件中,文件名以relfilenode.C1.0命名。

默认值: 2.0

- OBS冷热表仅支持COLVERSION为2.0格式
- 8.1.0集群版本该参数默认值为1.0,8.1.1及以上集群版本该参数默认值为2.0,若 集群版本由8.1.0升级至8.1.1或以上版本,该参数默认值也会由1.0变为2.0。
- 在建列存表时,选择COLVERSION=2.0,相比于1.0存储格式,在以下场景中性能 有明显提升:
	- 创建列存宽表场景下,建表时间显著减少。
	- roach备份数据场景下,备份时间显著减少。
	- build、catch up耗时显著减少。
	- 占用磁盘空间大小显著减少。
- analyze\_mode 控制表级自动analyze的方式。

取值范围:

- frozen: 禁止所有形式的analyze ( 例外: 无统计信息时, 还能触发动态 采样)。
- backend: 仅允许autovacuum轮询触发的analyze。
- runtime: 仅允许优化器触发的runtime analyze。
- all: backend和runtime两种自动analyze都允许触发。

默认值:all

SKIP FPI HINT

顺序扫描过程中,若需要写FPW(full page writes)日志时,该参数控制是否 跳过设置HintBits操作。

默认值:false

#### 说明

设置SKIP\_FPI\_HINT=true时,在对某表执行checkpoint操作后,若对该表进行顺序扫 描,将不再产生Xlog。适用于查询次数较少的中间表,有效减少Xlog的大小,提升查 询性能。

#### ● **ON COMMIT { PRESERVE ROWS | DELETE ROWS | DROP }**

ON COMMIT选项决定在事务中执行创建临时表操作,当事务提交时,此临时表 的后续操作。有以下三个选项,当前支持PRESERVE ROWS和DELETE ROWS选 项。

- PRESERVE ROWS(缺省值):提交时不对临时表做任何操作,临时表及其 表数据保持不变。
- DELETE ROWS:提交时删除临时表中数据。
- DROP:提交时删除此临时表。

#### ● **COMPRESS | NOCOMPRESS**

创建新表时,需要在CREATE TABLE语句中指定关键字COMPRESS,这样,当对 该表进行批量插入时就会触发压缩特性。该特性会在页范围内扫描所有元组数 据,生成字典、压缩元组数据并进行存储。指定关键字NOCOMPRESS则不对表进 行压缩。

缺省值:NOCOMPRESS,即不对元组数据进行压缩。

#### ● **DISTRIBUTE BY**

指定表如何在节点之间分布或者复制。

取值范围:

- REPLICATION:表的每一行存在所有数据节点(DN)中,即每个数据节点都 有完整的表数据。
- ROUNDROBIN:表的每一行被轮番地发送给各个DN,因此数据会被均匀地 分布在各个DN中。(ROUNDROBIN仅8.1.2及以上版本支持)
- HASH (column\_name ) :对指定的列进行Hash,通过映射,把数据分布到 指定DN。

#### 说明

- 当指定DISTRIBUTE BY HASH (column\_name)参数时,创建主键和唯一索引必须 包含" column\_name"列。
- 当被参照表指定DISTRIBUTE BY HASH (column\_name)参数时,参照表的外键必 须包含" column\_name"列。
- 如果TO GROUP指定为复制表节点组 (8.1.2及以上版本支持), DISTRIBUTE BY 必须指定为REPLICATION。如果没有指定DISTRIBUTE BY,创建的表会自动设置 为复制表。
- 实时数仓(单机部署)由于只有单DN,因此分布规则会被忽略,也不支持针对分 布规则的修改。
- 默认值:由GUC参数default\_distribution\_mode控制。
- 当default\_distribution\_mode=roundrobin时,DISTRIBUTE BY的默认值按如 下规则选取:
	- i. 若建表时包含主键/唯一约束,则选取HASH分布,分布列为主键/唯一约 束对应的列。
	- ii. 若建表时不包含主键/唯一约束,则选取ROUNDROBIN分布。
- 当default\_distribution\_mode=hash时,DISTRIBUTE BY的默认值按如下规则 选取:
	- i. 若建表时包含主键/唯一约束,则选取HASH分布,分布列为主键/唯一约 束对应的列。
	- ii. 若建表时不包含主键/唯一约束,但存在数据类型支持作分布列的列,则 选取HASH分布,分布列为第一个数据类型支持作分布列的列。
	- iii. 若建表时不包含主键/唯一约束,也不存在数据类型支持作分布列的列, 选取ROUNDROBIN分布。

以下数据类型支持作为分布列:

- INTEGER TYPES: TINYINT, SMALLINT, INT, BIGINT, NUMERIC/ DECIMAL
- CHARACTER TYPES: CHAR, BPCHAR, VARCHAR, VARCHAR2, NVARCHAR2, TEXT
- DATE/TIME TYPES: DATE, TIME, TIMETZ, TIMESTAMP, TIMESTAMPTZ, INTERVAL, SMALLDATETIME

在建表时,选择分布列和分区键可对SQL查询性能产生重大影响。因此,需要根据一定策 略选择合适的分布列和分区键。

● 选择合适的分布列

对于采用散列(Hash)方式的数据分布表,一个合适的分布列应将一个表内的数据, 均匀分散存储在多个DN内,避免出现数据倾斜现象(即多个DN内数据分布不均)。请 按照如下原则判定合适的分布列:

1. 判断是否已发生数据倾斜现象。

连接数据库,执行如下语句,查看各DN内元组数目。命令中的斜体部分 tablename,请填入待分析的表名。

**SELECT a.count,b.node\_name FROM (SELECT count(\*) AS count,xc\_node\_id FROM** tablename **GROUP BY xc\_node\_id) a, pgxc\_node b WHERE a.xc\_node\_id=b.node\_id ORDER BY a.count DESC;**

如果各DN内元组数目相差较大(如相差数倍、数十倍),则表明已发生数据倾斜现 象,请按照下面原则调整分布列。

2. 重新选择分布列,可通过ALTER TABLE语句调整分布列,选择原则如下:

分布列的列值应比较离散,以便数据能够均匀分布到各个DN。例如,考虑选择表的 主键为分布列,如在人员信息表中选择身份证号码为分布列。

在满足上面原则的情况下,考虑选择查询中的连接条件为分布列,以便Join任务能 够下推到DN中执行,且减少DN之间的通信数据量。

- 3. 如果找不到一个合适的分布列,使数据能够均匀分布到各个DN,那么可以考虑使用 REPLICATION或ROUNDROBIN的数据分布方式。由于REPLICATION的数据分布方 式会在每个DN中存放完整的数据,因此在表较大且找不到合适的分布列时,推荐使 用ROUNDROBIN的数据分布方式。(ROUNDROBIN分布方式8.1.2及以上版本支 持)
- 选择合适的分区键

数据分区功能,可根据表的一列或者多列,将要插入表的记录分为若干个范围(这些范 围在不同的分区里没有重叠)。然后为每个范围创建一个分区,用来存储相应的数据。 调整分区键,使每次查询结果尽可能存储在相同或者最少的分区内(称为"分区剪 枝"),通过获取连续I/O大幅度提升查询性能。

实际业务中,经常将时间作为查询对象的过滤条件,因此,可考虑选择时间列为分区 键,键值范围可根据总数据量、一次查询数据量调整。

#### ● **TO { GROUP groupname | NODE ( nodename [, ... ] ) }**

TO GROUP指定创建表所在的Node Group,目前不支持hdfs表使用。TO NODE 主要供内部扩容工具使用,一般用户不应该使用。

在逻辑集群模式下,如果不指定TO GROUP,表默认会创建在逻辑集群用户绑定 的节点组中;如果用户没有绑定逻辑集群(例如管理员用户或其他普通用户), 表默认会创建由GUC参数default\_storage\_nodegroup指定的逻辑集群上。如果 default storage nodegroup是installation, 表会创建在第一个逻辑集群中 (pgxc\_group中oid最小的逻辑集群是第一个逻辑集群)。

如果TO GROUP指定的节点组是复制表节点组,表将创建在所有CN和DN节点 上,但复制表数据将只分布在复制表节点组包含的DN节点上。

#### ● **COMMENT [=] 'text'**

COMMENT子句可在创建表时指定表注释。

#### ● **CONSTRAINT constraint\_name**

列约束或表约束的名字。可选的约束子句用于声明约束,新行或者更新的行必须 满足这些约束才能成功插入或更新。

定义约束有两种方法:

– 列约束:作为一个列定义的一部分,仅影响该列。

– 表约束:不和某个列绑在一起,可以作用于多个列。

- **NOT NULL** 字段值不允许为NULL。
- **NULL**

字段值允许为NULL, 这是缺省值。

这个子句只是为和非标准SQL数据库兼容。不建议使用。

#### ● **CHECK ( expression )**

CHECK约束声明一个布尔表达式,每次要插入的新行或者要更新的行的新值必须 使表达式结果为真或未知才能成功,否则会抛出一个异常并且不会修改数据库。 声明为字段约束的检查约束应该只引用该字段的数值,而在表约束里出现的表达 式可以引用多个字段。

#### 说明

expression表达式中,如果存在"<>NULL"或"! =NULL",这种写法是无效的,需要写 成"is NOT NULL"。

#### **DEFAULT default expr**

DEFAULT子句给字段指定缺省值。该数值可以是任何不含变量的表达式(不允许使 用子查询和对本表中的其他字段的交叉引用)。缺省表达式的数据类型必须和字段 类型匹配。

缺省表达式将被用于任何未声明该字段数值的插入操作。如果没有指定缺省值则 缺省值为NULL 。

#### **ON UPDATE on update expr**

ON UPDATE子句给字段指定时间戳函数。ON UPDATE子句支持指定的字段类型 必须为timestamp类型或者timestamptz类型。

当执行含有update操作的SQL语句时,自动更新此列为时间戳函数所代表的时 间。

说明

on\_update\_expr时间戳函数仅支持CURRENT\_TIMESTAMP、CURRENT\_TIME、 CURRENT\_DATE、LOCALTIME和LOCALTIMESTAMP。

● **COMMENT 'text'**

COMMENT子句可以指定列的注释。

● **UNIQUE [ NULLS [ NOT ] DISTINCT | NULLS IGNORE ] index\_parameters UNIQUE [ NULLS [ NOT ] DISTINCT | NULLS IGNORE ] ( column\_name [, ... ] ) index\_parameters**

UNIQUE约束表示表里的一个字段或多个字段的组合必须在全表范围内唯一。 其中[ NULLS [ NOT ] DISTINCT | NULLS IGNORE ]字段用来指定Unique唯一索 引中索引列NULL值的处理方式。

默认值:该参数默认缺省,即NULL值可重复插入。

在对插入的新数据和表中原始数据进行列的等值比较时,对于NULL值有以下三种 处理方式:

- NULLS DISTINCT: NULL值互不相等, 即NULL值可重复插入。
- NULLS NOT DISTINCT: NULL值相等。若索引列全为NULL, 则NULL值不可 重复插入;部分索引列为NULL,只有非NULL值不相等,才可成功插入数 据。

NULLS IGNORE: 在等值比较时跳过NULL值。若索引列全为NULL, 则NULL 值可重复插入;部分索引列为NULL,只有非NULL值不相等,才可成功插入 数据。

三种处理方式具体的行为如下表所示:

表 **4-2** 唯一索引中索引列 NULL 值的处理方式

| 字段控制                  | 索引列全为NULL | 部分索引列为NULL                           |
|-----------------------|-----------|--------------------------------------|
| <b>NULLS DISTINCT</b> | 可重复插入     | 可重复插入                                |
| NULLS NOT DISTINCT    | 不可重复插入    | 非NULL值相等, 不可插入; 非<br>NULL值不相等, 则插入成功 |
| <b>NULLS IGNORE</b>   | 可重复插入     | 非NULL值相等, 不可插入; 非<br>NULL值不相等, 则插入成功 |

#### 说明

如果没有声明DISTRIBUTE BY REPLICATION,则唯一约束的列集合中必须包含分布列。

**PRIMARY KEY index parameters** 

**PRIMARY KEY ( column\_name [, ... ] ) index\_parameters** 主键约束声明表中的一个或者多个字段只能包含唯一的非NULL值。 一个表只能声明一个主键。

说明

如果没有声明DISTRIBUTE BY REPLICATION,则主键约束的列集合中必须包含分布列。

#### ● **DEFERRABLE | NOT DEFERRABLE**

这两个关键字设置该约束是否可推迟。一个不可推迟的约束将在每条命令之后马 上检查。可推迟约束可以推迟到事务结尾使用SET CONSTRAINTS命令检查。缺省 是NOT DEFERRABLE。目前,只有行存的UNIQUE约束和主键约束可以接受这个 子句。所有其他约束类型都是不可推迟的。

#### **PARTIAL CLUSTER KEY**

局部聚簇存储,列存表导入数据时按照指定的列(单列或多列),进行局部排序。

#### ● **INITIALLY IMMEDIATE | INITIALLY DEFERRED**

如果约束是可推迟的,则这个子句声明检查约束的缺省时间。

- 如果约束是INITIALLY IMMEDIATE(缺省),则在每条语句执行之后就立即 检查它;
- 如果约束是INITIALLY DEFERRED, 则只有在事务结尾才检查它。

约束检查的时间可以用SET CONSTRAINTS命令修改。

# 示例

为表定义唯一列约束:

CREATE TABLE CUSTOMER

C\_CUSTKEY BIGINT NOT NULL CONSTRAINT C\_CUSTKEY\_pk PRIMARY KEY ,

(

)

)

)

(

(

)

(

```
C_NAME VARCHAR(25)
 C_ADDRESS VARCHAR(40) ,
 C_NATIONKEY INT
 C_PHONE CHAR(15) , 
 C_ACCTBAL DECIMAL(15,2) 
DISTRIBUTE BY HASH(C_CUSTKEY);
为表定义主键表约束。可以在表的一列或多列上定义主键表约束:
CREATE TABLE CUSTOMER
( 
 C_CUSTKEY BIGINT
```

```
C_NAME VARCHAR(25)
 C_ADDRESS VARCHAR(40) , 
C_NATIONKEY INT
C_PHONE CHAR(15)
C_ACCTBAL DECIMAL(15,2)
 CONSTRAINT C_CUSTKEY_KEY PRIMARY KEY(C_CUSTKEY,C_NAME)
```
DISTRIBUTE BY HASH(C\_CUSTKEY,C\_NAME);

#### 定义CHECK列约束:

CREATE TABLE CUSTOMER

```
( 
   C_CUSTKEY BIGINT NOT NULL CONSTRAINT C_CUSTKEY_pk PRIMARY KEY , 
  C_NAME VARCHAR(25)
 C_ADDRESS VARCHAR(40) , 
 C_NATIONKEY INT NOT NULL CHECK (C_NATIONKEY > 0) 
DISTRIBUTE BY HASH(C_CUSTKEY);
```
#### 定义CHECK表约束:

CREATE TABLE CUSTOMER

```
 C_CUSTKEY BIGINT NOT NULL CONSTRAINT C_CUSTKEY_pk PRIMARY KEY , 
C_NAME VARCHAR(25)
C_ADDRESS VARCHAR(40)
C_NATIONKEY INT
 CONSTRAINT C_CUSTKEY_KEY2 CHECK(C_CUSTKEY > 0 AND C_NAME <> '')
```
) DISTRIBUTE BY HASH(C\_CUSTKEY);

#### 创建列存表指定存储格式和压缩方式:

CREATE TABLE customer\_address

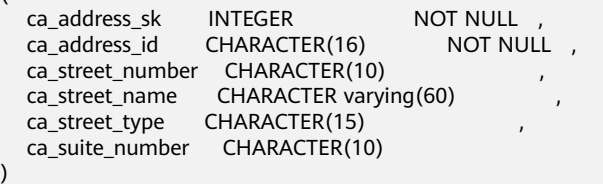

WITH (ORIENTATION = COLUMN, COMPRESSION=HIGH,COLVERSION=2.0) DISTRIBUTE BY HASH (ca\_address\_sk);

使用DEFAULT为列W\_STATE声明默认值:

CREATE TABLE warehouse\_t

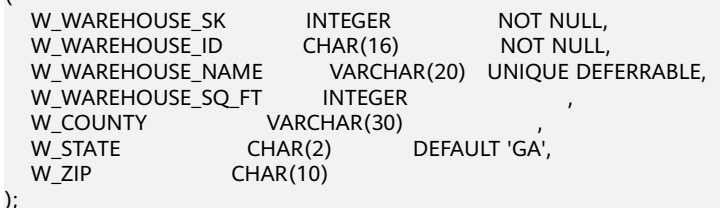

以like方式创建一个表CUSTOMER\_bk:

CREATE TABLE CUSTOMER\_bk (LIKE CUSTOMER INCLUDING ALL);

# <span id="page-27-0"></span>**4.2 CREATE EXTERNAL SCHEMA**

# 功能描述

创建EXTERNAL SCHEMA,即外部模式。

创建EXTERNAL SCHEMA来访问hive端创建的表。用户可以使用外部模式名作为前缀 进行访问,若无模式名前缀,则访问当前模式下的命名对象。

#### 说明

CREATE EXTERNAL SCHEMA语法仅云原生数仓3.0版本支持。

## 注意事项

- 只要拥有当前数据库CREATE权限的用户,就可以创建外部SCHEMA。
- 创建命名对象时不可用EXTERNAL SCHEMA作为前缀修饰, 即不支持在 EXTERNAL SCHEMA下创建对象。目前只支持通过使用EXTERNAL SCHEMA对 hive端创建的表进行SELECT、INSERT和INSERT OVERWRITE操作。
- CREATE EXTERNAL SCHEMA不支持在新模式中创建对象的子命令。

## 语法格式

● 根据指定的名字创建EXTERNAL SCHEMA。 CREATE EXTERNAL SCHEMA schema\_name WITH SOURCE source\_type DATABASE 'db\_name' SERVER srv\_name METAADDRESS 'address' CONFIGURATION 'confpath';

## 参数说明

schema name

外部模式名字。 取值范围:字符串,要符合标识符的命名规范。

#### 须知

- 模式名不能和当前数据库里其他的模式重名。
- 模式的名字不可以"pg\_"开头。
- **SOURCE**
	- 外部元数据存储引擎的类型,当前source\_type仅支持Hive。
- **DATABASE** 指定外部SCHEMA所对应的hive中数据库。 external schema与hive中的数据库是多对一的对应关系。

#### <span id="page-28-0"></span>● **SERVER**

取值范围:已存在的FOREIGN SERVER。 通过external schema关联foreign server以达到访问外部数据的目的。

#### ● **METAADDRESS**

表示hivemetastore通讯接口。

#### ● **CONFIGURATION**

表示hivemetastore相关配置文件存放路径。

#### 说明

如果当前搜索路径上的模式中存在同名对象时,需要明确指定引用对象所在的模式。可以通过命 令SHOW SEARCH\_PATH来查看当前搜索路径上的模式。

# 示例

创建名称为ex1的EXTERNAL SCHEMA:

CREATE EXTERNAL SCHEMA ex1 WITH SOURCE hive DATABASE 'demo' SERVER hdfs\_server METAADDRESS '\*\*\* \*\*\* \*\*\* \*\*\*.\*\*\*' CONFIGURATION '/MRS/config'

# 相关链接

**ALTER EXTERNAL SCHEMA**

# **4.3 ALTER EXTERNAL SCHEMA**

# 功能描述

修改EXTERNAL SCHEMA。

#### 说明

ALTER EXTERNAL SCHEMA语法仅云原生数仓3.0版本支持。

# 语法格式

根据指定的名字修改EXTERNAL SCHEMA。 ALTER EXTERNAL SCHEMA schema\_name WITH SOURCE source\_type DATABASE 'db\_name' SERVER srv\_name METAADDRESS 'address' CONFIGURATION 'confpath';

## 参数说明

● **schema\_name** 外部模式名字。 取值范围: 字符串, 要符合标识符的命名规范。

#### <span id="page-29-0"></span>须知

- 模式名不能和当前数据库里其他的模式重名。
- 模式的名字不可以"pg\_"开头。

#### ● **SOURCE**

外部元数据存储引擎的类型,当前source\_type仅支持Hive。

#### ● **DATABASE**

指定外部SCHEMA所对应的hive中数据库。 external schema与hive中的数据库是多对一的对应关系。

● **SERVER** 取值范围:已存在的FOREIGN SERVER。 通过external schema关联foreign server以达到访问外部数据的目的。

# ● **METAADDRESS**

表示hivemetastore通讯接口。

#### ● **CONFIGURATION**

表示hivemetastore相关配置文件存放路径。

#### 说明

如果当前搜索路径上的模式中存在同名对象时,需要明确指定引用对象所在的模式。可以通过命 令SHOW SEARCH\_PATH来查看当前搜索路径上的模式。

# 示例

修改名称为ex1的EXTERNAL SCHEMA的数据库和FOREIGN SERVER:

ALTER EXTERNAL SCHEMA ex1 WITH DATABASE 'hms' SERVER obs\_server;

# **4.4 ALTER TABLE**

# 功能描述

修改表,包括修改表的定义、重命名表、重命名表中指定的列、重命名表的约束、设 置表的所属模式、添加/更新多个列、打开/关闭行访问控制开关。

## 注意事项

- 只有表的所有者或者被授予了表ALTER权限的用户有权限执行ALTER TABLE命令, 系统管理员默认拥有此权限。若要修改表的所有者或者修改表的模式,当前用户 必须是该表的所有者或者系统管理员。
- 不支持修改存储参数ORIENTATION。
- SET SCHEMA操作不支持修改为系统内部模式, 当前仅支持用户模式之间的修 改。
- 列存表支持PARTIAL CLUSTER KEY,不支持外键表级约束。列存表从8.1.1版本开 始支持主键和唯一表级约束。
- 列存表只支持添加字段ADD COLUMN、修改字段的数据类型ALTER TYPE、设置 单个字段的收集目标SET STATISTICS、支持更改表名字、支持删除字段DROP COLUMN。对于添加的字段和修改的字段类型要求是列存支持的数据类型。 ALTER TYPE的USING选项只支持常量表达式和涉及本字段的表达式,暂不支持涉 及其他字段的表达式。
- 列存表支持的字段约束包括NULL、NOT NULL和DEFAULT常量值;对字段约束的 修改,当前支持对DEFAULT值的修改(SET DEFAULT)、删除(DROP DEFAULT)和NOT NULL约束的删除;
- 支持对列存表添加非空约束NOT NULL以及主键约束。该约束仅8.2.0及以上集群 版本支持。
- 修改列存表存储参数COLVERSION或者enable\_delta时, 不能与其他ALTER操作同 时进行。
- 不支持增加自增列,或者增加DEFAULT值中包含nextval()表达式的列。
- 不支持对HDFS表、外表、临时表开启行访问控制开关。
- 通过约束名删除PRIMARY KEY约束时,不会删除NOT NULL约束。如有需要,可 手动删除NOT NULL约束。
- OBS冷热表不支持ALTER RESET的cold\_tablespace, storage\_policy参数, 不支持 修改COLVERSION为1.0。
- 可将原列存COLVERSION为2.0表ALTER为OBS冷热表,需同时增加 cold\_tablespace和storage\_policy参数。
- ALTER TABLE支持针对RELOPTIONS的storage\_policy的选项更改。冷热切换策略 发生更改后,不改变现有冷数据的冷热属性,只改变下一次执行冷热切换的规 则,下一次执行冷热切换命令时将按新规则进行冷热切换。
- 对表执行以下ALTER TABLE操作时会触发表重建(表重建过程中会先把数据转储 到一个新的数据文件中,重建完成之后会删除原始文件),当表比较大时,重建 会消耗较多的磁盘空间。当磁盘空间不足时,要谨慎对待大表ALTER TABLE操 作,防止触发集群只读。
	- 修改列数据类型。
	- 行存表增加列(包括oid列)。
	- 列存表修改COLVERSION。
	- 列存表增加列指定DEFAULT常量值,DEFAULT值中包含volatile函数以及 DEFAULT值非NULL且不属于特定数据类型中的任何一个。

# 语法格式

- 修改表的定义。
	- ALTER TABLE [ IF EXISTS ] { table\_name [\*] | ONLY table\_name | ONLY ( table\_name ) } action  $[$ ,  $\ldots$   $]$ ;

#### 其中具体表操作action可以是以下子句之一:

column\_clause

- | ADD table\_constraint [ NOT VALID ]
- | ADD table\_constraint\_using\_index | VALIDATE CONSTRAINT constraint\_name
- | DROP CONSTRAINT | IF EXISTS | constraint\_name | RESTRICT | CASCADE ]
- | CLUSTER ON index\_name
- | SET WITHOUT CLUSTER
- SET ( $\{storage\_parameter = value\}$ [, ...])
- | RESET ( storage\_parameter [, ... ] ) | OWNER TO new\_owner
- | SET TABLESPACE new\_tablespace
- | SET {COMPRESS|NOCOMPRESS}

| DISTRIBUTE BY { REPLICATION | ROUNDROBIN | { HASH ( column\_name [,...] ) } } | TO { GROUP groupname | NODE ( nodename [, ... ] ) } | ADD NODE ( nodename [, ... ] ) | DELETE NODE ( nodename [, ... ] ) | DISABLE TRIGGER [ trigger\_name | ALL | USER ] | ENABLE TRIGGER [ trigger\_name | ALL | USER ] | ENABLE REPLICA TRIGGER trigger\_name | ENABLE ALWAYS TRIGGER trigger\_name | DISABLE ROW LEVEL SECURITY | ENABLE ROW LEVEL SECURITY | FORCE ROW LEVEL SECURITY | NO FORCE ROW LEVEL SECURITY | REFRESH STORAGE

- **ADD table\_constraint [ NOT VALID ]** 给表增加一个新的约束。
- **ADD table\_constraint\_using\_index** 根据已有唯一索引为表增加主键约束或唯一约束。
- **VALIDATE CONSTRAINT constraint\_name**

```
验证一个外键或是一个使用NOT VALID选项创建的检查类约束,通过扫描全表来保证
所有记录都符合约束条件。如果约束已标记为有效时,什么操作也不会发生。
```
- **DROP CONSTRAINT [ IF EXISTS ] constraint\_name [ RESTRICT | CASCADE ]** 删除一个表上的约束。
- **CLUSTER ON index\_name** 为将来的CLUSTER操作选择默认索引。实际上并没有重新盘簇化处理该表。
- **SET WITHOUT CLUSTER** 从表中删除最新使用的CLUSTER索引。这样会影响将来那些没有声明索引的集群操作。
- $\bullet$  **SET** ( {storage parameter = value}  $[$ , ...  $]$  ) 修改表的一个或多个存储参数。
- **RESET ( storage\_parameter [, ... ] )**
	- 重置表的一个或多个存储参数。与SET一样,根据参数的不同可能需要重写表才能获得 想要的效果。
- **OWNER TO new\_owner**

将表、序列、视图的属主改变成指定的用户。

● **SET {COMPRESS|NOCOMPRESS}**

修改表的压缩特性。表压缩特性的改变只会影响后续批量插入的数据的存储方式,对已 有数据的存储毫无影响。也就是说,表压缩特性的修改会导致该表中同时存在着已压缩 和未压缩的数据。

● **DISTRIBUTE BY { REPLICATION | ROUNDROBIN | { HASH ( column\_name [,...] ) } }**

修改表的分布方式,在修改表分布信息的同时会将表数据在物理上按新分布方式重新分 布,修改完成后建议对被修改表执行ANALYZE,以便收集全新的统计信息。

#### 说明

- 本操作属于重大变更操作,涉及表分布信息的修改以及数据的物理重分布,修 改过程中会阻塞业务,修改完成后原有业务的执行计划会发生变化,请按照正 规变更流程进行。
- 本操作属于资源密集操作,针对大表的分布方式修改,建议在计算和存储资源 充裕情况下进行,保证整个集群和原表所在表空间有足够的剩余空间能存储一 张与原表同等大小且按照新分布方式进行分布的表。
- **TO { GROUP groupname | NODE ( nodename [, ... ] ) }**

此语法仅在扩展模式 (GUC参数support extended features为on时)下可用。该模式 谨慎打开,主要供内部扩容工具使用,一般用户不应使用该模式。

- **ADD NODE ( nodename [, ... ] )** 此语法主要供内部扩容工具使用,一般用户不建议使用。
- **DELETE NODE ( nodename [, ... ] )** 此语法主要供内部缩容工具使用,一般用户不建议使用。
- **DISABLE TRIGGER [ trigger\_name | ALL | USER ]**

禁用trigger\_name所表示的单个触发器,或禁用所有触发器,或仅禁用用户触发器(此 选项不包括内部生成的约束触发器,例如,可延迟唯一性和排除约束的约束触发器)。

应谨慎使用此功能,因为如果不执行触发器,则无法保证原先期望的约束的完整 性。

- **ENABLE TRIGGER [ trigger\_name | ALL | USER ]**
	- 启用trigger\_name所表示的单个触发器,或启用所有触发器,或仅启用用户触发器。
- **ENABLE REPLICA TRIGGER trigger\_name** 触发器触发机制受配置变量session\_replication\_role的影响,当复制角色为"origin" (默认值)或"local"时,将触发简单启用的触发器。

配置为ENABLE REPLICA的触发器仅在会话处于"replica"模式时触发。

● **ENABLE ALWAYS TRIGGER trigger\_name**

无论当前复制模式如何,配置为ENABLE ALWAYS的触发器都将触发。

● **DISABLE/ENABLE ROW LEVEL SECURITY**

开启或关闭表的行访问控制开关。

当开启行访问控制开关时,如果未在该数据表定义相关行访问控制策略,数据表的行级 访问将不受影响;如果关闭表的行访问控制开关,即使定义了行访问控制策略,数据表 的行访问也不受影响。详细信息参见CREATE ROW LEVEL SECURITY POLICY章节。

● **NO FORCE/FORCE ROW LEVEL SECURITY**

强制开启或关闭表的行访问控制开关。

默认情况,表所有者不受行访问控制特性影响,但当强制开启表的行访问控制开关时, 表的所有者(不包含系统管理员用户)会受影响。系统管理员可以绕过所有的行访问控 制策略,不受影响。

● **REFRESH STORAGE**

根据OBS冷热表storage\_policy所定义的规则,将符合条件的本地热分区切换为存储在 OBS上的冷分区。

例如创建OBS冷热表时,设置storage\_policy 为 'LMT:10',则在执行该操作时可将10日 前无修改的分区切为冷存储,存至OBS中。

其中列相关的操作column\_clause可以是以下子句之一:

ADD [ COLUMN ] column\_name data\_type [ compress\_mode ] [ COLLATE collation ] [ column\_constraint [ ... ] ]

| MODIFY [ COLUMN ] column\_name data\_type

 | MODIFY [ COLUMN ] column\_name [ CONSTRAINT constraint\_name ] NOT NULL **FENABLE 1** 

| MODIFY [ COLUMN ] column\_name [ CONSTRAINT constraint\_name ] NULL

| MODIFY [ COLUMN ] column\_name DEFAULT default\_expr

| MODIFY [ COLUMN ] column\_name ON UPDATE on\_update\_expr

| MODIFY [ COLUMN ] column\_name COMMENT comment\_text

| DROP [ COLUMN ] [ IF EXISTS ] column\_name [ RESTRICT | CASCADE ]

 | ALTER [ COLUMN ] column\_name [ SET DATA ] TYPE data\_type [ COLLATE collation ] [ USING expression ]

| ALTER [ COLUMN ] column\_name { SET DEFAULT expression | DROP DEFAULT }

| ALTER [ COLUMN ] column\_name { SET | DROP } NOT NULL

| ALTER [ COLUMN ] column\_name SET STATISTICS [PERCENT] integer

ADD STATISTICS (( column\_1\_name, column\_2\_name [, ...] ))

 | ADD { INDEX | UNIQUE [ INDEX ] } [ index\_name ] ( { { column\_name | ( expression ) } [ COLLATE collation ] [ opclass ] [ ASC | DESC ] [ NULLS LAST ] } [, ...] ) [ USING method ] [ NULLS [ NOT ] DISTINCT | NULLS IGNORE ] [ COMMENT 'text' ] LOCAL [ ( { PARTITION  $index\_partition\_name$   $[$   $[$   $, ...]$   $)$   $]$   $[$  WITH  $($   $\{$  storage\_parameter = value  $\}$   $[$   $, ...]$   $)$   $]$ 

 $|$  ADD  $\{$  INDEX  $|$  UNIQUE  $\{$  INDEX  $\}$   $\}$   $\{$  index name  $\{$   $\{$   $\{$  column name  $\}$   $\{$  expression  $\}$   $\}$  $[$  COLLATE collation ]  $[$  opclass ]  $[$  ASC  $]$  DESC  $\overline{j}$  [ NULLS  $\overline{\{\text{FIRST | } \text{LAT }\}}$  ]  $\overline{j}$ ]  $\overline{j}$  [ USING method ] [ NULLS [ NOT ] DISTINCT | NULLS IGNORE ] [ COMMENT 'text' ] [ WITH ( {storage\_parameter = value} [, ... ] ) ] [ WHERE predicate ]

| DROP { INDEX | KEY } index\_name

 | CHANGE [ COLUMN ] old\_column\_name new\_column\_name data\_type [ [ CONSTRAINT constraint\_name ] NOT NULL [ ENABLE ] |

[ CONSTRAINT constraint\_name ] NULL | DEFAULT default\_expr | COMMENT 'text' ]

| DELETE STATISTICS (( column\_1\_name, column\_2\_name [, ...] ))

| ALTER  $\lceil$  COLUMN  $\rceil$  column\_name SET ( $\{$  attribute\_option = value $\}$   $\lceil$ , ...  $\rceil$ )

 | ALTER [ COLUMN ] column\_name RESET ( attribute\_option [, ... ] ) | ALTER [ COLUMN ] column\_name SET STORAGE { PLAIN | EXTERNAL | EXTENDED | MAIN }

- **ADD [ COLUMN ] column\_name data\_type [ compress\_mode ] [ COLLATE collation ] [ column\_constraint [ ... ] ]** 向表中增加一个新的字段。用ADD COLUMN增加一个字段,所有表中现有行都初 始化为该字段的缺省值(如果没有声明DEFAULT子句,值为NULL)。
- **ADD ( { column\_name data\_type [ compress\_mode ] } [, ...] )** 向表中增加多列。
- **MODIFY I COLUMN 1 column name data type** 修改表已存在字段的数据类型。
- **MODIFY [ COLUMN ] column\_name [ CONSTRAINT constraint\_name ] NOT NULL [ ENABLE ]**

为表的某列添加not null约束,列存表暂不支持。

**MODIFY [ COLUMN ] column\_name [ CONSTRAINT constraint\_name ] NULL**

为表的某列移除not null约束。

- **MODIFY [ COLUMN ] column\_name DEFAULT default\_expr** 修改表的default值。
- **MODIFY [ COLUMN ] column\_name ON UPDATE on\_update\_expr** 修改表中指定列的on update表达式,该列必须为timestamp类型或者 timestamptz类型,当on\_update\_expr为NULL值时,则为删除ON UPDATE子 句。
- **MODIFY [ COLUMN ] column\_name COMMENT comment\_text** 修改表的注释信息。
- **DROP [ COLUMN ] [ IF EXISTS ] column\_name [ RESTRICT | CASCADE ]**

从表中删除一个字段,和这个字段相关的索引和表约束也会被自动删除。如果任 何表之外的对象依赖于这个字段,必须声明CASCADE ,比如外键参考、视图等。

DROP COLUMN命令并不是物理上把字段删除,而只是简单地把它标记为对SQL 操作不可见。随后对该表的插入和更新将在该字段存储一个NULL。因此,删除一 个字段是很快的,但是它不会立即释放表在磁盘上的空间,因为被删除了的字段 占据的空间还没有回收。这些空间将在执行VACUUM时而得到回收。

**ALTER [ COLUMN ] column\_name [ SET DATA ] TYPE data\_type [ COLLATE collation ] [ USING expression ]**

改变表字段的数据类型,只允许相同大类的类型转换(数值之间,字符串之间, 时间之间等)。该字段涉及的索引和简单的表约束将被自动地转换为使用新的字 段类型,方法是重新分析最初提供的表达式。

ALTER TYPE要求重写整个表的特性有时候是一个优点,因为重写的过程消除了表 中没用的空间。比如,要想立刻回收被一个已经删除的字段占据的空间,最快的 方法是

ALTER TABLE table ALTER COLUMN anycol TYPE anytype;

这里的anycol是任何在表中还存在的字段,而anytype是和该字段的原类型一样的 类型。这样的结果是在表上没有任何可见的语意的变化,但是这个命令强制重 写,这样就删除了不再使用的数据。

● **ALTER [ COLUMN ] column\_name { SET DEFAULT expression | DROP DEFAULT }**

为一个字段设置或者删除缺省值。请注意缺省值只应用于随后的INSERT命令,它 们不会修改表中已经存在的行。也可以为视图创建缺省,这个时候它们是在视图 的ON INSERT规则应用之前插入到INSERT句中的。

● **ALTER [ COLUMN ] column\_name { SET | DROP } NOT NULL**

修改一个字段是否允许NULL值或者拒绝NULL值。如果表在字段中包含非NULL, 则只能使用SET NOT NULL。
● **ALTER [ COLUMN ] column\_name SET STATISTICS [PERCENT] integer**

为随后的ANALYZE操作设置针对每个字段的统计收集目标。目标的范围可以在0 到10000之内设置。设置为-1时表示重新恢复到使用系统缺省的统计目标。

● **ADD { INDEX | UNIQUE [ INDEX ] } [ index\_name ] ( { { column\_name | ( expression ) } [ COLLATE collation ] [ opclass ] [ ASC | DESC ] [ NULLS LAST ] } [, ...] ) [ USING method ] [ NULLS [ NOT ] DISTINCT | NULLS IGNORE ] [ COMMENT 'text' ] LOCAL [ ( { PARTITION index\_partition\_name } [, ...] ) ] [ WITH ( { storage\_parameter = value } [, ...] ) ]**

为表的分区表创建索引,具体参数可参考CREATE INDEX。

● **ADD { INDEX | UNIQUE [ INDEX ] } [ index\_name ] ({ { column\_name | ( expression ) } [ COLLATE collation ] [ opclass ] [ ASC | DESC ] [ NULLS { FIRST | LAST } ] }[, ...] ) [ USING method ] [ NULLS [ NOT ] DISTINCT | NULLS IGNORE ] [ COMMENT 'text' ] [ WITH ( {storage\_parameter = value} [, ... ] ) ] [ WHERE predicate ]**

在表上创建索引,具体参数可参考CREATE INDEX。

● **DROP { INDEX | KEY } index\_name**

删除一个表上的索引。

● **CHANGE [ COLUMN ] old\_column\_name new\_column\_name data\_type [ [ CONSTRAINT constraint\_name ] NOT NULL [ ENABLE ] | [ CONSTRAINT constraint\_name ] NULL | DEFAULT default\_expr | COMMENT 'text' ]**

修改表中列信息,可将旧列名修改成新列名,以及修改列字段信息。

- **{ADD | DELETE} STATISTICS ((column\_1\_name, column\_2\_name [, ...]))** 用于添加和删除多列统计信息声明(不实际进行多列统计信息收集),以便在后 续进行全表或全库analyze时进行多列统计信息收集。每组多列统计信息最多支持 32列。不支持添加/删除多列统计信息声明的表:系统表、外表。
- **ALTER [ COLUMN ] column\_name SET ( {attribute\_option = value} [, ... ] )**

**ALTER [ COLUMN ] column\_name RESET ( attribute\_option [, ... ] )** 设置/重置属性选项。

属性选项定义的参数有:n\_distinct、n\_distinct\_inherited和 cstore\_cu\_sample\_ratio。n\_distinct 设置并固定表的distinct值统计信息, n\_distinct\_inherited 设置并固定继承表的distinct值统计信息, cstore\_cu\_sample\_ratio 设置对cstore列存表进行analyze时所选CU的比例。目 前,禁止SET/RESET n\_distinct\_inherited参数。

- n distinct 手动设置该列的distinct值统计信息。 取值范围: -1.0 ~ INT\_MAX 默认值:0,表示不设置。
- n distinct inherited 手动设置继承表的该列的distinct值统计信息。 取值范围: -1.0 ~ INT\_MAX 默认值:0,表示不设置。
- cstore\_cu\_sample\_ratio 设置列存表执行analyze,计算需要采样的CU个数时,需要扩大的倍数。 取值范围:1.0 ~ 10000.0 默认值:1.0
- **ALTER [ COLUMN ] column\_name SET STORAGE { PLAIN | EXTERNAL | EXTENDED | MAIN }**

为一个字段设置存储模式。这个设置控制这个字段是内联保存还是保存在一个附 属的表里,以及数据是否要压缩。仅支持对行存表的设置;对列存表没有意义,

执行时报错。SET STORAGE本身并不改变表上的任何东西,只是设置将来的表操 作时,建议使用的策略。

- 其中列约束column\_constraint为: [ CONSTRAINT constraint\_name ]
	- { NOT NULL |
	- NULL |
	- CHECK ( expression ) | DEFAULT default\_expr |
	- UNIQUE [ NULLS [ NOT ] DISTINCT | NULLS IGNORE ] index\_parameters |
	- PRIMARY KEY index\_parameters }
	- [ DEFERRABLE | NOT DEFERRABLE | INITIALLY DEFERRED | INITIALLY IMMEDIATE ]
- 其中列的压缩可选项compress\_mode为: [ DELTA | PREFIX | DICTIONARY | NUMSTR | NOCOMPRESS ]
- 其中根据已有唯一索引为表增加主键约束或唯一约束

table\_constraint\_using\_index为: [ CONSTRAINT constraint\_name ] { UNIQUE | PRIMARY KEY } USING INDEX index\_name

[ DEFERRABLE | NOT DEFERRABLE | INITIALLY DEFERRED | INITIALLY IMMEDIATE ]

- 其中表约束table\_constraint为:
	- [ CONSTRAINT constraint\_name ]
		- { CHECK ( expression ) |

UNIQUE [ NULLS [ NOT ] DISTINCT | NULLS IGNORE ] ( column\_name [, ... ] ) index\_parameters |

PRIMARY KEY ( column\_name [, ... ] ) index\_parameters }

[ DEFERRABLE | NOT DEFERRABLE | INITIALLY DEFERRED | INITIALLY IMMEDIATE ]

其中索引参数index\_parameters为:

[ WITH (  ${s}$ torage\_parameter = value}  $[ , ... ]$  ) ]

[ USING INDEX TABLESPACE tablespace\_name ]

修改表已存在字段的数据类型,可同时修改空约束,default值和注释信息,只允 许相同大类的类型转换(数值之间,字符串之间,时间之间等)。 ALTER TABLE [ IF EXISTS ] table\_name

 MODIFY ( { column\_name data\_type | [ CONSTRAINT constraint\_name ] NOT NULL [ ENABLE ] | [ CONSTRAINT constraint\_name ] NULL | DEFAULT default\_expr | COMMENT 'text' } [, ...] );

重命名表。对名字的修改不会影响所存储的数据;支持新表名前带有原表的 schema名,不支持同时修改schema名。 ALTER TABLE | IF EXISTS ] table\_name RENAME TO new table name; ALTER TABLE [ IF EXISTS ] table\_name

RENAME TO schema.new table name;

- 重命名表中指定的列。 ALTER TABLE [ IF EXISTS ] { table\_name [\*] | ONLY table\_name | ONLY ( table\_name )} RENAME [ COLUMN ] column\_name TO new\_column\_name;
- 重命名表的约束。 ALTER TABLE { table\_name [\*] | ONLY table\_name | ONLY ( table\_name ) } RENAME CONSTRAINT constraint\_name TO new\_constraint\_name;
- 设置表的所属模式。 ALTER TABLE | IF EXISTS ] table\_name SET SCHEMA new\_schema;

## 说明

- 这种形式把表移动到另外一个模式。相关的索引、约束都跟着移动。目前序列不支持改 变schema。 若该表拥有序列,需要将序列删除,重建,或者取消拥有关系, 才能将表 schema更改成功。
- 要修改一个表的模式,用户必须在新模式上拥有CREATE权限。要把该表添加为一个父 表的新子表,用户必须同时又是父表的所有者。要修改所有者,用户还必须是新的所有 角色的直接或间接成员,并且该成员必须在此表的模式上有CREATE权限。这些限制规 定了该用户不能做出了重建和删除表之外的事情。不过,系统管理员可以以任何方式修 改任意表的所有权限。
- 除了RENAME和SET SCHEMA之外所有动作都可以捆绑在一个经过多次修改的列表中并 行使用。比如,可以在一个命令里增加几个字段或修改几个字段的类型。对于大表,此 种操作带来的效率提升更明显,原因在于只需要对该大表做一次处理。
- 增加一个CHECK或NOT NULL约束将会扫描该表,以保证现有的行符合约束要求。
- 用一个非空缺省值增加一个字段或者改变一个字段的现有类型会重写整个表。对于大表 来说,这个操作可能会花很长时间,并且它还临时需要两倍的磁盘空间。
- 添加多个列。

ALTER TABLE [ IF EXISTS ] table\_name ADD ( { column\_name data\_type [ compress\_mode ] [ COLLATE collation ] [ column\_constraint [ ... ] ]} [, ...] );

● 更新多个列。 ALTER TABLE [ IF EXISTS ] table\_name MODIFY ( { column\_name data\_type | column\_name [ CONSTRAINT constraint\_name ] NOT NULL [ ENABLE ] | column\_name [ CONSTRAINT constraint\_name ] NULL } [, ...] );

# 参数说明

## **IF EXISTS**

如果不存在相同名称的表,不会抛出一个错误,而会发出一个通知,告知表不存 在。

● **table\_name [\*] | ONLY table\_name | ONLY ( table\_name )**

table\_name是需要修改的表名。

若声明了ONLY选项,则只有那个表被更改。若未声明ONLY,该表及其所有子表 都将会被更改。另外,可以在表名称后面显示地增加\*选项来指定包括子表,即表 示所有后代表都被扫描,这是默认行为。

● **constraint\_name**

要删除的现有约束的名字。

**index** name

索引名称。

● **storage\_parameter**

表的存储参数的名字。

分区管理新增的两个选项:

PERIOD (interval类型) 设置分区管理中自动创建分区的周期。 PERIOD的范围要求以及开启该功能的约束请参考CREATE TABLE PARTITION。

## 说明

- 在建表时,如果没有设置该参数,可以通过set的方式添加该参数,并开启自动创 建分区功能;如果之前已经设置该参数,则通过set的方式修改该参数。
- **用户可以通过reset该参数的方式关闭自动创建分区功能,但是在自动删除分区功** 能存在的情况下,不支持关闭自动创建分区功能。
- TTL (interval类型)

设置分区管理中自动删除分区的分区过期时间。

TTL的范围要求以及开启该功能的约束请参考CREATE TABLE PARTITION。

## 说明

- 在建表时,如果没有设置该参数,可以通过set的方式添加该参数,并开启自动删 除分区功能;如果之前已经设置该参数,则通过set的方式修改该参数。
- 用户可以通过reset该参数的方式关闭自动删除分区功能。
- new owner

表所属新的拥有者的名字。

● **new\_tablespace**

表所属新的表空间名字。

- **column\_name**,**column\_1\_name**, **column\_2\_name** 现存的或新字段的名称。
- data type

新字段的类型,或者现存字段的新类型。

compress\_mode

表字段的压缩可选项,当前仅对行存表有效。该子句指定该字段优先使用的压缩 算法。

● **collation**

字段排序规则名称。可选字段COLLATE指定了新字段的排序规则,如果省略,排 序规则为新字段的默认类型。

● **USING expression**

USING子句声明如何从旧的字段值里计算新的字段值;如果省略,缺省从旧类型 向新类型的赋值转换。如果从旧数据类型到新类型没有隐含或者赋值的转换,则 必须提供一个USING子句。

## 说明

ALTER TYPE的USING选项实际上可以声明涉及该行旧值的任何表达式,即它可以引用除了 正在被转换的字段之外其他的字段。这样,就可以用ALTER TYPE语法做非常普遍性的转 换。因为这个灵活性, USING表达式并没有作用于该字段的缺省值(如果有的话), 结果 可能不是缺省表达式要求的常量表达式。这就意味着如果从旧类型到新类型没有隐含或者 赋值转换的话,即使存在USING子句,ALTER TYPE也可能无法把缺省值转换成新的类型。 在这种情况下,应该用DROP DEFAULT先删除缺省,执行ALTER TYPE,然后使用SET DEFAULT增加一个合适的新缺省值。类似的考虑也适用于涉及该字段的索引和约束。

● **NOT NULL | NULL**

设置列是否允许空值。

● **integer**

带符号的整数常值。当使用PERCENT时表示按照表数据的百分比收集统计信息, integer的取值范围为0-100。

## ● **attribute\_option**

属性选项。

- **PLAIN | EXTERNAL | EXTENDED | MAIN** 字段存储模式。
	- PLAIN必需用于定长的数值(比如integer)并且是内联的、不压缩的。
	- MAIN用于内联、可压缩的数据。
	- EXTERNAL用于外部保存、不压缩的数据。使用EXTERNAL将令在text和 bytea字段上的子字符串操作更快,但付出的代价是增加了存储空间。
	- EXTENDED用于外部的压缩数据,EXTENDED是大多数支持非PLAIN存储的 数据的缺省。
- **CHECK ( expression )**

每次将要插入的新行或者将要被更新的行必须使表达式结果为真才能成功,否则 会抛出一个异常并且不会修改数据库。

声明为字段约束的检查约束应该只引用该字段的数值,而在表约束里出现的表达 式可以引用多个字段。

目前,CHECK表达式不能包含子查询也不能引用除当前行字段之外的变量。

## **DEFAULT default expr**

给字段指定缺省值。

缺省表达式的数据类型必须和字段类型匹配。

缺省表达式将被用于任何未声明该字段数值的插入操作。如果没有指定缺省值则 缺省值为NULL 。

default\_expr中若使用后缀操作符(如!),需使用括号括起来。

● **UNIQUE [ NULLS [ NOT ] DISTINCT | NULLS IGNORE ] index\_parameters UNIQUE ( column\_name [, ... ] ) [ NULLS [ NOT ] DISTINCT | NULLS IGNORE ] index\_parameters**

UNIQUE约束表示表里的一个或多个字段的组合必须在全表范围内唯一。

其中[ NULLS [ NOT ] DISTINCT | NULLS IGNORE ]字段用来指定Unique唯一索 引中索引列NULL值的处理方式。

默认取值:该参数默认取值为空,即NULL值可重复插入。

在对插入的新数据和表中原始数据进行列的等值比较时,对于NULL值有以下三种 处理方式:

- NULLS DISTINCT: NULL值互不相等, 即NULL值可重复插入。
- NULLS NOT DISTINCT: NULL值相等。若索引列全为NULL, 则NULL值不可 重复插入;部分索引列为NULL,只有非NULL值不相等,才可成功插入数 据。
- NULLS IGNORE: 在等值比较时跳过NULL值。若索引列全为NULL, 则NULL 值可重复插入;部分索引列为NULL,只有非NULL值不相等,才可成功插入 数据。

三种处理方式具体的行为如下表所示:

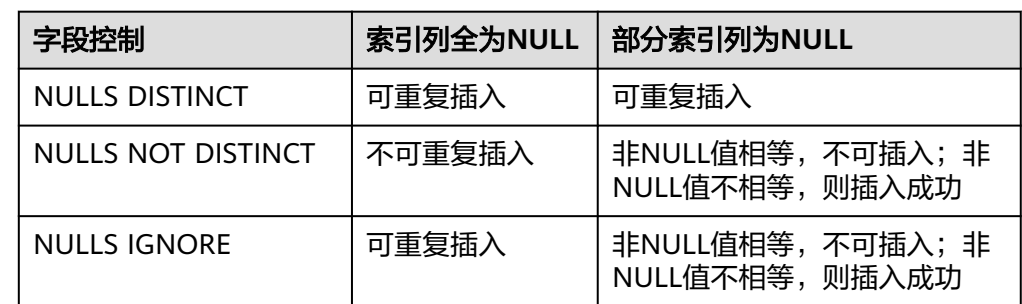

## 表 **4-3** 唯一索引中索引列 NULL 值的处理方式

## ● **PRIMARY KEY index\_parameters**

**PRIMARY KEY ( column\_name [, ... ] ) index\_parameters** 主键约束表明表中的一个或者一些字段只能包含唯一(不重复)的非NULL值。

● **DEFERRABLE | NOT DEFERRABLE | INITIALLY DEFERRED | INITIALLY IMMEDIATE**

设置该约束是否可推迟,列存暂不支持。

- DEFERRABLE:可以推迟到事务结尾使用SET CONSTRAINTS命令检查。
- NOT DEFERRABLE:在每条命令之后马上检查。
- INITIALLY IMMEDIATE: 那么每条语句之后就立即检查它。
- INITIALLY DEFERRED: 只有在事务结尾才检查它。
- $WITH$  ( {storage\_parameter = value}  $[, ... ]$  ) 为表或索引指定一个可选的存储参数。
- **COMPRESS|NOCOMPRESS**
	- NOCOMPRESS:如果指定关键字NOCOMPRESS则不会修改表的现有压缩特 性。
	- COMPRESS:如果指定COMPRESS关键字,则对该表进行批量插入元组时触 发该特性。
- new table name

修改后新的表名称。

- **new\_column\_name** 表中指定列修改后新的列名称。
- **new\_constraint\_name**

修改后表约束的新名称。

- new schema 修改后新的模式名称。
- **CASCADE** 级联删除依赖于被依赖字段或者约束的对象(比如引用该字段的视图)。
- **RESTRICT** 如果字段或者约束还有任何依赖的对象,则拒绝删除该字段。这是缺省行为。
- schema\_name 表所在的模式名称。

## 表操作示例

## 重命名表:

ALTER TABLE CUSTOMER RENAME TO CUSTOMER\_t;

给表增加一个新的约束:

ALTER TABLE customer\_address ADD PRIMARY KEY(ca\_address\_sk);

根据已有唯一索引为表增加主键约束或唯一约束。

先给表CUSTOMER创建唯一索引CUSTOMER\_constraint1,然后根据已有唯一索引增 加主键约束,并对前面创建的索引rename:

CREATE UNIQUE INDEX CUSTOMER\_constraint1 ON CUSTOMER(C\_CUSTKEY); ALTER TABLE CUSTOMER ADD CONSTRAINT CUSTOMER\_constraint2 PRIMARY KEY USING INDEX CUSTOMER\_constraint1;

#### 重命名表约束:

ALTER TABLE CUSTOMER RENAME CONSTRAINT CUSTOMER\_constraint2 TO CUSTOMER\_constraint;

#### 删除表约束:

ALTER TABLE CUSTOMER DROP CONSTRAINT CUSTOMER\_constraint;

给表增加一个索引:

ALTER TABLE CUSTOMER ADD INDEX CUSTOMER\_index(C\_CUSTKEY);

#### 删除表索引:

ALTER TABLE CUSTOMER DROP INDEX CUSTOMER\_index; ALTER TABLE CUSTOMER DROP KEY CUSTOMER\_index;

向在一个列存表中添加局部聚簇列:

ALTER TABLE customer\_address ADD CONSTRAINT customer\_address\_cluster PARTIAL CLUSTER KEY(ca\_address\_sk);

#### 删除一个列存表中的局部聚簇列:

ALTER TABLE customer\_address DROP CONSTRAINT customer\_address\_cluster;

#### 切换列存表的存储格式:

ALTER TABLE customer\_address SET (COLVERSION = 1.0);

#### 修改表的分布方式:

ALTER TABLE customer\_address DISTRIBUTE BY REPLICATION;

#### 修改表模式:

ALTER TABLE customer\_address SET SCHEMA tpcds;

#### 单表冷热切换:

ALTER TABLE cold\_hot\_table REFRESH STORAGE;

#### 列存分区表修改为冷热表:

CREATE table test\_1(id int,d\_time date) WITH(ORIENTATION=COLUMN) DISTRIBUTE BY HASH (id) PARTITION BY RANGE (d\_time) (PARTITION p1 START('2022-01-01') END('2022-01-31') EVERY(interval '1 day'))

ALTER TABLE test\_1 SET (storage\_policy = 'LMT:100');

## 列操作示例

向表中增加一个新的字段:

ALTER TABLE warehouse\_t ADD W\_GOODS\_CATEGORY int;

修改表中列名信息以及列字段信息:

ALTER TABLE warehouse t CHANGE W\_GOODS\_CATEGORY W\_GOODS\_CATEGORY2 DECIMAL NOT NULL COMMENT 'W\_GOODS\_CATEGORY';

给已创建好的表增加主键:

ALTER TABLE warehouse\_t ADD PRIMARY KEY(w\_warehouse\_name);

重命名列:

ALTER TABLE CUSTOMER RENAME C\_PHONE TO new\_C\_PHONE;

向表中增加多列:

ALTER TABLE CUSTOMER ADD (C\_COMMENT VARCHAR(117) NOT NULL, C\_COUNT int);

修改表中已存在字段的数据类型,并将字段约束设置为非空:

ALTER TABLE CUSTOMER MODIFY C\_MKTSEGMENT varchar(20) NOT NULL;

为表的某列添加not null约束:

ALTER TABLE CUSTOMER ALTER COLUMN C\_PHONE SET NOT NULL;

从表中删除一个字段:

ALTER TABLE CUSTOMER DROP COLUMN C\_COUNT;

给表中某一列添加索引:

ALTER TABLE customer\_address MODIFY ca\_address\_id varchar(20) CONSTRAINT ca\_address\_index CHECK (ca\_address\_id  $> 0$ );

向customer\_address表中增加一个带有on update的timestamp列:

ALTER TABLE customer\_address ADD COLUMN C\_TIME timestamp on update current\_timestamp;

#### 向customer\_address表中将带有on update的timestamp列删除

ALTER TABLE customer\_address MODIFY COLUMN C\_TIME timestamp on update NULL;

# **5** 函数

## **pg\_obs\_file\_size(scheme\_name.tablename)**

描述:获取OBS上的表或者分区的CU文件名、文件大小信息,仅对列存版本colversion 为3的表生效。

返回值类型: record

函数参数字段如下:

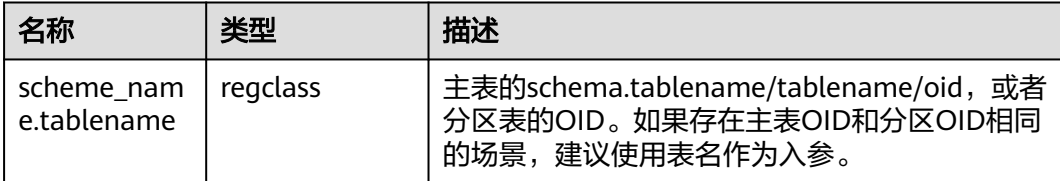

## 示例:

```
--入参为tablename:
SELECT pg_obs_file_size('t2_col_part_obs');
     pg_obs_file_size
----------------------------
 (C1_16777266462721.0,1024)
 (C1_16777266429953.0,1024)
 (C1_16777249734657.0,1024)
 (C1_16777249701889.0,1024)
(4 rows)
--入参为schema.tablename
SELECT pg_obs_file_size('public.t2_col_part_obs');
     pg_obs_file_size
----------------------------
 (C1_16777266462721.0,1024)
 (C1_16777266429953.0,1024)
 (C1_16777249734657.0,1024)
 (C1_16777249701889.0,1024)
(4 rows)
--入参为oid
SELECT pg_obs_file_size(16593);
     pg_obs_file_size
----------------------------
 (C1_16777266462721.0,1024)
 (C1_16777266429953.0,1024)
 (C1_16777249734657.0,1024)
 (C1_16777249701889.0,1024)
(4 rows)
```
## **pg\_obs\_file\_size(scheme\_name.tablename,partition\_name)**

描述:获取OBS上分区表分区的列存CU文件名、文件大小信息,仅对列存版本 colversion为3的表生效。

返回值类型: record

函数参数字段如下:

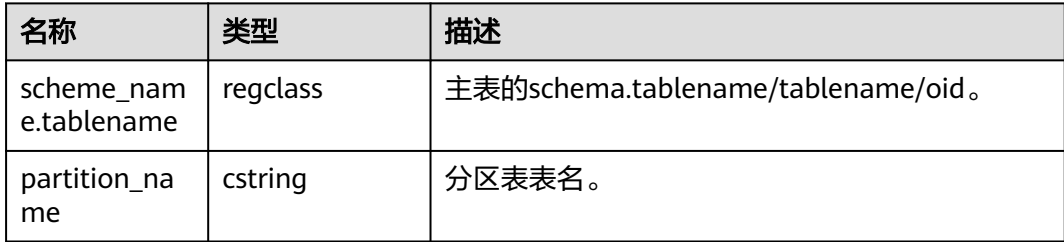

## 示例:

SELECT pg\_obs\_file\_size('public.t2\_col\_part\_obs','p1'); pg\_obs\_file\_size

```
----------------------------
 (C1_16777266462721.0,1024)
 (C1_16777266429953.0,1024)
 (C1_16777249734657.0,1024)
 (C1_16777249701889.0,1024)
(4 rows)
```
## **meta\_cache\_manual\_append(scheme\_name, rel\_name)**

描述:在下一次语句执行时,CN将对目标表元数据进行打包,并发送给只读DN。建 议在技术支持指导下使用。

返回值类型:void。

函数参数字段如下:

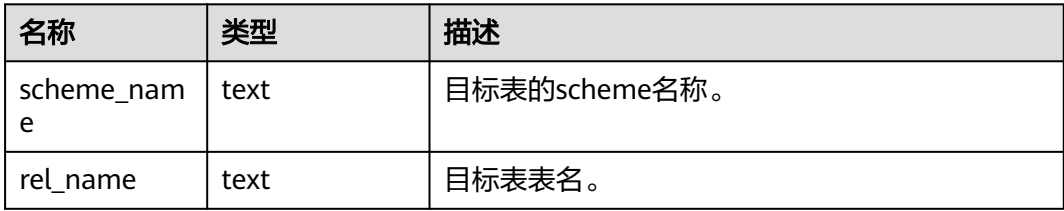

示例:

SELECT meta\_cache\_manual\_append('public','t1\_col\_obs');

## **meta\_cache\_manual\_clean()**

描述: 对之前通过调用meta cache manual append注册的元数据进行清理。建议在 技术支持指导下使用。

返回值类型:void

示例:

SELECT meta\_cache\_manual\_clean();

## **pg\_scan\_residualfiles()**

描述:用于扫描当前节点所在数据库的所有残留文件记录。连接到CN执行时,扫描当 前CN节点所在数据库的本地残留文件和OBS全部残留文件。连接到DN执行时,扫描当 前DN节点所在数据库的本地残留文件。该函数为库级函数,只针对当前数据库。不支 持备机执行。

返回值类型:record

函数返回字段如下:

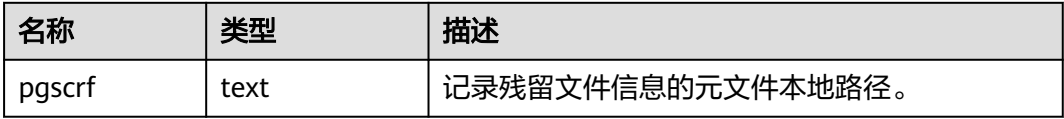

示例:

SELECT \* FROM pg\_scan\_residualfiles(); pgscrf -------------------------------------------------------- pg\_residualfiles/pgscrf\_meta\_15842\_20230912182912146379  $(1$  row)

## **pgxc\_scan\_residualfiles()**

描述:用于扫描所有节点上当前数据库的残留文件记录。该函数为集群级函数,仅支 持在CN执行,与连接CN上当前所在的数据库相关。不支持备机执行。

参数类型: 无。

返回值类型:record

函数返回字段如下:

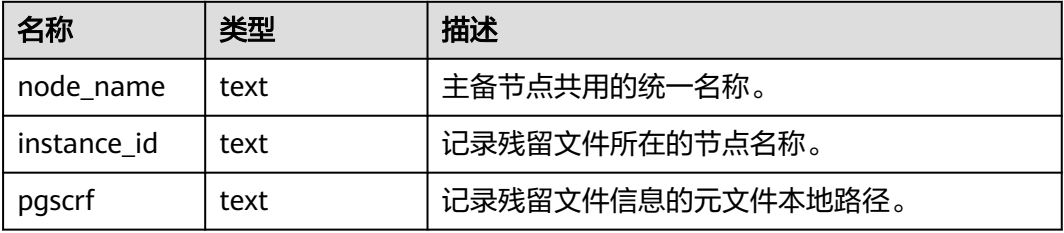

示例: SELECT \* FROM pgxc\_scan\_residualfiles(); node\_name | instance\_id | pgscrf --------------+--------------+-------------------------------------------------------- datanode1 | datanode1 | pg\_residualfiles/pgscrf\_meta\_15854\_20231106095437555205 coordinator1 | coordinator1 | pg\_residualfiles/pgscrf\_meta\_15854\_20231106095438240991 (1 row)

# **pg\_get\_scan\_residualfiles()**

描述:用于获取当前节点的所有残留文件记录。该函数为实例级函数,与当前所在的 数据库无关,可以在任意实例上运行。不支持备机执行。

返回值类型:record

函数返回字段如下:

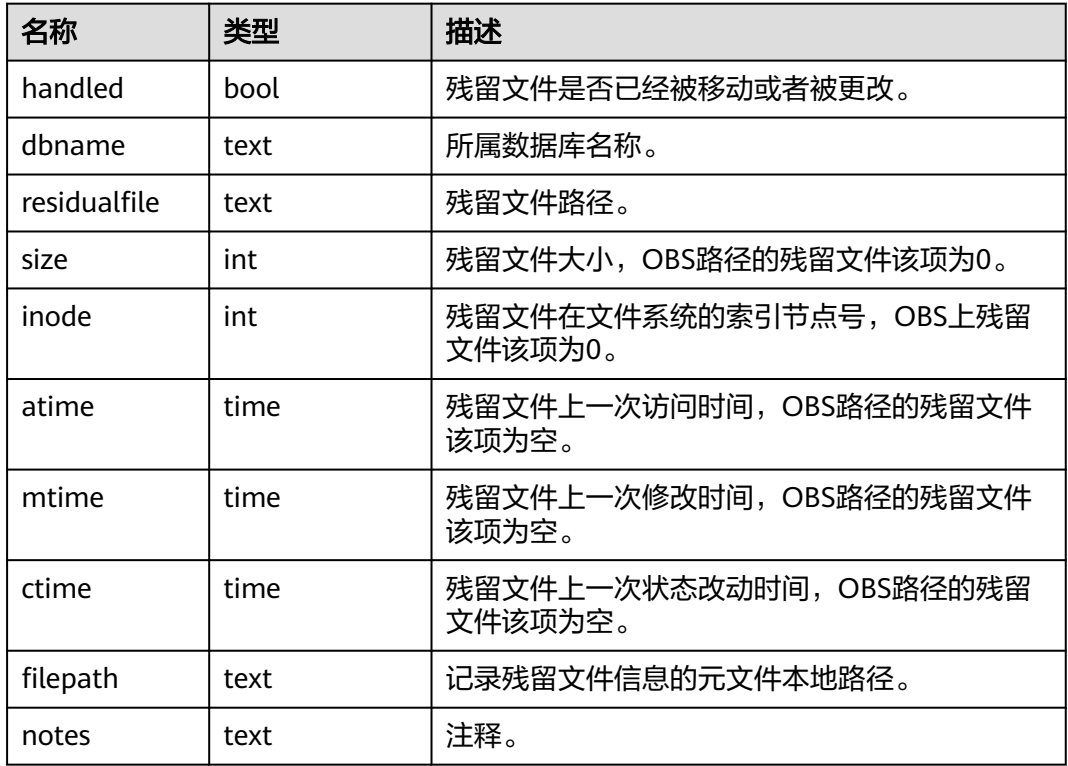

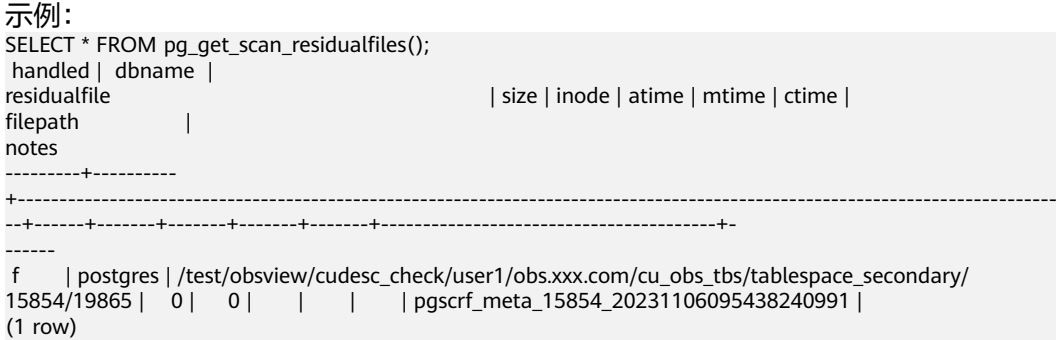

# **pgxc\_get\_scan\_residualfiles()**

描述:用于获取所有节点上残留文件记录。该函数为集群级函数,仅支持在CN执行, 与当前所在的数据库无关。不支持备机执行。

返回值类型: record

函数返回字段如下:

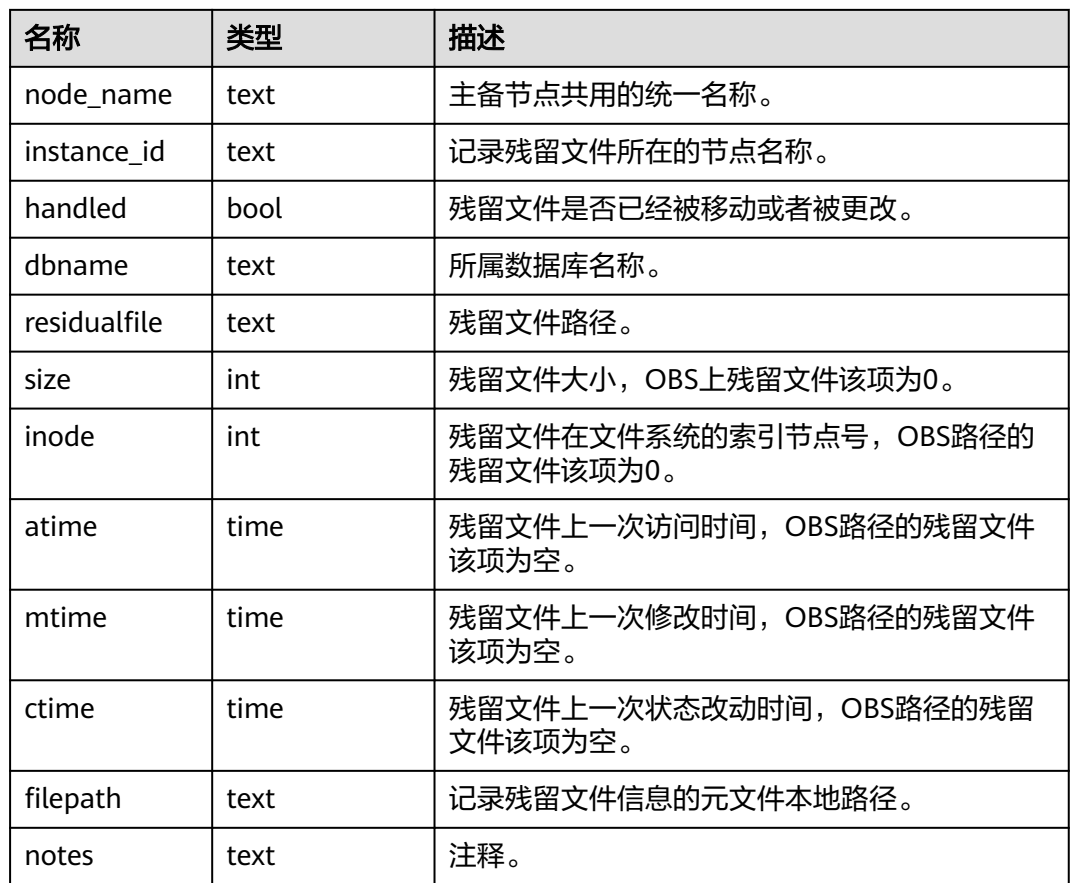

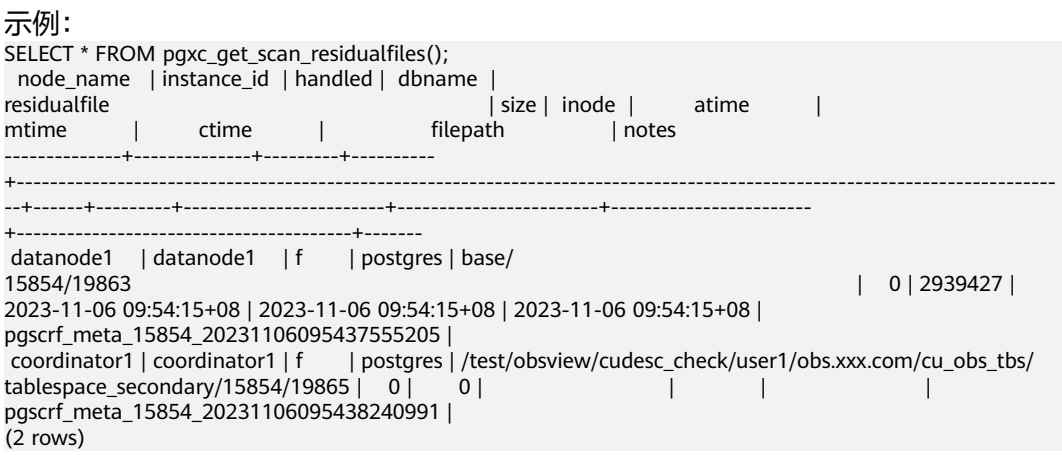

## **pg\_archive\_scan\_residualfiles()**

描述:用于归档当前节点的所有残留文件记录。该函数为实例级函数,与当前所在的 数据库无关,可以在任意实例上运行。不支持备机执行。

返回值类型: record

函数返回字段如下:

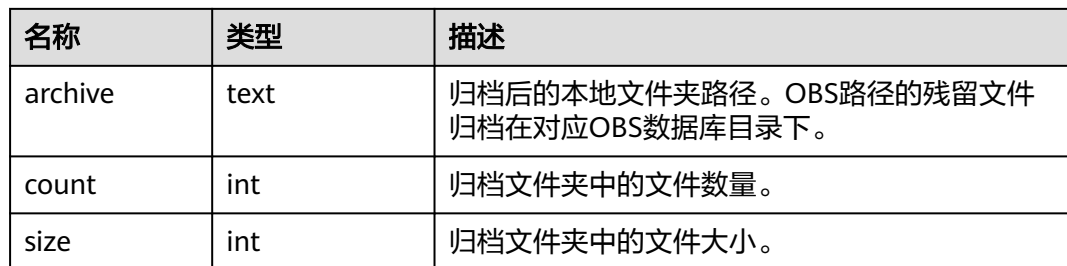

## $=$   $\frac{1}{2}$

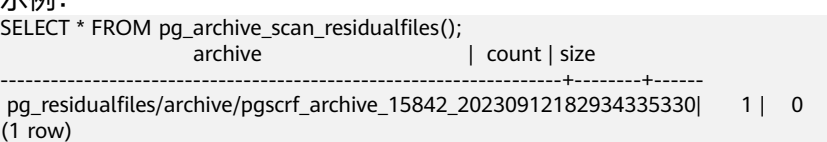

# **pgxc\_archive\_scan\_residualfiles()**

描述:用于归档所有节点上残留文件记录。该函数为集群级函数,仅支持在CN执行, 与当前所在的数据库无关。不支持备机执行。

#### 返回值类型:record

## 函数返回字段如下:

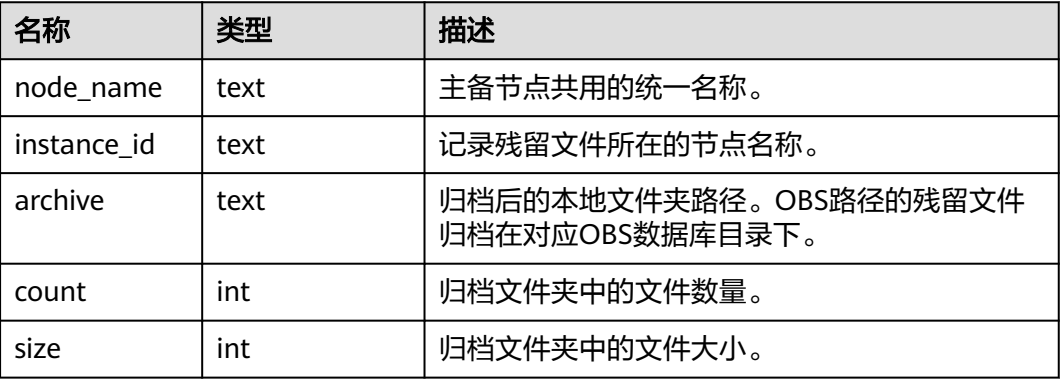

示例: SELECT \* FROM pgxc\_archive\_scan\_residualfiles();<br>node name | instance id | archive node\_name | instance\_id | archive | count | size --------------+--------------+--------------------------------------------------------------+-------+----- datanode1 | datanode1 | pg\_residualfiles/archive/pgscrf\_archive\_20231106103246489550 | 1 | 0 coordinator1 | coordinator1 | pg\_residualfiles/archive/pgscrf\_archive\_20231106103246592449 | 1 | 0 (2 rows)

## **pg\_rm\_scan\_residualfiles\_archive()**

描述:用于删除当前实例中归档文件列表中的文件。该函数为实例级函数,与当前所 在的数据库无关,可以在任意实例上运行。不支持备机执行。

## 返回值类型:record

## 函数返回字段如下:

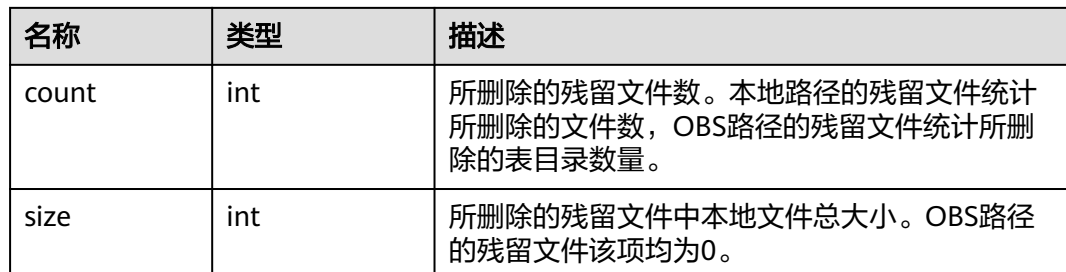

示例: SELECT \* FROM pg\_rm\_scan\_residualfiles\_archive(); count | size -------+------  $1 | 0$ (1 row)

# **pgxc\_rm\_scan\_residualfiles\_archive()**

描述:用于删除所有节点上归档目录中的文件。该函数为集群级函数,仅支持在CN执 行,与当前所在的数据库无关。不支持备机执行。

返回值类型:record

函数返回字段如下:

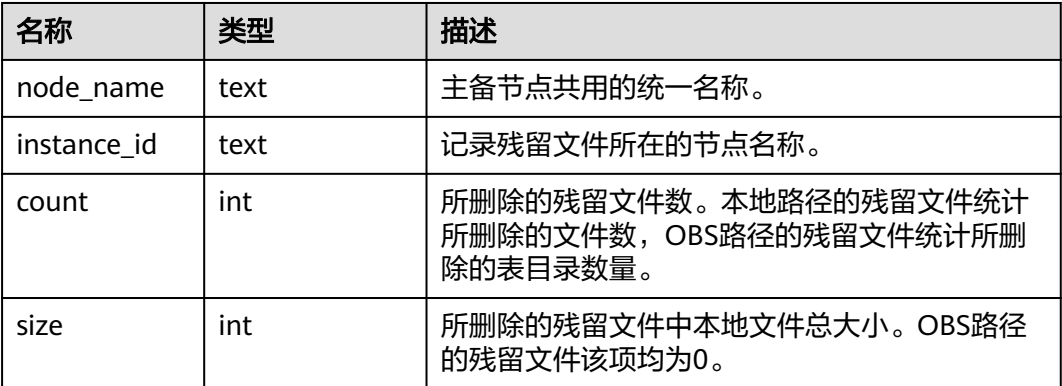

示例: SELECT \* FROM pgxc\_rm\_scan\_residualfiles\_archive(); node\_name | instance\_id | count | size --------------+--------------+-------+----- datanode1 | datanode1 | 1| 0 coordinator1 | coordinator1 | 1 | 0 (2 rows)

# **analyze\_table(scheme\_name, rel\_name, sample\_rate, random\_rate default null, parallel\_degree default null)**

描述:并行采样数据到临时表,再对临时表执行全量ANALYZE,更新统计信息。

返回值类型: record

函数参数字段如下:

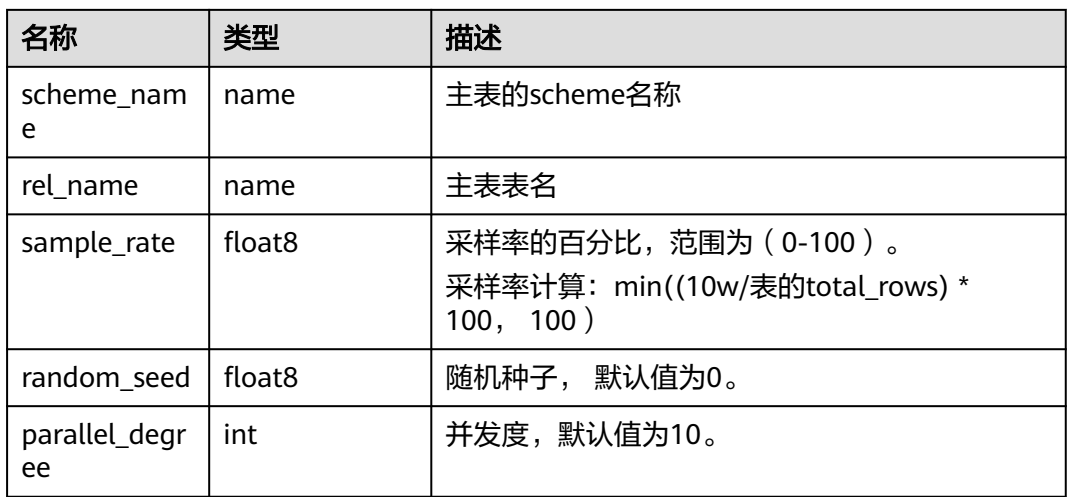

## 示例:

CALL analyze\_table('public','t1\_col\_obs',10,0,20);

# **pgxc\_clear\_disk\_cache()**

描述:用于完全清理磁盘缓存文件。

返回值类型:void

示例:

SELECT pgxc\_clear\_disk\_cache(); pgxc\_clear\_disk\_cache -----------------------

(1 row)

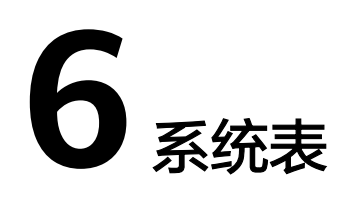

# **6.1 PG\_CLASS**

PG\_CLASS系统表存储数据库对象信息及其之间的关系。

## 表 **6-1** PG\_CLASS 字段

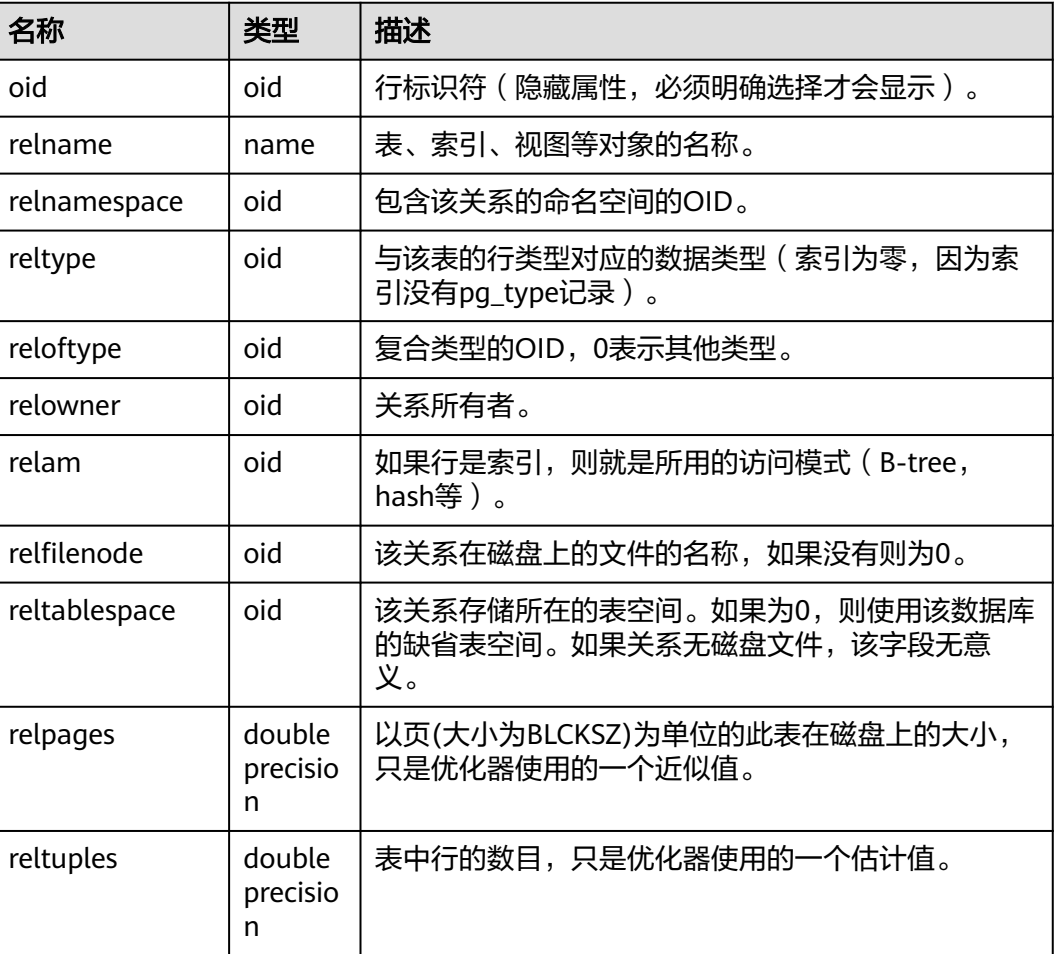

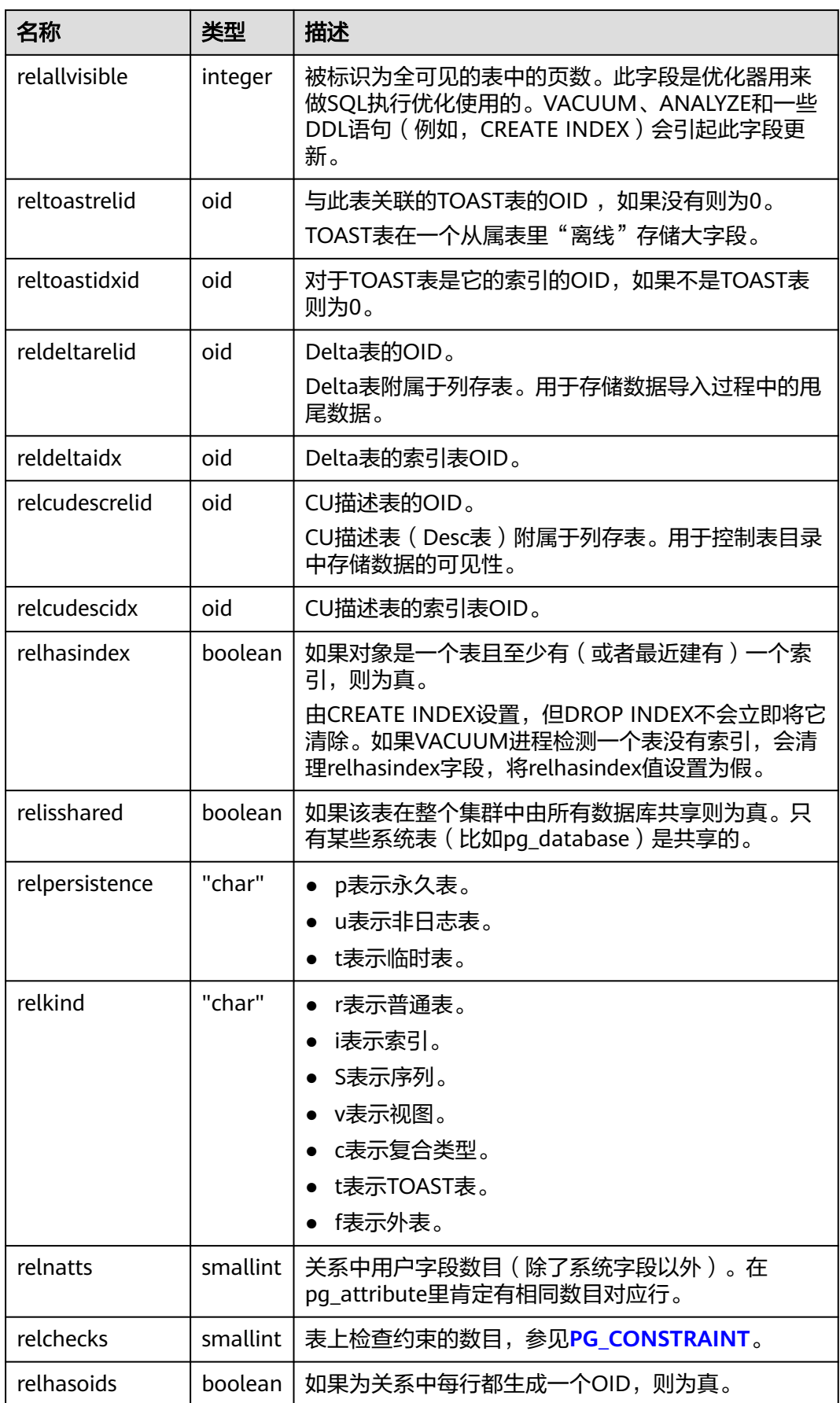

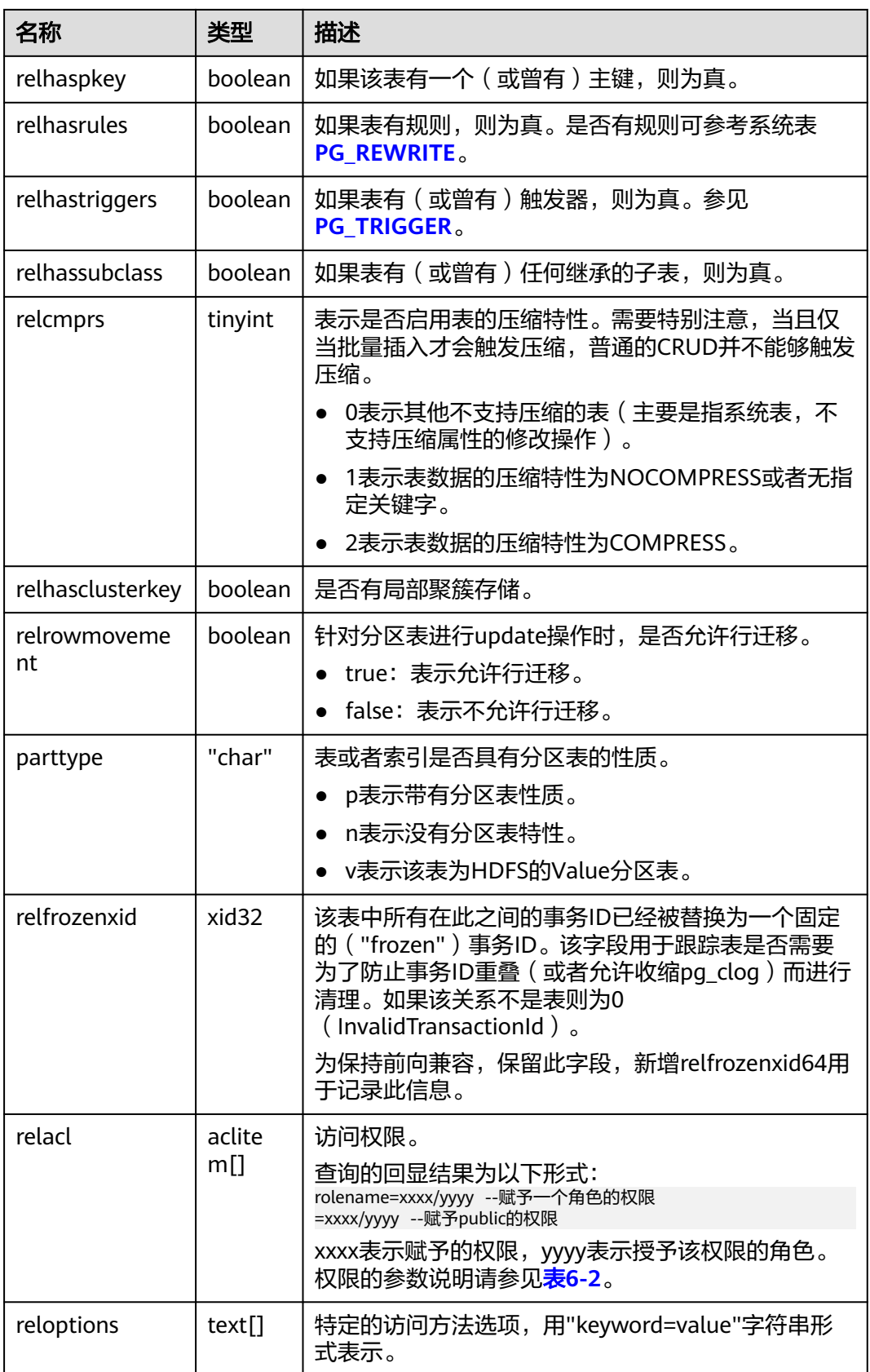

<span id="page-55-0"></span>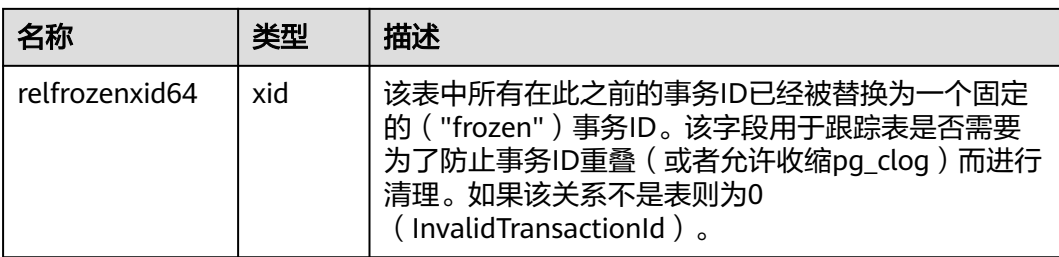

## 表 **6-2** 权限的参数说明

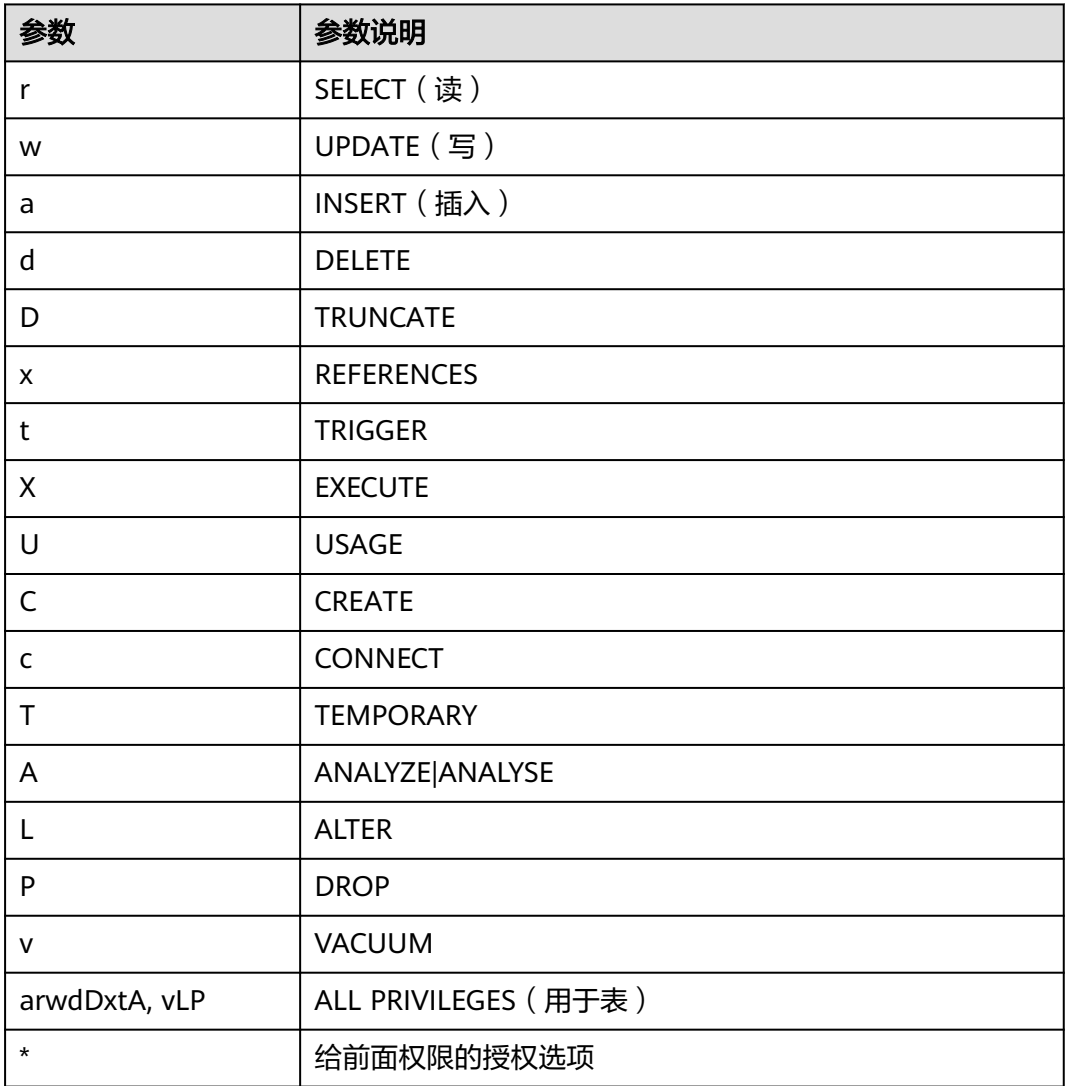

# 应用示例

## 查看某张表的oid及relfilenode:

SELECT oid,relname,relfilenode FROM pg\_class WHERE relname = 'table\_name';

统计行存表数量:

<span id="page-56-0"></span>SELECT 'row count:'||count(1) as point FROM pg\_class WHERE relkind = 'r' and oid > 16384 and reloptions::text not like '%column%' and reloptions::text not like '%internal\_mask%';

#### 统计列存表数量:

SELECT 'column count:'||count(1) as point FROM pg\_class WHERE relkind = 'r' and oid > 16384 and reloptions::text like '%column%';

#### 查询数据库中所有表的注释:

SELECT relname as tabname,obj\_description(relfilenode,'pg\_class') as comment FROM pg\_class;

# **6.2 PG\_CONSTRAINT**

PG\_CONSTRAINT系统表存储表上的检查约束、主键、唯一约束和外键约束。

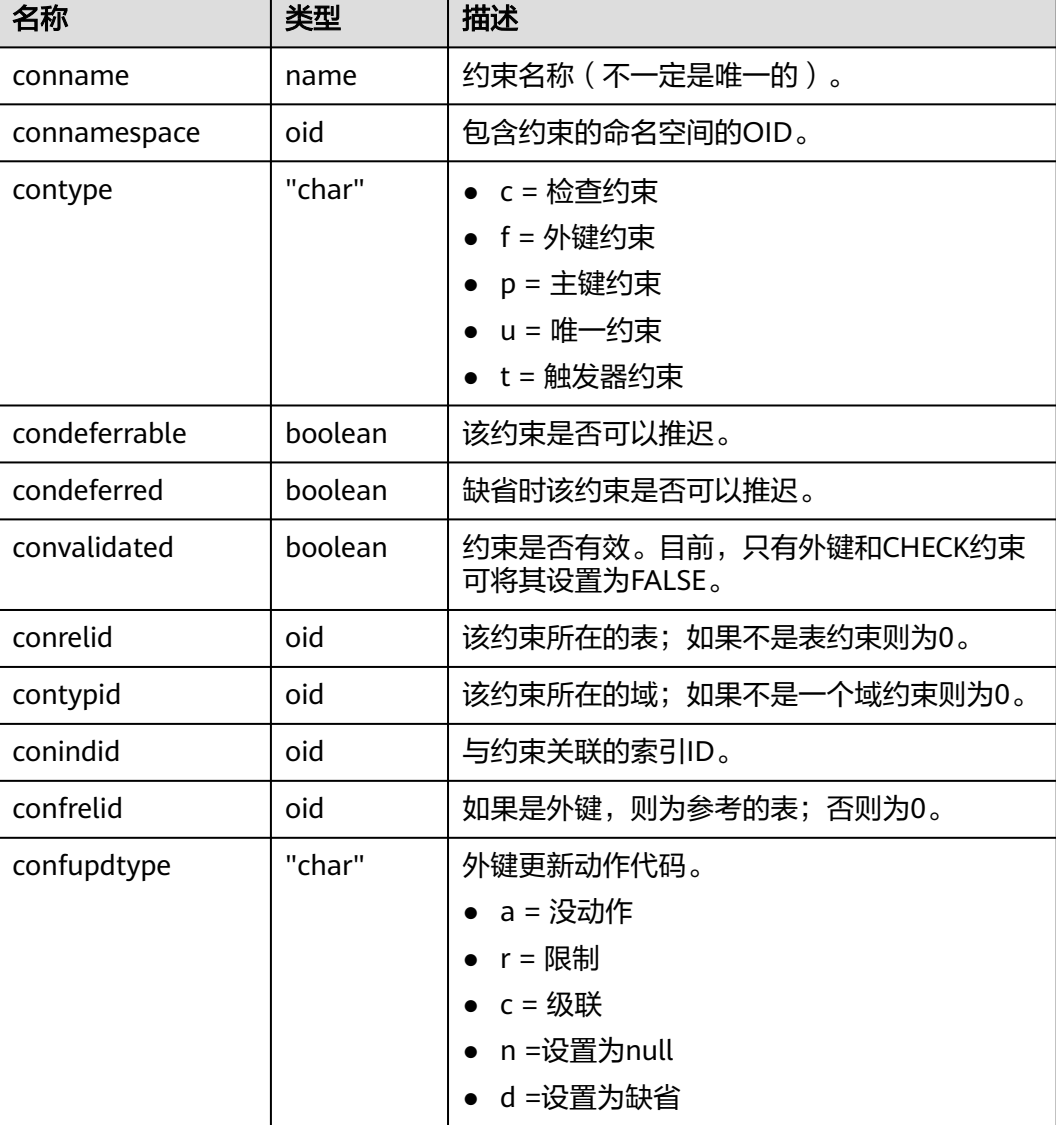

## 表 **6-3** PG\_CONSTRAINT 字段

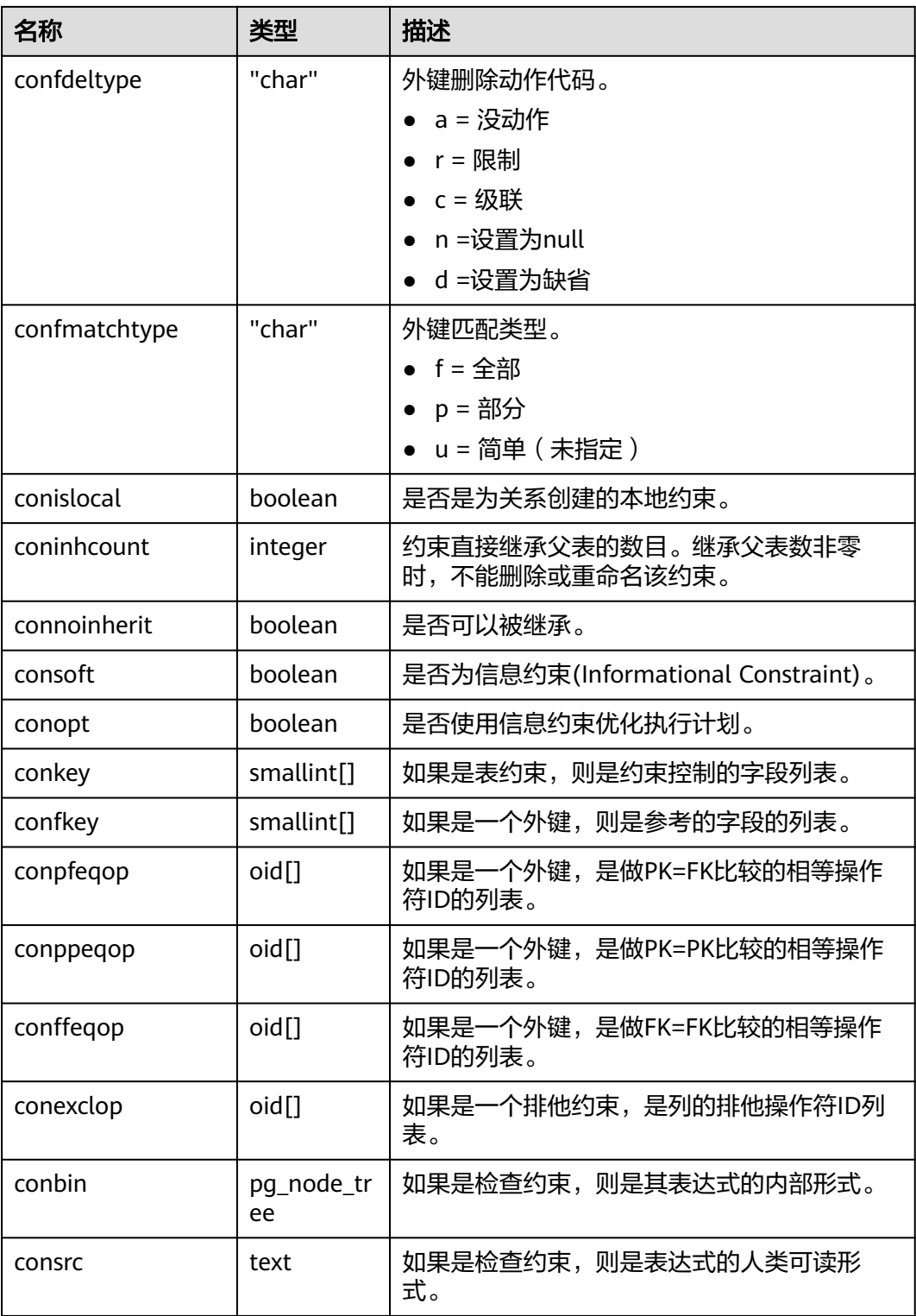

## 须知

- 当被引用的对象改变时,consrc不能被更新。例如,它不会跟踪字段的重命名。最 好还是使用pg\_get\_constraintdef()来抽取一个检查约束的定义,而不是依赖这个字 段。
- pg\_class.relchecks需要和每个关系在此目录中的检查约束数量保持一致。

# **6.3 PG\_EXTERNAL\_NAMESPACE**

PG\_EXTERNAL\_NAMESPACE系统表存储EXTERNAL SCHEMA相关的信息。该系统表 仅云原生数仓3.0版本支持。

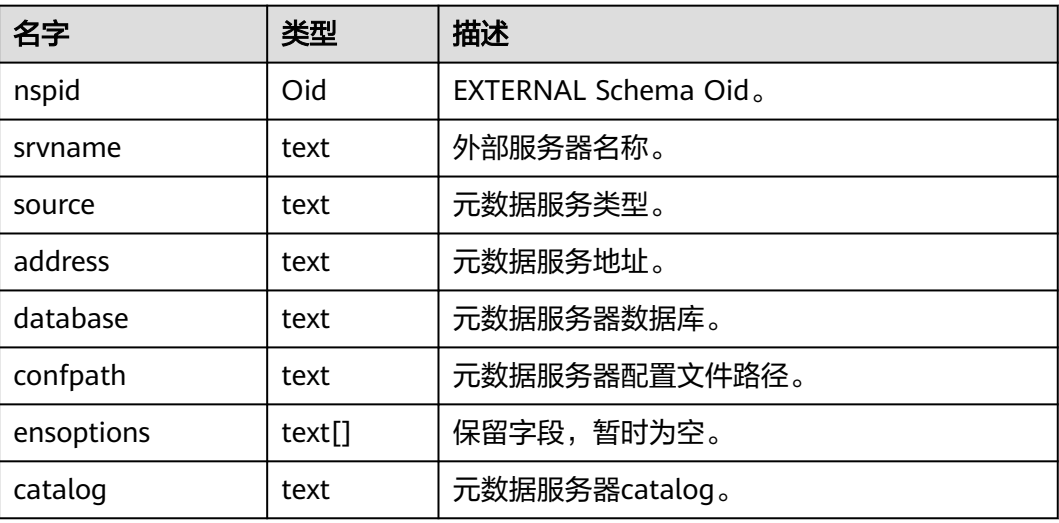

表 **6-4** PG\_EXTERNAL\_NAMESPACE 字段

示例

## 查询名称为ex1的EXTERNAL SCHEMA信息:

SELECT \* FROM pg\_external\_namespace WHERE nspid = (SELECT oid FROM pg\_namespace WHERE  $n$ spname = 'ex1');

# **6.4 PG\_NAMESPACE**

PG\_NAMESPACE系统表存储schema相关的信息。云原生数仓3.0版本新增nsptype字 段,用于区分external schema和普通schema。

表 **6-5** PG\_NAMESPACE 字段

| 名称       | 类型   | 描述        |
|----------|------|-----------|
| nspname  | name | 命名空间的名称。  |
| nspowner | oid  | 命名空间的所有者。 |

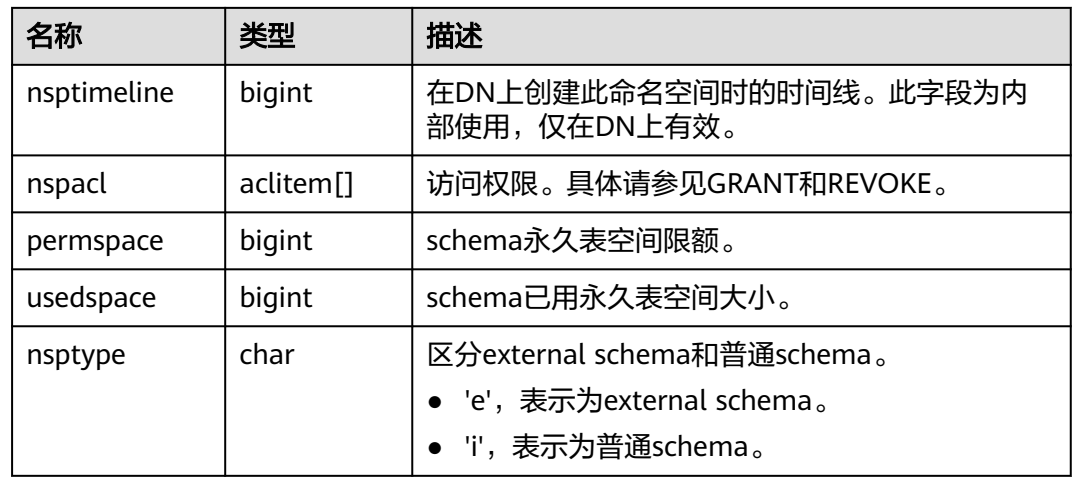

# **6.5 PG\_PARTITION**

PG\_PARTITION系统表存储数据库内所有分区表(partitioned table)、分区(table partition)、分区上toast表和分区索引(index partition)四类对象的信息。分区表索引 (partitioned index)的信息不在PG\_PARTITION系统表中保存。

表 6-6 PG\_PARTITION 字段

| 名称           | 类型      | 描述                                                            |  |
|--------------|---------|---------------------------------------------------------------|--|
| relname      | name    | 分区表、分区、分区上toast表和分区索引的名<br>称。                                 |  |
| parttype     | "char"  | 对象类型:                                                         |  |
|              |         | • 'r': partitioned table                                      |  |
|              |         | 'p': table partition                                          |  |
|              |         | 'x': index partition                                          |  |
|              |         | 't': toast table                                              |  |
| parentid     | oid     | 当对象为分区表或分区时,此字段表示分区表在<br>PG_CLASS中的OID。                       |  |
|              |         | 当对象为index partition时,此字段表示所属分<br>区表索引(partitioned index)的OID。 |  |
| rangenum     | integer | 保留字段。                                                         |  |
| intervalnum  | integer | 保留字段。                                                         |  |
| partstrategy | "char"  | 分区表分区策略,现在仅支持:                                                |  |
|              |         | 'r':范围分区。                                                     |  |
|              |         | 'v':数值分区。                                                     |  |
|              |         | 'l': 列表分区。                                                    |  |
| relfilenode  | oid     | table partition, index partition, 分区上toast<br>表的物理存储位置。       |  |

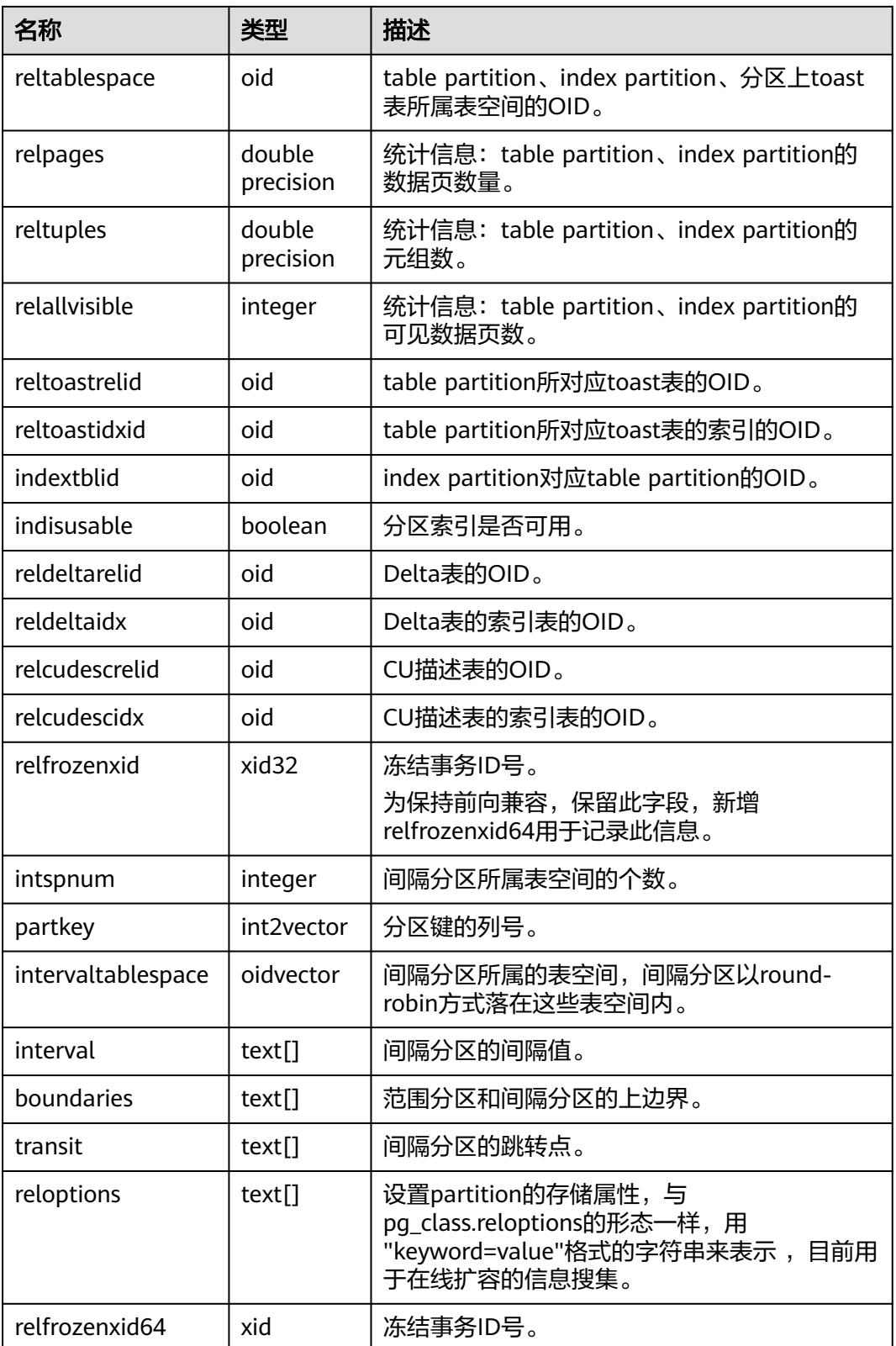

<span id="page-61-0"></span>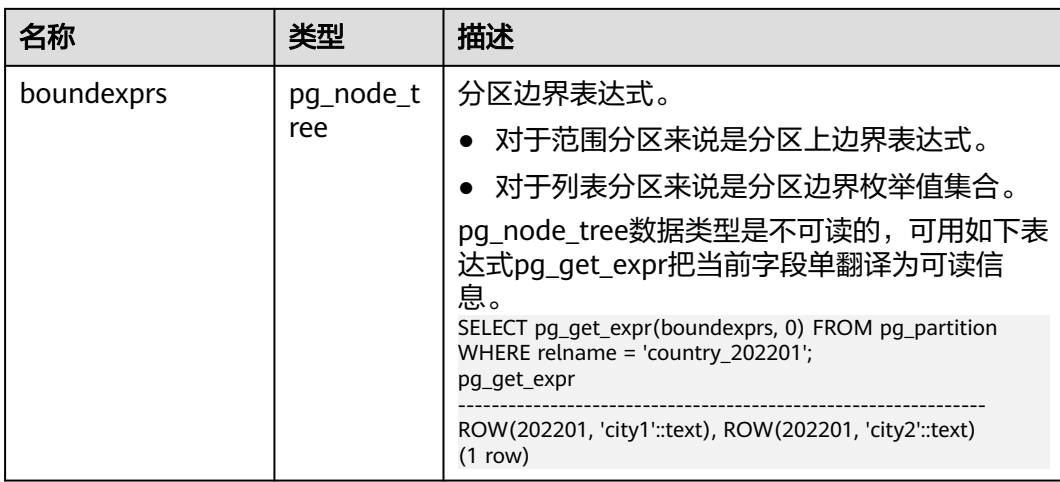

# **6.6 PG\_REWRITE**

PG\_REWRITE系统表存储为表和视图定义的重写规则。

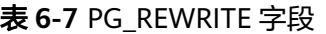

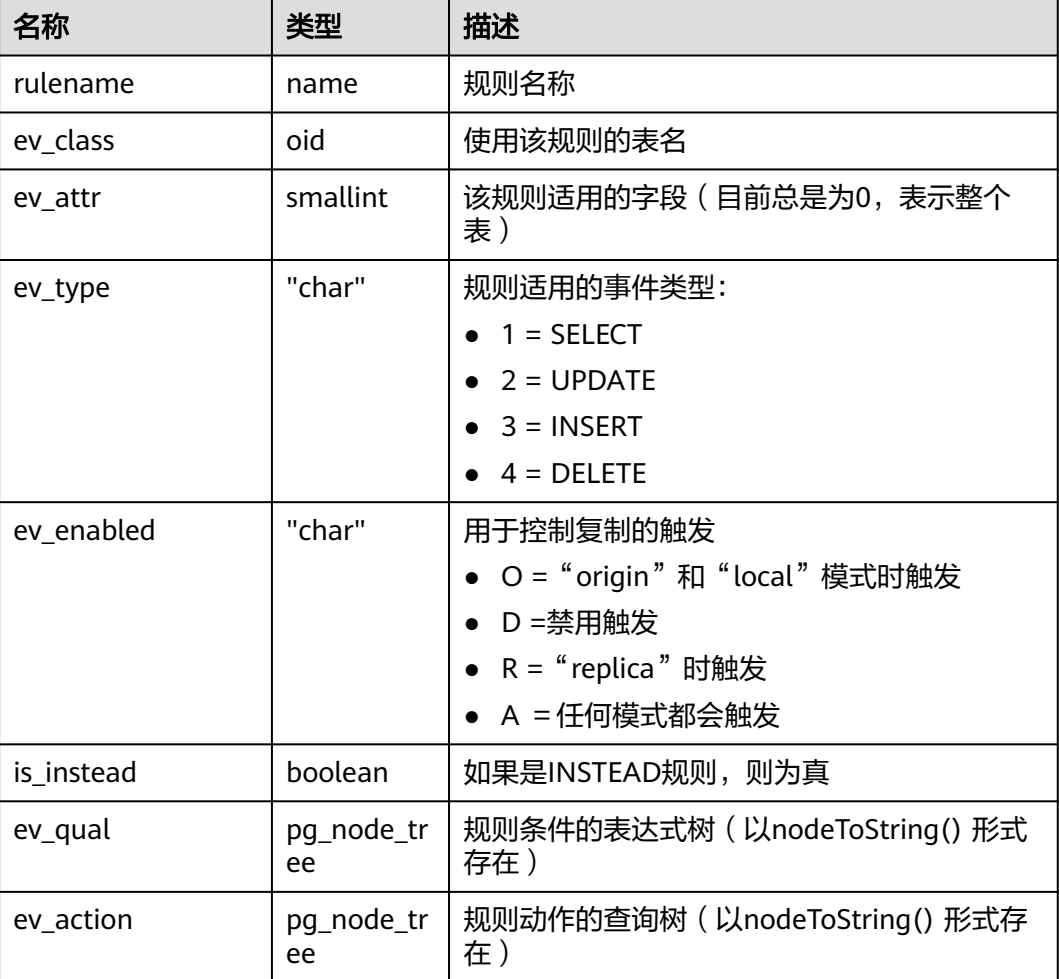

# <span id="page-62-0"></span>**6.7 PG\_TRIGGER**

PG\_TRIGGER系统表存储触发器信息。

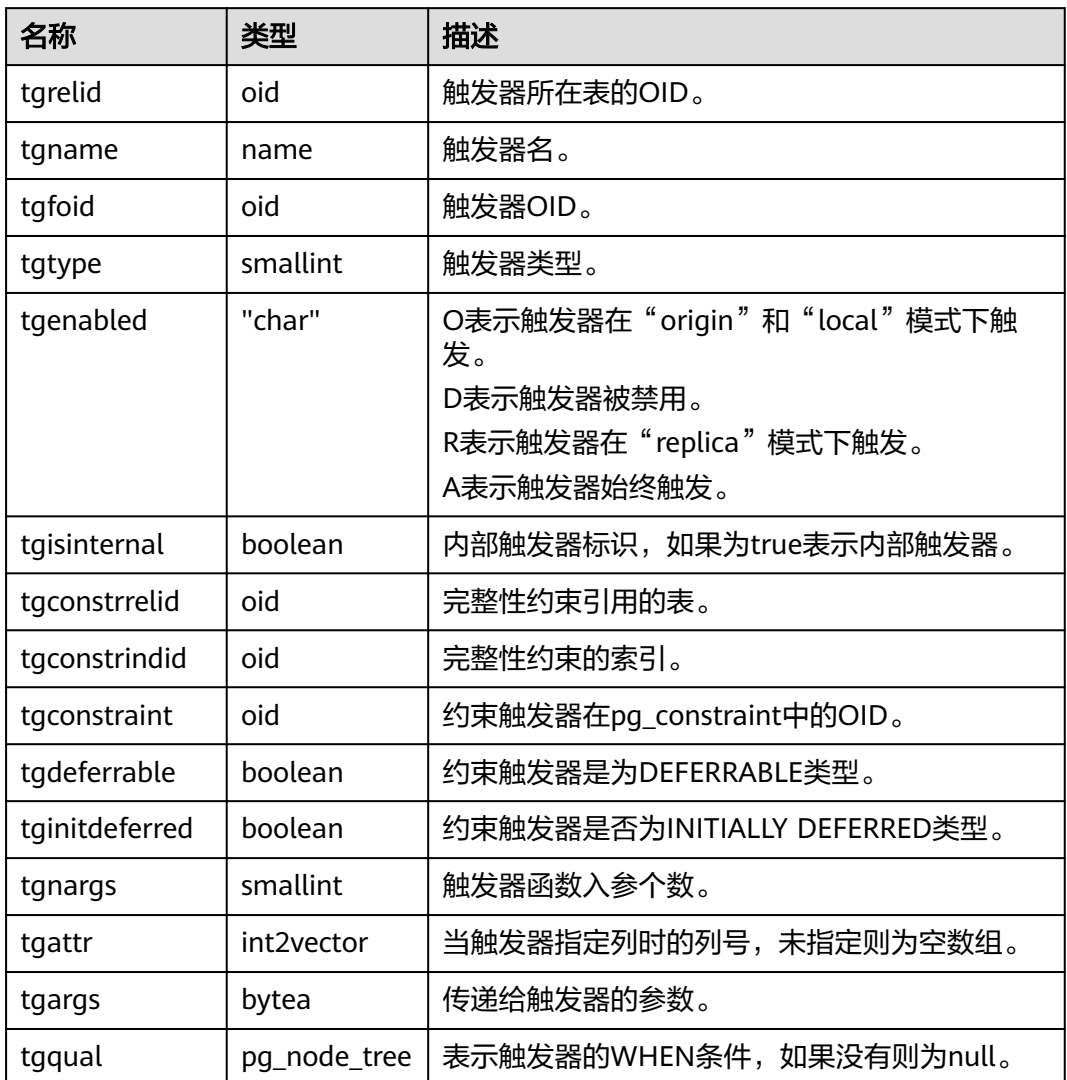

# **6.8 PGXC\_GROUP**

PGXC\_GROUP系统表存储节点组信息,在DWS 3.0中,每个逻辑集群节点组称为一个 VW,而在存储KV层,每一个VW会和一个vgroup相对应。

## 表 **6-8** PGXC\_GROUP 字段

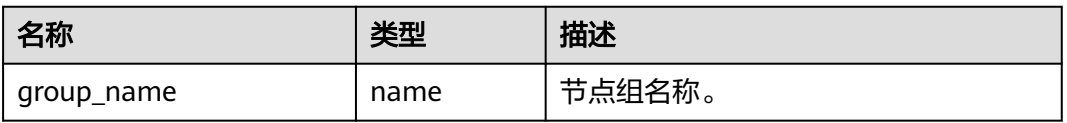

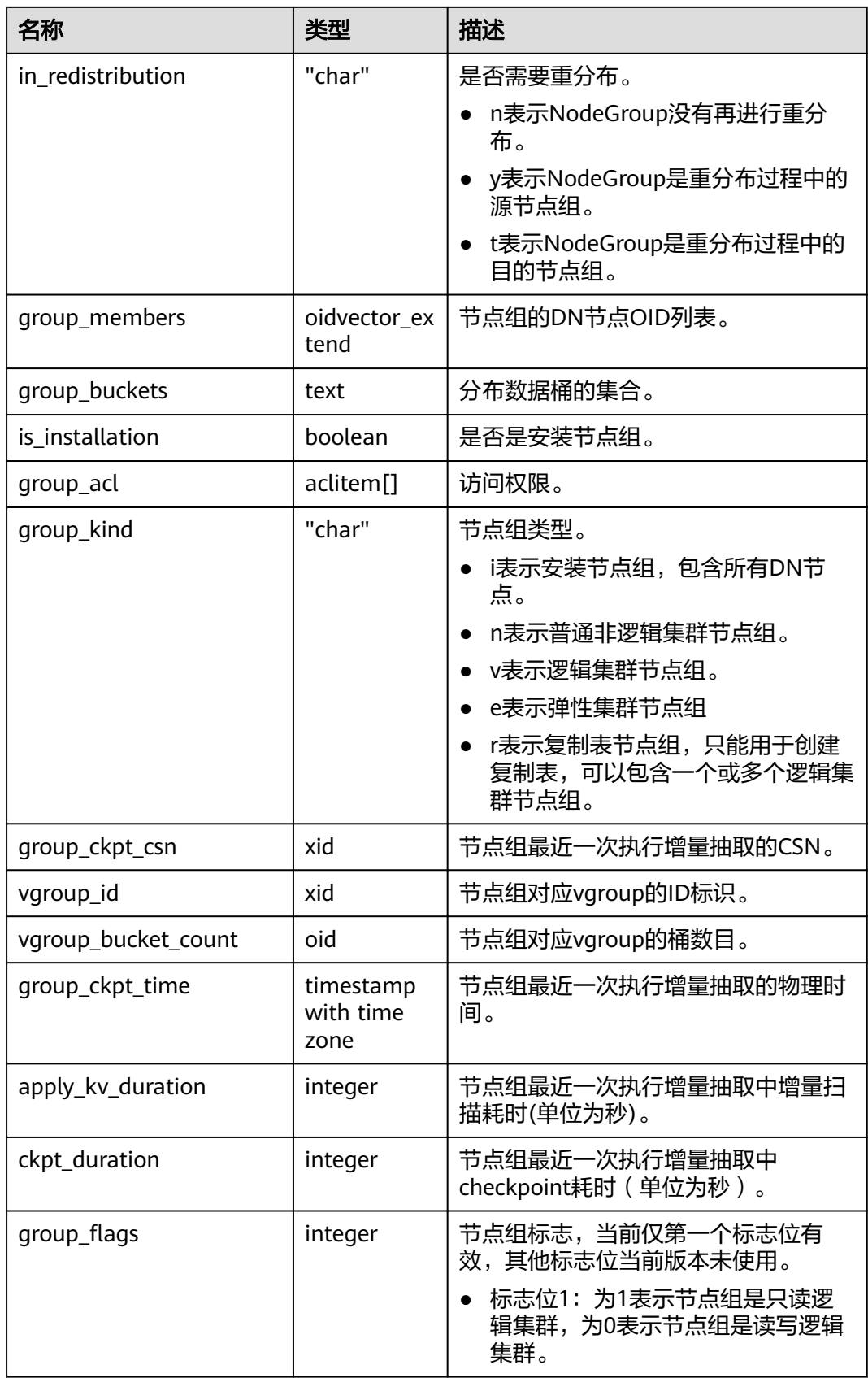

# **6.9 PGXC\_NODE**

PGXC\_NODE系统表存储集群节点信息。

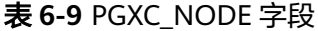

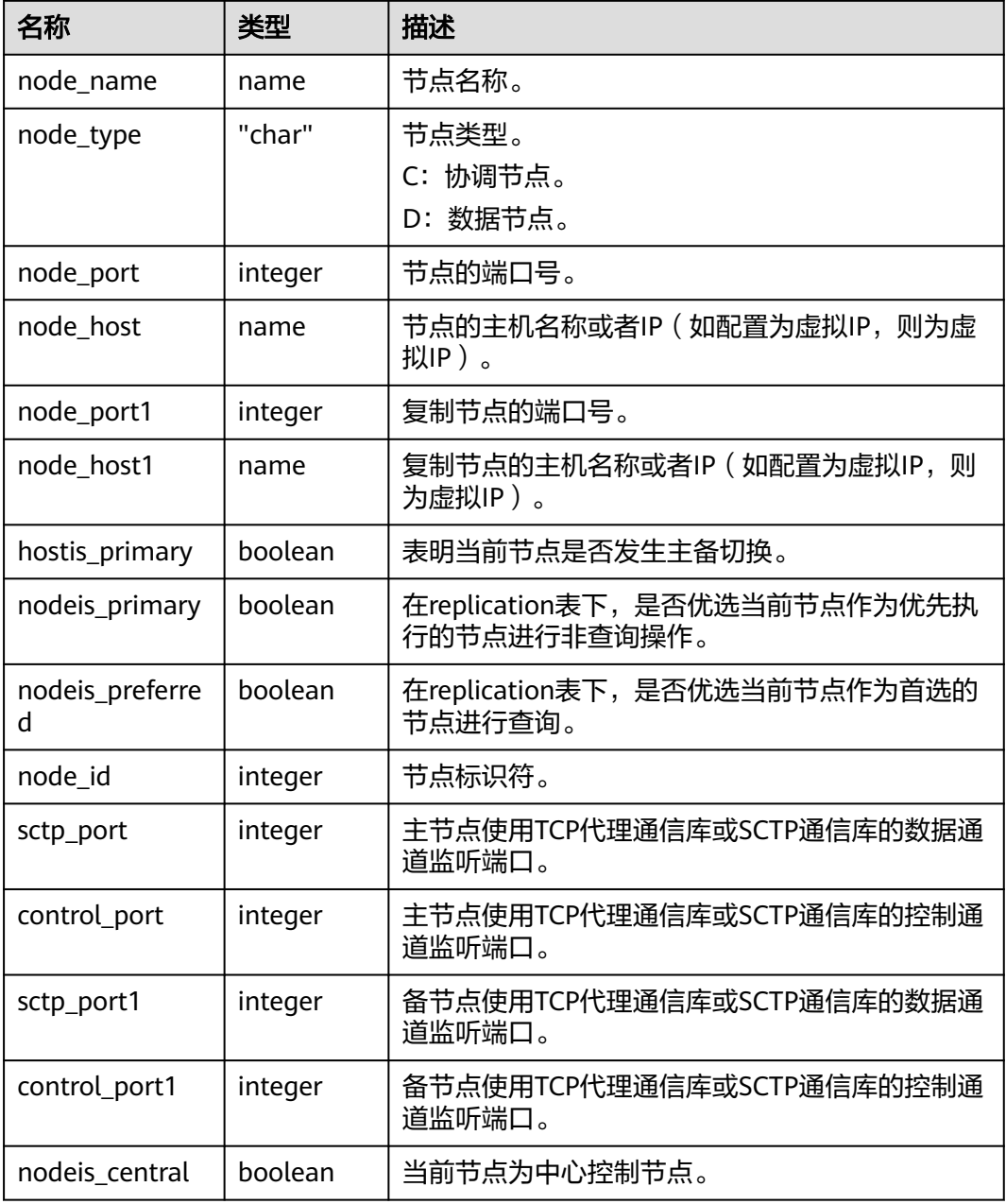

# 应用示例

## 查询集群的CN和DN信息:

select \* from pgxc\_node; node\_name | node\_type | node\_port | node\_host | node\_port1 | node\_host1 | hostis\_primary |

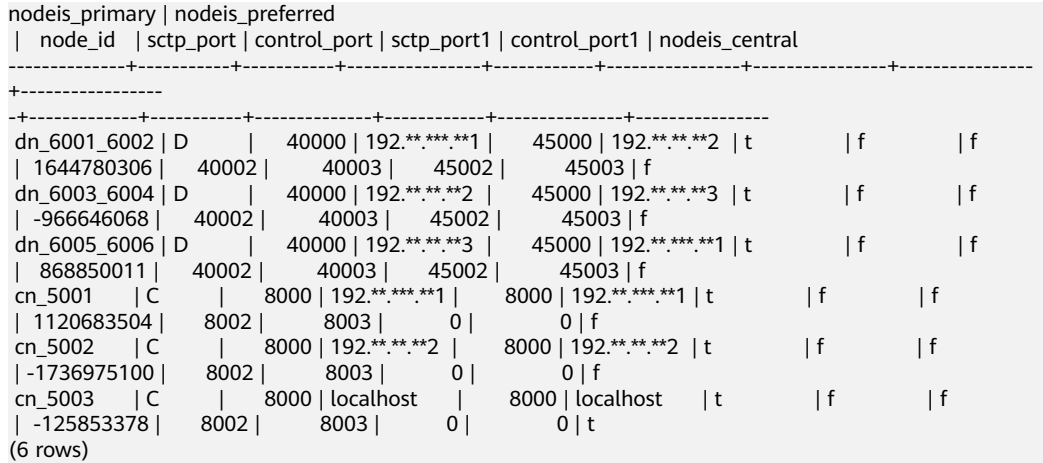

# **7** 系统视图

# **7.1 PGXC\_DISK\_CACHE\_STATS**

PGXC\_DISK\_CACHE\_STATS视图显示文件缓存的使用情况。该系统视图仅云原生数仓 3.0版本支持。

## 表 **7-1** PGXC\_DISK\_CACHE\_STATS 字段

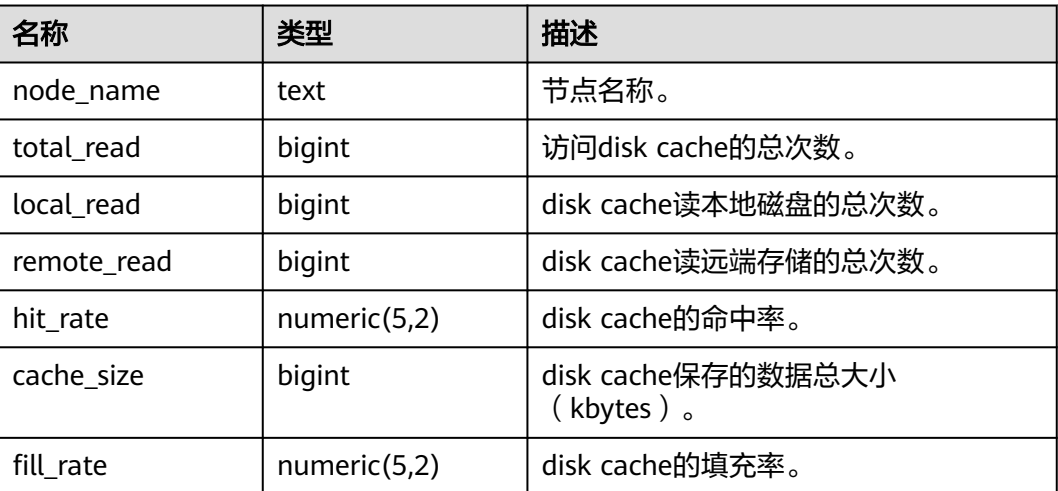

示例

查询每个节点disk cache的命中率:

```
SELECT hit_rate FROM pgxc_disk_cache_stats;
 hit_rate
----------
 56.91
   56.85
     NaN
     NaN
     NaN
     NaN
(6 rows)
```
# **7.2 PGXC\_DISK\_CACHE\_PATH\_INFO**

PGXC\_DISK\_CACHE\_STATS视图显示文件缓存所在的硬盘的信息。该系统视图仅云原 生数仓3.0版本支持。

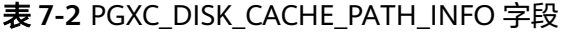

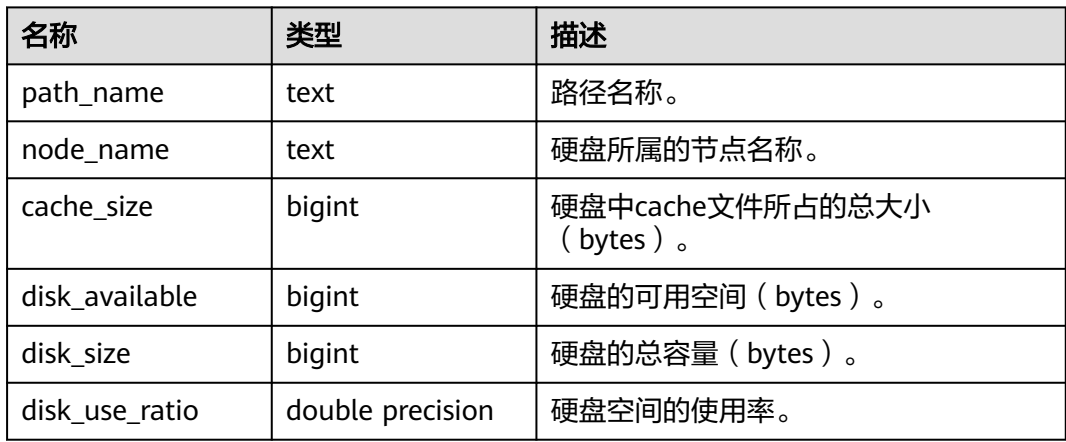

# 示例

## 查询文件缓存所使用的硬盘的信息:

SELECT \* FROM pgxc\_disk\_cache\_path\_info order by 1; path\_name | node\_name | cache\_size | disk\_available | disk\_size | disk\_use\_ratio

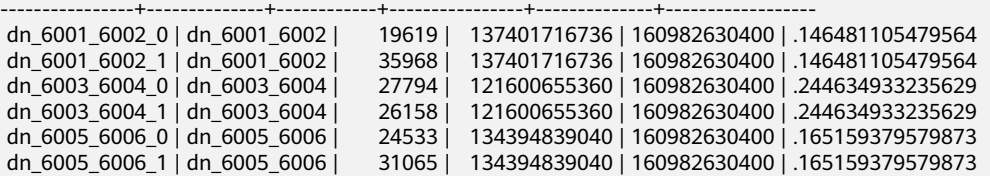

# **7.3 PGXC\_DISK\_CACHE\_ALL\_STATS**

PGXC\_DISK\_CACHE\_ALL\_STATS视图显示文件缓存所有的使用情况。该系统视图仅在 云原生3.0版本支持。

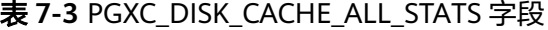

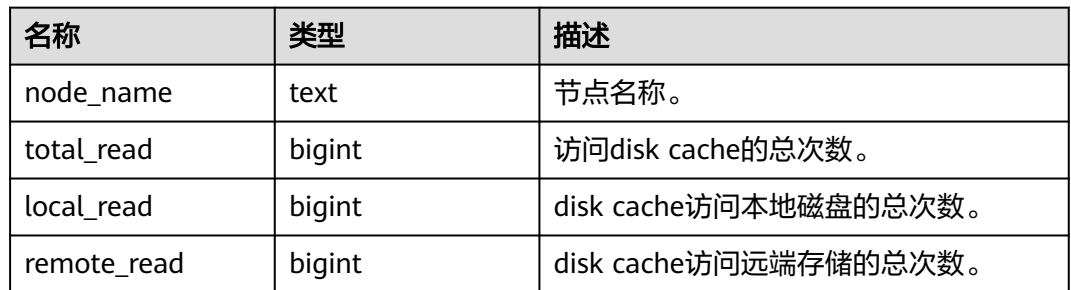

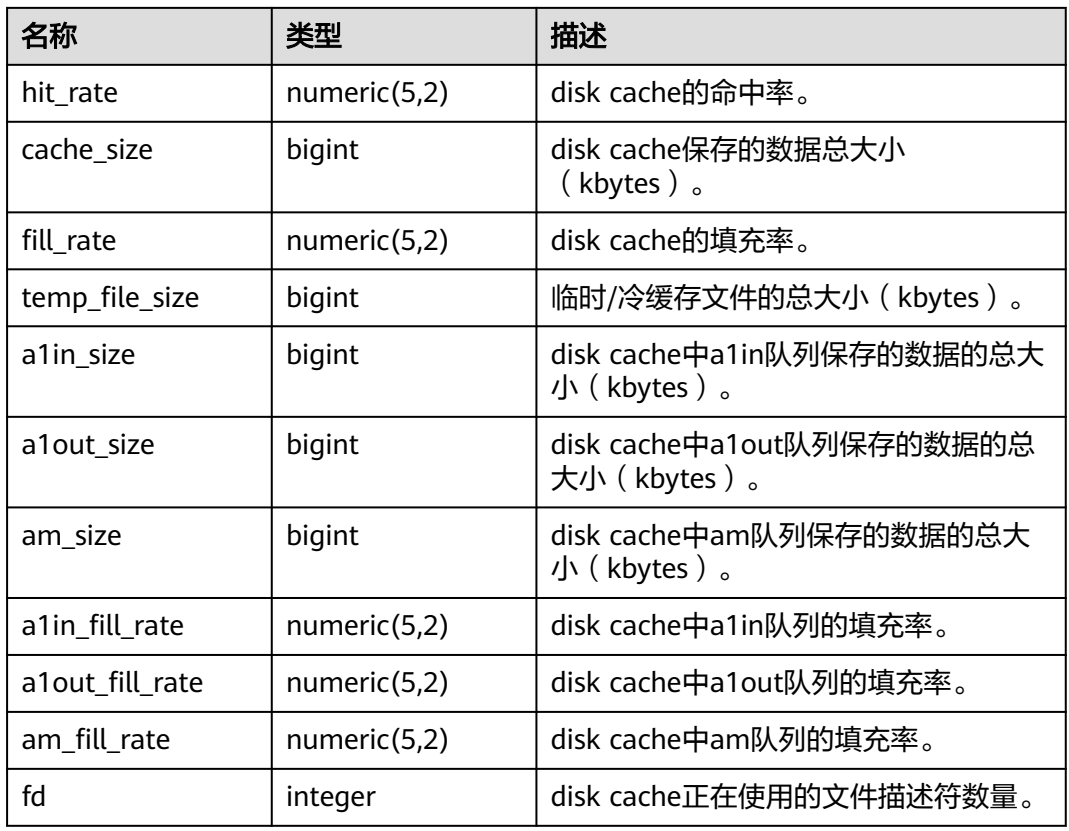

# 示例

查询disk cache在每个节点使用的文件描述符的数量:

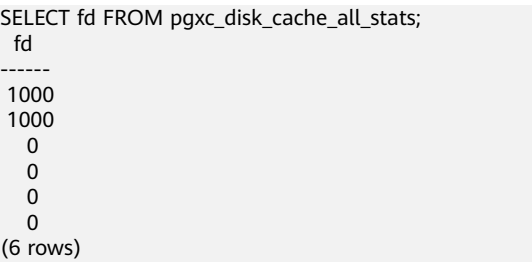

# **7.4 PGXC\_OBS\_IO\_SCHEDULER\_STATS**

PGXC\_OBS\_IO\_SCHEDULER\_STATS视图显示OBS IO Scheduler读/写请求相关的近期 实时统计信息。该系统视图仅云原生数仓3.0版本支持。

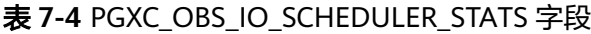

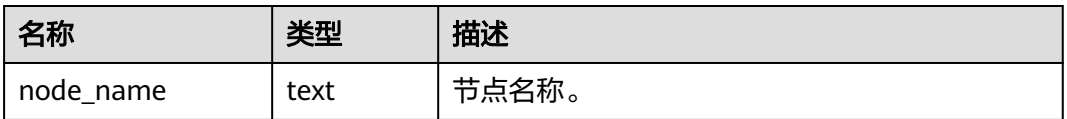

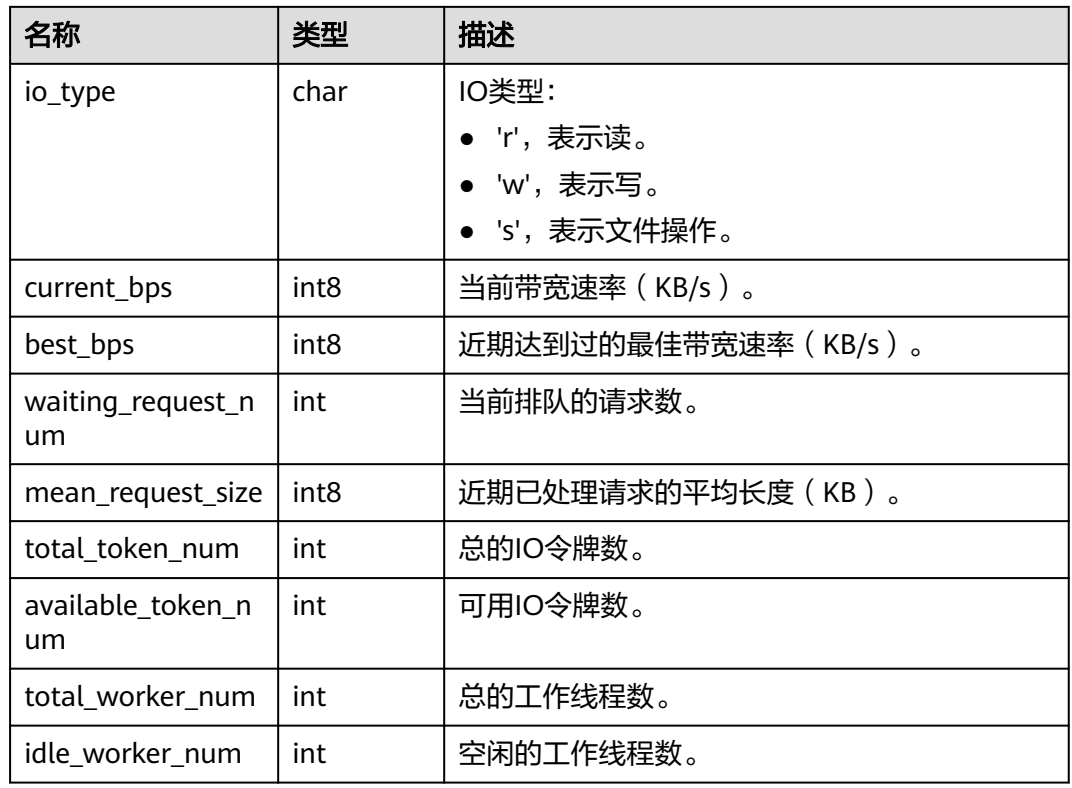

# 示例

## 步骤**1** 查询OBS IO Scheduler在每个节点读请求相关的统计信息。

SELECT \* FROM pgxc\_obs\_io\_scheduler\_stats WHERE io\_type = 'r' ORDER BY node\_name; node\_name | io\_type | current\_bps | best\_bps | waiting\_request\_num | mean\_request\_size | total\_token\_num | available\_token\_num | total\_worker\_num | idle\_worker\_num

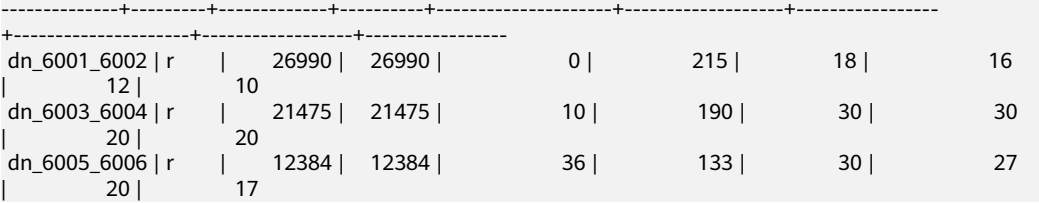

查询结果显示,这是当前IO Scheduler在进行读取IO操作时的某个时刻统计信息的快 照(snapshot),此时带宽处于上升阶段,current\_bps与best\_bps相等。以 dn\_6003\_6004为例,可以观察到该DN当前队列中存在排队的请求, total\_token\_num 与available\_token\_num相等, 说明查询视图的时刻IO Scheduler还未开始处理这些请 求。

#### 步骤**2** 等待一段时间后,再次发起查询。

SELECT \* FROM pgxc\_obs\_io\_scheduler\_stats WHERE io\_type = 'r' ORDER BY node\_name; node\_name | io\_type | current\_bps | best\_bps | waiting\_request\_num | mean\_request\_size | total\_token\_num | available\_token\_num | total\_worker\_num | idle\_worker\_num

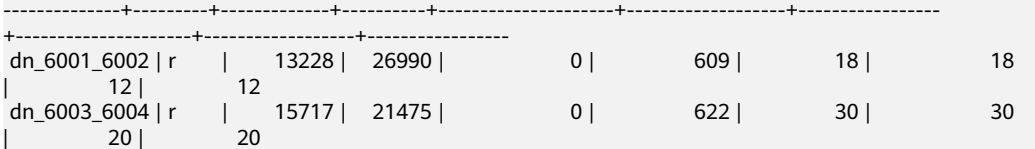

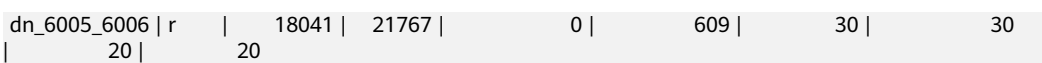

此时队列中已经没有了排队的请求,且available\_token\_num等于total\_token\_num, 说明IO Scheduler已经处理完所有请求,且没有新的请求需要被处理;但观察到 current\_bps不为零,是因为统计bps的周期为3秒,此时显示的是3秒前的结果。

## 步骤3 短暂间隔后再次查询结果如下, current bps更新为0。

SELECT \* FROM pgxc\_obs\_io\_scheduler\_stats WHERE io\_type = 'r' ORDER BY node\_name; node\_name  $|$  io\_type  $|$  current\_bps  $|$  best\_bps  $|$  waiting\_request\_num  $|$  mean\_request\_size  $|$ total\_token\_num | available\_token\_num | total\_worker\_num | idle\_worker\_num --------------+---------+-------------+----------+---------------------+-------------------+-----------------

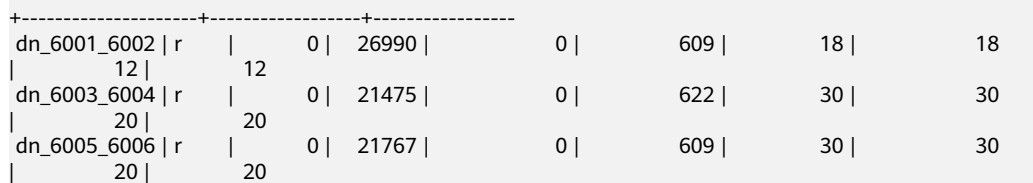

## **----**结束

# **7.5 PGXC\_OBS\_IO\_SCHEDULER\_PERIODIC\_STATS**

GXC\_OBS\_IO\_SCHEDULER\_PERIODIC\_STATS视图统计了OBS\_IO\_Scheduler不同请求 类型(包括读/写/文件操作)下的请求数量、流控信息等内容。该视图仅云原生数仓 3.0版本支持。

其中,第一次查询结果显示的是自集群启动以来到查询时刻之间的统计内容,详细字 段见下表。

| 名称                           | 类型           | 描述                                |
|------------------------------|--------------|-----------------------------------|
| node_name                    | name         | CN或DN实例的名称,例如<br>dn 6001 6002.    |
| io_type                      | char         | IO类型,包括:<br>● R (读)<br>• $W($ 写)  |
|                              |              | • S (文件操作)                        |
| recent throttled r<br>eq_num | int          | 两次查询视图之间的限流次数。                    |
| total_throttled_re<br>g num  | int          | 总的限流次数。                           |
| last_throttled_du<br>r(s)    | int8         | 距离上次发生限流的时间间隔。                    |
| waiting_req_num              | int          | 当前有多少排队的请求数。                      |
| mean_tps                     | numeric(7,2) | 两次查询视图之间的平均tps, tps为每秒<br>处理的请求数。 |

表 **7-5** PGXC\_OBS\_IO\_SCHEDULER\_PERIODIC\_STATS 字段

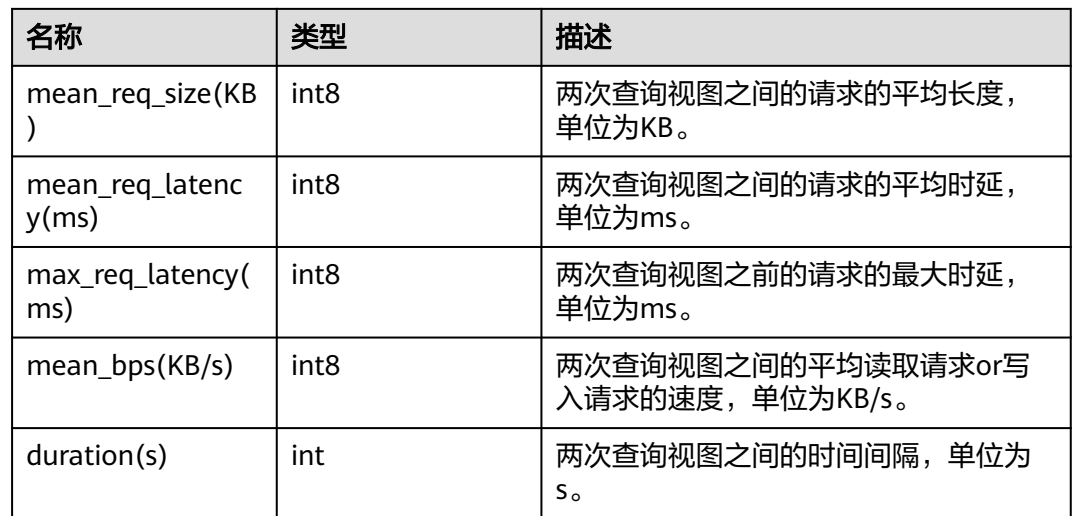

## 示例

### OBS IO Scheduler查询的统计内容:

SELECT \* FROM pgxc\_obs\_io\_scheduler\_periodic\_stats;

 node\_name | io\_type | recent\_throttled\_req\_num | total\_throttled\_req\_num | last\_throttled\_dur(s) | waiting\_req\_num | mean\_tps | mean\_req\_size(KB) | mean\_req\_latency(ms) | max\_req\_latency(ms) | mean\_bps(KB/s) | duration(s)

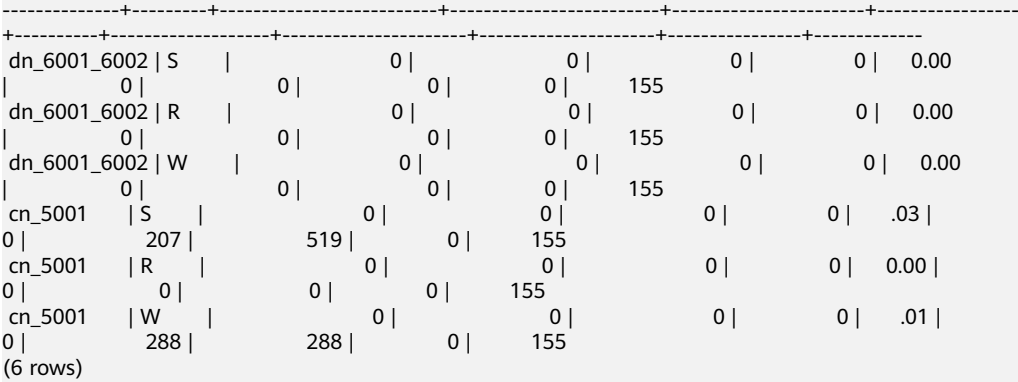

如果需要显示"mean\_tps"数值中小数点前的0,需要在behavior\_compat\_options参 数中设置display\_leading\_zero(浮点数显示配置项)再查询视图: set behavior\_compat\_options='display\_leading\_zero';

SELECT \* FROM pgxc\_obs\_io\_scheduler\_periodic\_stats;

node\_name | io\_type | recent\_throttled\_req\_num | total\_throttled\_req\_num | last\_throttled\_dur(s) | waiting\_req\_num | mean\_tps | mean\_req\_size(KB) | mean\_req\_latency(ms) | max\_req\_latency(ms) | mean\_bps(KB/s) | duration(s)

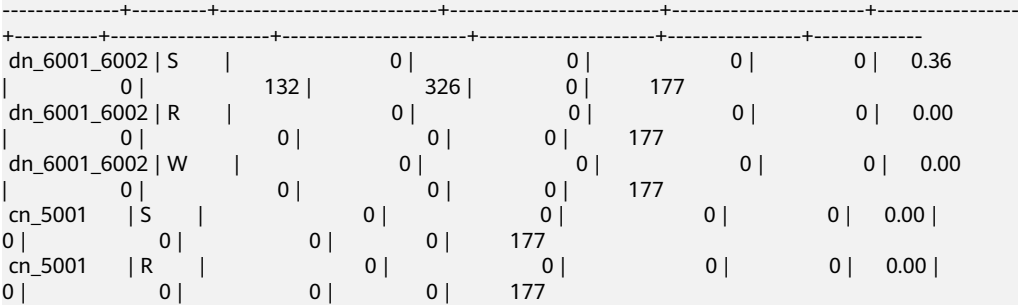
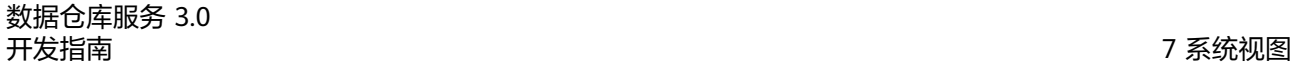

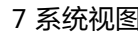

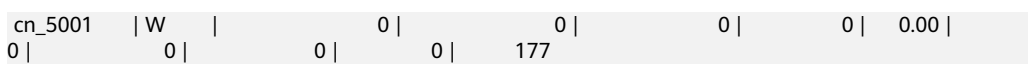

# **8**<br> **8**<br>
GUC 参数

## **force\_read\_from\_rw**

参数说明: 强制从其他逻辑集群上读取数据(从表所在逻辑集群上读取数据)。

参数类型:USERSET

取值范围:布尔型

默认值: off

是否用户可设:不建议

## **kv\_sync\_up\_timeout**

参数说明: 设置KV同步等待超时时间。

参数类型:USERSET

取值范围: 整型, 0~2147483647

**默认值: 10min** 

是否用户可设:可设定

## **enable\_cudesc\_streaming**

参数说明: 控制是否开启跨逻辑集群访问使用cudesc streaming路径 ( 从表所在逻辑 集群拉取cudesc、delta表数据等信息)。

参数类型:SUPERUSER

## 取值范围: 枚举型

- off: 关闭cudesc streaming。
- on:开启cudesc streaming,包含读写。
- only\_read\_on: 只开启读的cudesc streaming。

默认值: on

是否用户可设:可设定

## **enable\_cu\_align\_8k**

参数说明: 控制是否强制cu对齐到8k大小。

参数类型:USERSET

取值范围:布尔型

默认值: off

是否用户可设:可设定

## **enable\_cu\_batch\_insert**

参数说明:控制是否开启列存的批量插入。

参数类型:USERSET

取值范围:布尔型

默认值: on

是否用户可设:可设定

## **enable\_disk\_cache**

参数说明:控制是否打开文件缓存。

参数类型:USERSET

取值范围:布尔型

默认值: on

是否用户可设:可设定

## **enable\_disk\_cache\_recovery**

**参数说明**: 控制是否允许在重启集群时恢复文件缓存。

参数类型:USERSET

取值范围:布尔型

默认值: on

## 是否用户可设:不建议

#### **disk\_cache\_block\_size**

参数说明:设置文件系统缓存单个block的大小。 参数类型:POSTMASTER 取值范围:整型,8KB~1TB,单位为KB。 **默认值: 1MB** 是否用户可设:可设定

## **disk\_cache\_max\_size**

参数说明:用于限制文件系统缓存的总大小。 参数类型:SIGHUP

取值范围:整型,1MB~1PB,单位为KB。

**默认值: 5GB** 

是否用户可设:可设定

## **disk\_cache\_max\_open\_fd**

参数说明:用于限制文件系统缓存同时打开的文件数量。

参数类型:POSTMASTER

取值范围: 整型, 0~INT\_MAX

默认值:1000

是否用户可设:可设定

## **dfs\_max\_memory**

参数说明:设置外表读写使用内存的上限值。 参数类型:USERSET 取值范围: 整型, 131072~10485760, 单位为KB。 **默认值: 256MB** 是否用户可设:可设定

#### **enable\_aio\_scheduler**

参数说明: 控制是否开启用户态IO管控框架。开启该参数后所有OBS IO请求被用户态 IO管控框架接管,同时开启异步读/写。

参数类型:SIGHUP

取值范围:布尔型

默认值: on

是否用户可设:可设定

#### **obs\_worker\_pool\_size**

参数说明:设置开启用户态IO管控框架时,代理执行OBS读/写操作线程的最大数目。

参数类型:POSTMASTER

取值范围:整型,4~2048

默认值:128

是否用户可设:不建议

## **async\_io\_acc\_max\_memory**

参数说明:设置单个任务线程中异步读/写加速特性可使用的最大内存。

参数类型:USERSET

取值范围:整型,4096KB~INT\_MAX/2 KB,单位为KB。

**默认值: 128MB** 

是否用户可设:可设定

## **enable\_metaversion**

参数说明: 控制是否开启DN全局元数据缓存。该参数开启后会额外占用内存空间, 内 存空间由local metacache size和global metacache size参数控制。

参数类型:SUPERUSER

取值范围:布尔型

默认值: off

是否用户可设:不建议

**local\_metacache\_size**

**参数说明**: 用于控制DN本地会话内元数据缓存大小。 参数类型:SUPERUSER 取值范围:整型,1024~INT\_MAX,单位为KB **默认值: 128MB** 是否用户可设:不建议

说明

在极端业务场景下,若SQL所使用的元数据内存超过该参数值,SQL不会报错,在SQL执行结束 后,会进行LRU淘汰,直至内存占用小于该值。

## **global\_metacache\_size**

参数说明: 用于控制DN全局元数据缓存大小。

参数类型:SUPERUSER

取值范围: 整型, 1024~INT\_MAX, 单位为KB

**默认值: 256MB** 

是否用户可设:不建议

## **enable\_metadata\_partprune**

参数说明: 用于控制是否开启元数据分区剪枝功能。该参数开启后, DN将不缓存被剪 枝的元数据。

参数类型:SUPERUSER

取值范围:布尔型 默认值: on 是否用户可设:不建议

## **fast\_tablesize**

参数说明:控制计算表大小时是否使用快速计算方式。使用快速计算方式存在一定误 差。 参数类型:USERSET

取值范围:布尔型

默认值: off

是否用户可设:可设定

## **analyze\_sample\_multiplier**

参数说明: 设置外表ANALYZE采样的stripe采样率的扩大倍数。

参数类型:SUPERUSER

取值范围: 整型, 0~100, 0表示stripe采样率为100%。

默认值: 3

是否用户可设:不建议

## **enable\_parallel\_analyze**

参数说明: 控制内外表ANALYZE采样时, 是否使用并行的采样方式。

参数类型:USERSET

取值范围:布尔型

默认值: on

是否用户可设:可设定

## **enable\_external\_schema\_use\_dws\_stats**

参数说明: 控制external schema表查询时, 是否采用已经写出HiveMetaStore的统计 信息。该参数仅9.0.3及以上版本支持。

参数类型:USERSET

取值范围:布尔型

默认值: off

是否用户可设:可设定

## **parallel\_analyze\_workers**

参数说明:设置使用并行ANALYZE采样方式时并发的线程数量。

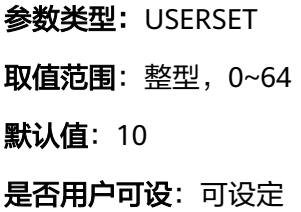

## **pgxc\_node\_readonly**

参数说明: 设置CN、DN实例是否为只读节点。

参数类型:SUPERUSER

取值范围:布尔型

默认值: off

是否用户可设:不建议

## **enable\_foreign\_meta\_shipping**

参数说明:控制是否开启外表元数据下发。开启该参数后,读集群将能够执行外表读 写。

参数类型:USERSET

取值范围:布尔型

默认值: on

是否用户可设:可设定

## **enable\_batchsort\_heapsort\_opt**

参数说明: 控制是否开启堆排序优化。该参数开启后对"Order By...Limit..."查询有一 定优化。

参数类型:USERSET

取值范围:布尔型

默认值: on

是否用户可设:不建议

## **enable\_batchsort\_ips4o**

参数说明: 控制是否为Batchsortstate启用IPS4O排序算法。

参数类型:USERSET

取值范围:布尔型

默认值: off

是否用户可设:不建议

## <span id="page-79-0"></span>**enable\_batchsort\_new\_sorting**

参数说明: 控制是否为Batchsortstate启用新的排序优化。

参数类型:USERSET

取值范围:布尔型

默认值: on

是否用户可设:不建议

## **enable\_batchsort\_specializations**

参数说明: 控制是否为Batchsortstate启用新专业优化。该参数仅在 enable batchsort new sorting开启时生效。

参数类型:USERSET

取值范围:布尔型

默认值: on

是否用户可设:不建议

## **force\_disable\_text\_abbrev**

参数说明:控制是否强制关闭"缩略键"排序优化。

参数类型:USERSET

取值范围:布尔型

默认值:off

是否用户可设:不建议

## **enable\_insert\_dop**

参数说明: 控制在导入数据时是否开启DOP。开启该参数后, 数据导入性能提高, 但 CPU和内存资源消耗会增多。

参数类型:USERSET

取值范围:布尔型

默认值: off

是否用户可设:可设定

## **enable\_insert\_ft\_dop**

参数说明:控制在导出数据到OBS外表时是否开启DOP。开启该参数后,导出数据性 能提高,但CPU和内存资源消耗会增多。

参数类型:USERSET

取值范围:布尔型

## 默认值: off

## 是否用户可设:可设定

## **enable\_insert\_ft\_dop\_performance**

参数说明:控制在导出数据到OBS分区外表时是否开启性能模式。开启该参数后,导 出数据性能高,但内存资源消耗会明显增多。该参数仅在**[enable\\_insert\\_ft\\_dop](#page-79-0)**开启 时生效。

参数类型:USERSET

取值范围:布尔型

默认值: off

是否用户可设:可设定

说明

能够确定分区外表的分区数目极少且内存资源非常充足的情况下,可以开启,否则建议关闭。

## **parquet\_timestamp\_skip\_conversion**

**参数说明**: 控制当外表读取parquet格式文件数据时, 如果读取到int96格式的时间戳 类型时是否进行本地时区转换。

参数类型:USERSET

取值范围:布尔型

- on表示读取到int96格式的时间戳类型数据时,对数据进行从UTC时区到本地时区 转换的操作。
- off表示读取到int96格式的时间戳类型数据时,跳过对数据从UTC时区到本地时区 转换的操作。

默认值: off

是否用户可设:可设定

## **parquet\_enable\_integer\_decimal**

参数说明:用于控制写入数据时decimal/numeric类型的转换规则。

参数类型:USERSET

取值范围:布尔型

在decimal/numeric类型定义中如果指定了precision的范围值,对应取值语义如下:

- on
	- 1 ≤ precision < 19时,写入到Int64类型中。
	- 19 ≤ precision < 39时,写入到定长数组FIXED\_LEN\_BYTE\_ARRAY类型中。
	- precision ≥ 39时,写入变长数组BYTE\_ARRAY类型中。
- off
	- 1 ≤ precision < 39时,写入到定长数组FIXED\_LEN\_BYTE\_ARRAY类型中,该 格式与 Apache Hive 和 Apache Impala中的decimal一致。

precision ≥ 39时,写入变长数组BYTE\_ARRAY类型中。

默认值: on

是否用户可设:可设定

## **enable\_stream\_ctescan**

参数说明: 控制stream计划是否支持ctescan。9.0.3版本默认关闭。

参数类型:USERSET

取值范围:布尔型

- on表示stream计划下支持ctescan。
- off表示stream计划下不支持ctescan。

默认值: off

## **dfs\_encoding\_compatibility**

参数说明:设置OBS上的orc和parquet的分区外表数据导出时,分区键值作为分区目 录时的特殊字符的编码方式。仅9.0.3及以上版本支持。

参数类型:USERSET

取值范围:字符串

- default,表示分区目录中的特殊字符按默认方式编码。
- hive,表示分区目录中的特殊字符编码方式对齐FusionInsight的Hive 3.1.0版本。

默认值: default

是否用户可设:不建议

#### **install\_as\_standby**

参数说明:设置启动时指定节点是否为备节点。

参数类型:POSTMASTER

取值范围:布尔型

- on表示设置节点为备节点。
- off表示设置节点为主节点。

默认值: off

是否用户可设:不建议

## **enable\_codegen**

参数说明:控制是否允许开启代码生成优化。目前代码生成使用的是LLVM优化。9.0.3 及以上版本默认关闭。

参数类型:USERSET

取值范围:布尔型

- on表示允许开启代码生成优化。
- off表示不允许开启代码生成优化

默认值: off

是否用户可设:不建议

## **foreign\_table\_default\_rw\_options**

参数说明:控制创建外表时未指定权限时的默认权限。仅9.0.3及以上版本支持。 参数类型:USERSET 取值范围: 字符串 ● READ\_ONLY,表示只读权限。

- WRITE\_ONLY,表示只写权限。
- READ\_WRITE,表示读写权限。

默认值: READ\_ONLY

是否用户可设:可设定

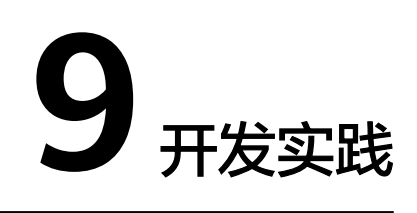

# **9.1** 跨逻辑集群数据读写

## 场景介绍

创建关联逻辑集群用户后,用户提交的查询或修改(包括Insert、Delete、Update 等)会在其关联的逻辑集群上进行计算执行。当提交查询或修改的用户与需要查询和 修改的基表在不同的逻辑集群上时,数据需要在表所在的逻辑集群和用户关联的逻辑 集群间进行查询和修改,此时优化器会生成一个跨逻辑集群的查询或修改计划,保证 用户关联的逻辑集群可以查询或修改表的数据。

## 图 **9-1** 跨逻辑集群实现数据查询

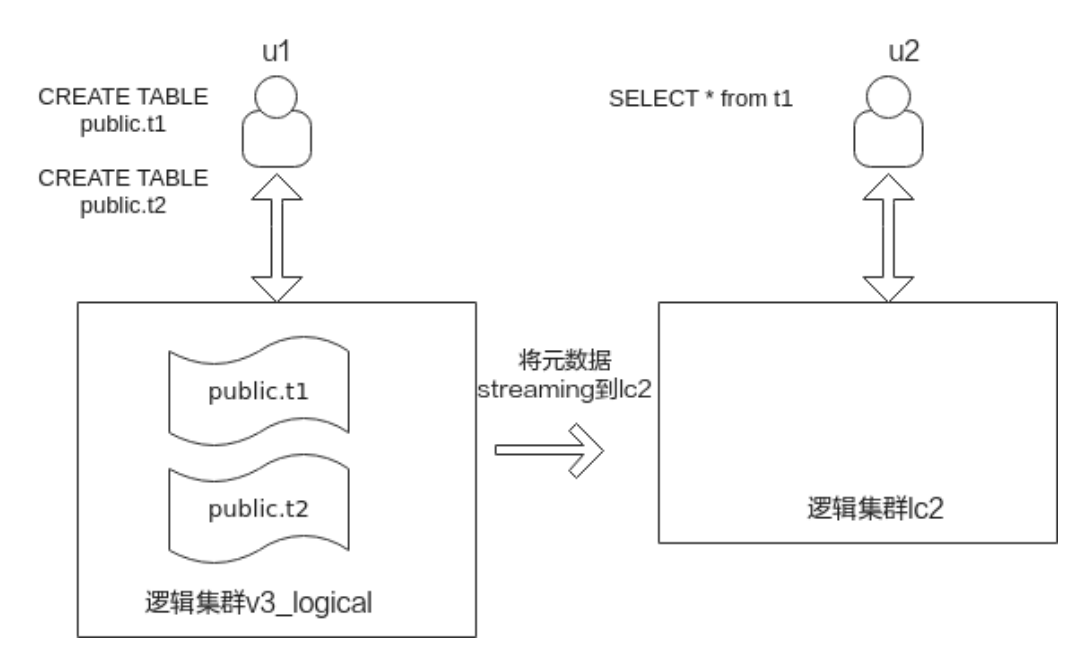

#### 图 **9-2** 跨逻辑集群实现数据写入

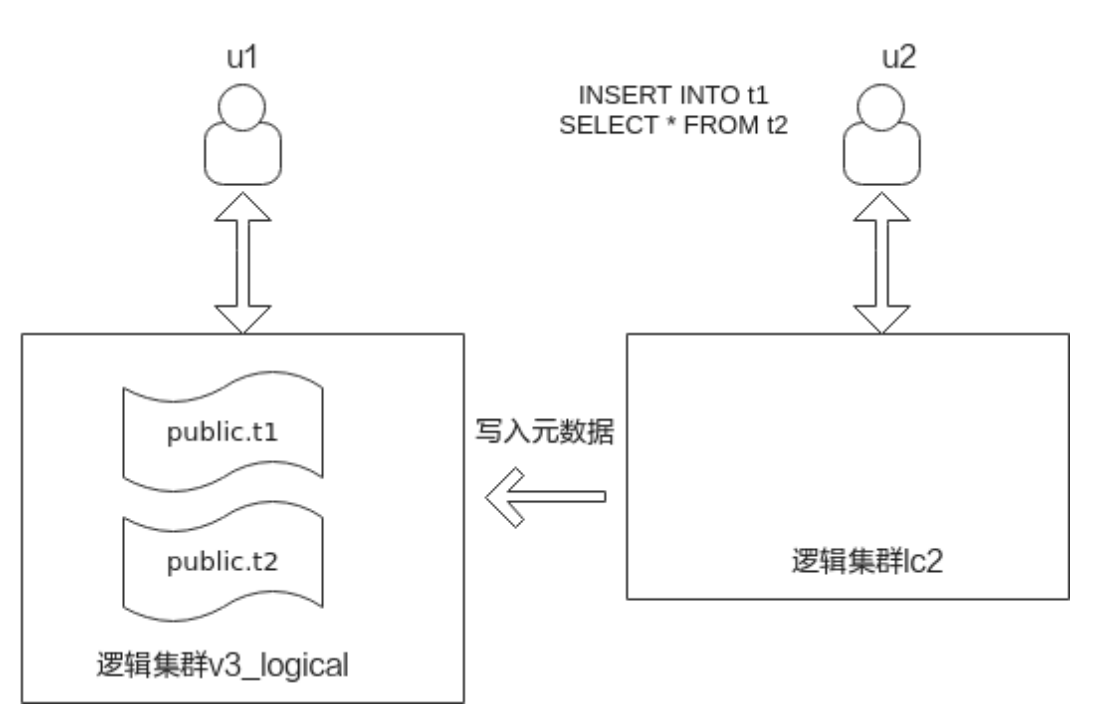

## 操作步骤

- 步骤**1** 参见创建**[DWS 3.0](https://support.huaweicloud.com/intl/zh-cn/mgtg-dws/dws_01_0219.html)**集群创建DWS 3.0集群,集群创建后默认会转换成逻辑集群 v3\_logical。
- 步骤**2** 通过节点扩容方式增加3个节点到弹性集群,再添加逻辑集群lc2。
- 步骤**3** 创建用户u1,并关联逻辑集群v3\_logical。 CREATE USER u1 with SYSADMIN NODE GROUP "v3\_logical" password "Password@123";
- 步骤**4** 创建用户u2,并关联逻辑集群lc2。 CREATE USER u2 with SYSADMIN NODE GROUP "lc2" password "Password@123";
- 步骤**5** 以u1登录数据库,创建表t1和t2,并插入测试数据。 CREATE TABLE public.t1

( id integer not null, data integer, age integer ) WITH (ORIENTATION =COLUMN, COLVERSION =3.0) DISTRIBUTE BY ROUNDROBIN;

CREATE TABLE public.t2

( id integer not null, data integer, age integer )

WITH (ORIENTATION = COLUMN, COLVERSION =3.0) DISTRIBUTE BY ROUNDROBIN;

INSERT INTO public.t1 VALUES (1,2,10),(2,3,11); INSERT INTO public.t2 VALUES (1,2,10),(2,3,11);

步骤6 以u2登录数据库,执行以下命令查询t1和写入数据。

<span id="page-85-0"></span>从结果可得出,实现用户u2跨逻辑集群进行查询和写入数据的能力。 SELECT \* FROM t1; INSERT INTO t1 SELECT \* FROM t2;

**----**结束

# **9.2** 湖仓一体

## **9.2.1** 跨集群访问 **HiveMetaStore**

GaussDB(DWS) 3.0数仓支持通过建立EXTERNAL SCHEMA实现远端访问MRS的Hive 数据源(包括Hive对接HDFS和Hive对接OBS两种场景),本实践详细地介绍了跨集群 访问HiveMetaStore数据的操作流程供您参考。

## 准备环境

- 已创建3.0 DWS集群,需确保MRS和DWS集群在同一个区域、可用区、同一VPC 子网内,确保集群网络互通。
- 已获取华为云帐户的AK和SK。

## 约束与限制

- 目前仅支持对接EXTERNAL SCHEMA对应的Hive端数据库的表进行SELECT、 INSERT和INSERT OVERWRITE操作,其余操作均不支持。
- MRS端两种数据源对应格式支持的操作参见表**9-1**。

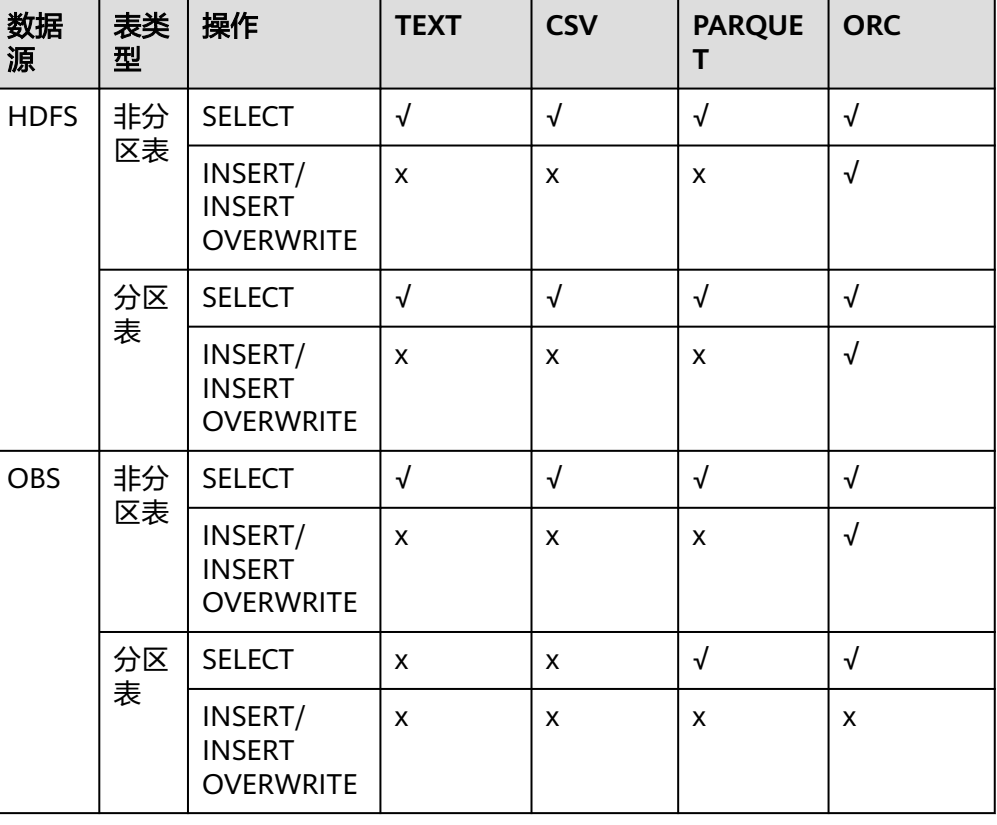

#### 表 **9-1** MRS 端两种数据源支持的操作

- 不再保证事务原子性,事务失败后,不再保证数据一致性;不支持回滚。
- 不支持通过EXTERNAL SCHEMA对hive端创建的表进行GRANT和REVOKE操作。
- 并发支持: DWS、HIVE、SPARK并发读写, 会出现脏读问题; 对同一张非分区表 或者同一张分区表的同一个分区执行包含INSERT OVERWRITE相关的并发操作无 法保证预期结果,请不要执行此类操作。
- HiveMetaStore特性不支持联邦机制。

## 基本流程

本实践预计时长:1小时,基本流程如下:

- 1. 创建MRS分析集群(使用此特性必须选择Hive组件)。
- 2. 在Hive端创建表。
- 3. 在Hive端插入数据或者通过将本地txt数据文件上传至OBS桶,再通过OBS桶导入 Hive,并由txt存储表导入ORC存储表。
- 4. 创建MRS数据源连接。
- 5. 创建外部服务器。
- 6. 创建EXTERNAL SCHEMA。
- 7. 通过EXTERNAL SCHEMA对Hive表进行导入或者读取操作。

## 创建 **MRS** 集群

- 步骤**1** 登录控制台,选择"大数据 > MapReduce服务"。
- 步骤**2** 单击"购买集群",选择"自定义购买"。
- 步骤**3** 填写软件配置参数,单击"下一步"。

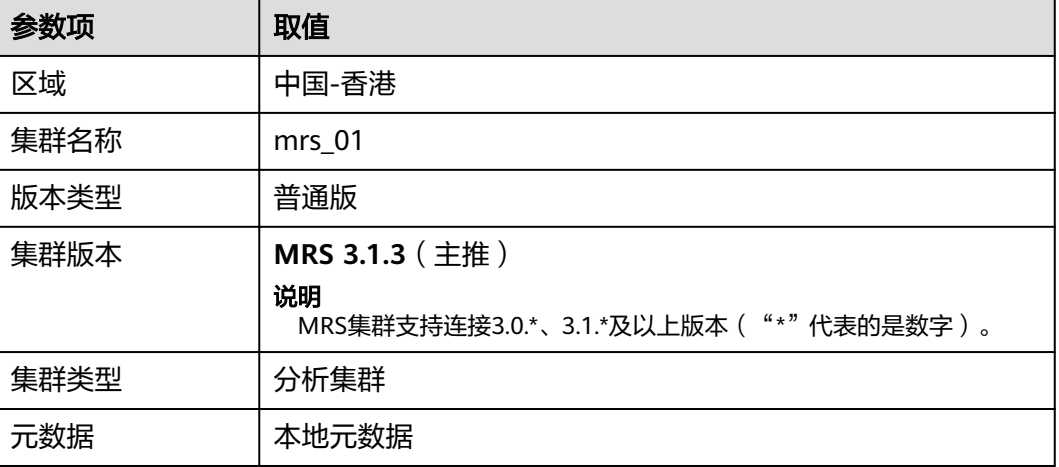

#### 表 **9-2** 软件配置

步骤**4** 填写硬件配置参数,单击"下一步"。

## 表 **9-3** 硬件配置

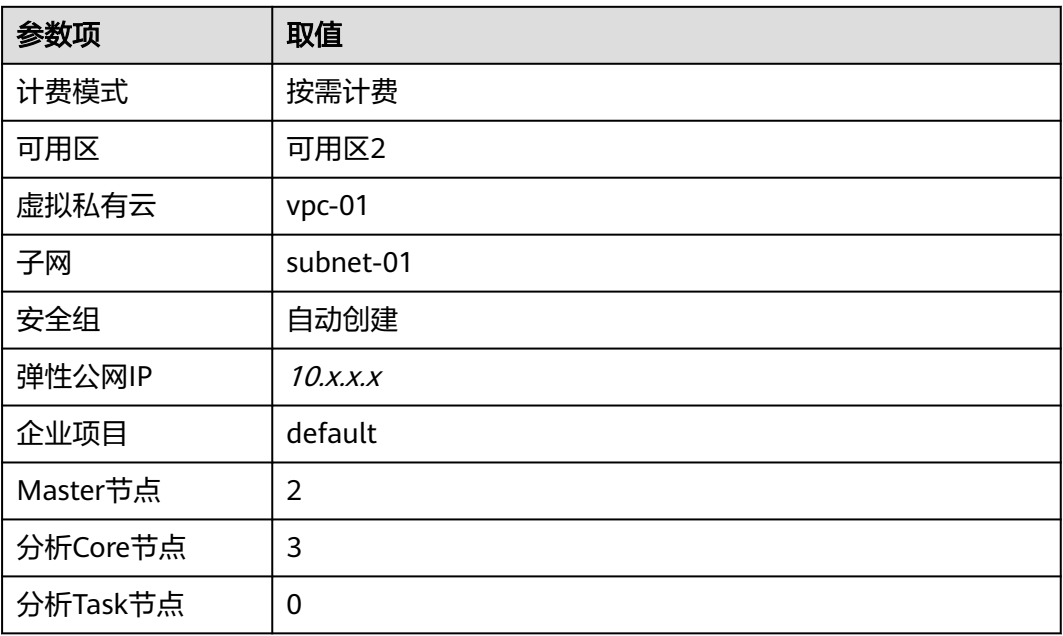

步骤**5** 填写高级配置参数如下表,单击"立即购买",等待约15分钟,集群创建成功。

## 表 **9-4** 高级配置

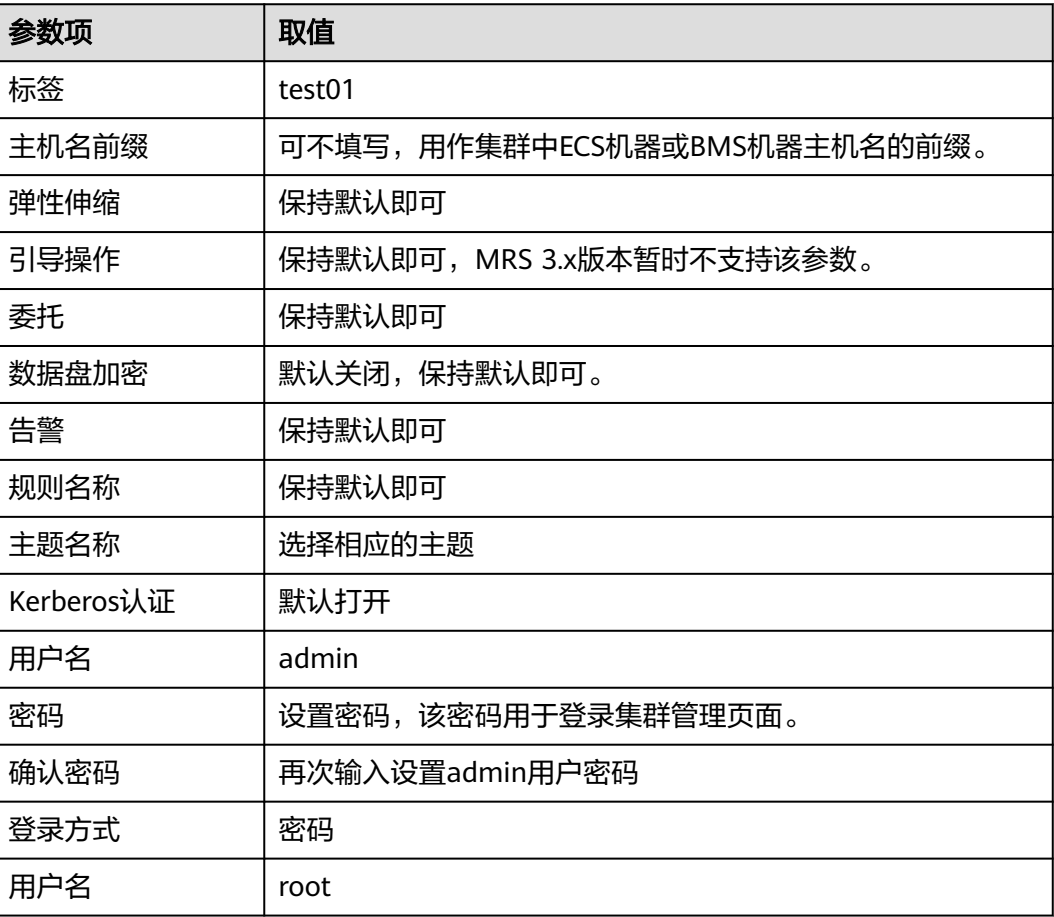

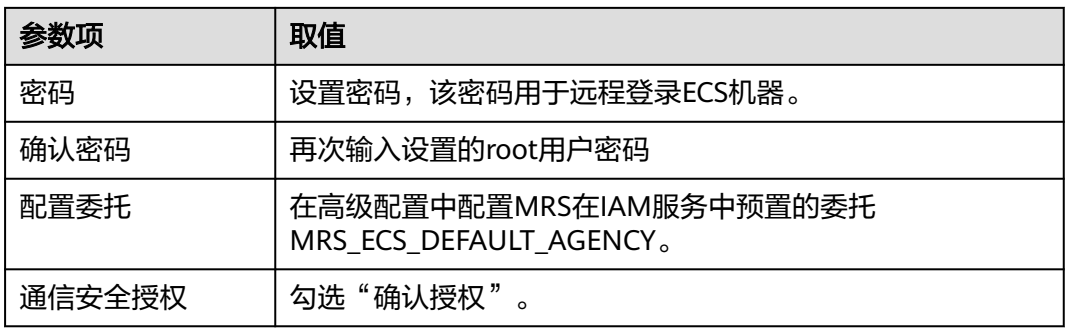

**----**结束

## 准备 **ORC** 表

#### 步骤1 本地PC新建一个product info.txt, 并拷贝以下数据, 保存到本地。

100,XHDK-A-1293-#fJ3,2017-09-01,A,2017 Autumn New Shirt Women,red,M,328,2017-09-04,715,good 205,KDKE-B-9947-#kL5,2017-09-01,A,2017 Autumn New Knitwear Women,pink,L,584,2017-09-05,406,very good! 300,JODL-X-1937-#pV7,2017-09-01,A,2017 autumn new T-shirt men,red,XL,1245,2017-09-03,502,Bad. 310,QQPX-R-3956-#aD8,2017-09-02,B,2017 autumn new jacket women,red,L,411,2017-09-05,436,It's really super nice 150,ABEF-C-1820-#mC6,2017-09-03,B,2017 Autumn New Jeans Women,blue,M,1223,2017-09-06,1200,The seller's packaging is exquisite 200,BCQP-E-2365-#qE4,2017-09-04,B,2017 autumn new casual pants men,black,L,997,2017-09-10,301,The clothes are of good quality. 250,EABE-D-1476-#oB1,2017-09-10,A,2017 autumn new dress women,black,S,841,2017-09-15,299,Follow the store for a long time. 108,CDXK-F-1527-#pL2,2017-09-11,A,2017 autumn new dress women,red,M,85,2017-09-14,22,It's really amazing to buy 450,MMCE-H-4728-#nP9,2017-09-11,A,2017 autumn new jacket women,white,M,114,2017-09-14,22,Open the package and the clothes have no odor 260,OCDA-G-2817-#bD3,2017-09-12,B,2017 autumn new woolen coat women,red,L,2004,2017-09-15,826,Very favorite clothes 980,ZKDS-J-5490-#cW4,2017-09-13,B,2017 Autumn New Women's Cotton Clothing,red,M,112,2017-09-16,219,The clothes are small 98,FKQB-I-2564-#dA5,2017-09-15,B,2017 autumn new shoes men,green,M,4345,2017-09-18,5473,The clothes are thick and it's better this winter. 150,DMQY-K-6579-#eS6,2017-09-21,A,2017 autumn new underwear men,yellow,37,2840,2017-09-25,5831,This price is very cost effective 200,GKLW-l-2897-#wQ7,2017-09-22,A,2017 Autumn New Jeans Men,blue,39,5879,2017-09-25,7200,The clothes are very comfortable to wear 300,HWEC-L-2531-#xP8,2017-09-23,A,2017 autumn new shoes women,brown,M,403,2017-09-26,607,good 100,IQPD-M-3214-#yQ1,2017-09-24,B,2017 Autumn New Wide Leg Pants Women,black,M,3045,2017-09-27,5021,very good. 350,LPEC-N-4572-#zX2,2017-09-25,B,2017 Autumn New Underwear Women,red,M,239,2017-09-28,407,The seller's service is very good 110,NQAB-O-3768-#sM3,2017-09-26,B,2017 autumn new underwear women,red,S,6089,2017-09-29,7021,The color is very good 210,HWNB-P-7879-#tN4,2017-09-27,B,2017 autumn new underwear women,red,L,3201,2017-09-30,4059,I like it very much and the quality is good. 230,JKHU-Q-8865-#uO5,2017-09-29,C,2017 Autumn New Clothes with Chiffon Shirt,black,M,2056,2017-10-02,3842,very good

## 步骤2 登录OBS控制台,单击"创建并行文件系统",填写以下参数,单击"立即创建"。

#### 表 **9-5** 桶参数

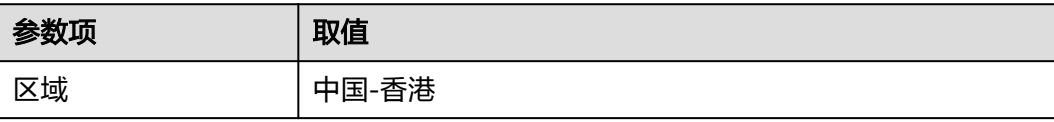

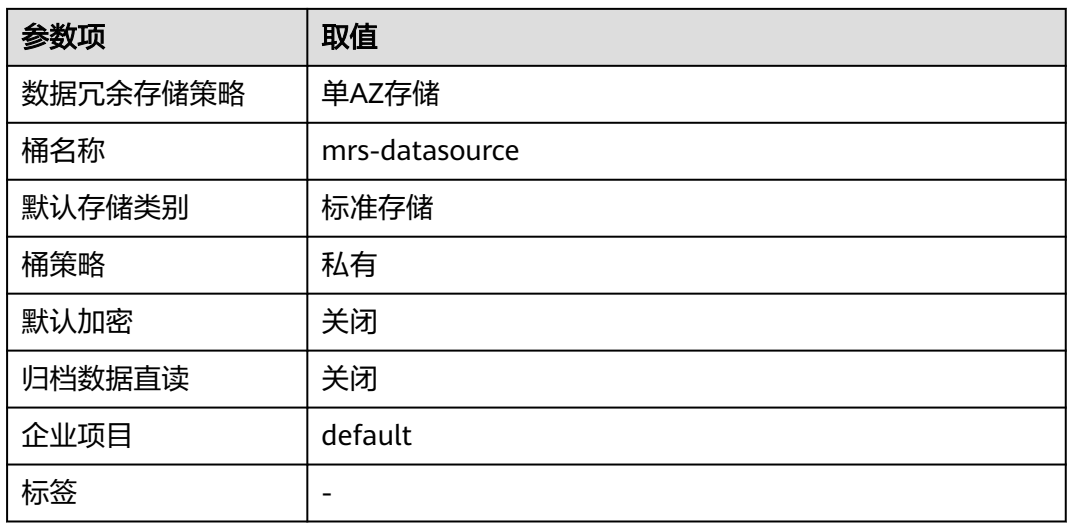

- 步骤**3** 并行文件系统创建成功后,切换回MRS控制台,单击创建好的MRS集群名称,进入 "概览",单击"IAM用户同步"所在行的"同步",等待约5分钟同步完成。
- **步骤4**  单击"节点管理",单击任意一台master节点,进入该节点页面,切换到"弹性公网 IP", 单击"绑定弹性公网IP", 勾选已有弹性IP并单击"确定", 如果没有, 请创 建。记录此公网IP。
- 步骤**5** (可选)Hive对接OBS。

#### 说明

Hive对接OBS场景下执行该步骤,对接HDFS场景请跳过。

- 1. 返回到MRS集群页面,单击集群名称进入"概览",单击"前往Manager",如 果提示绑定公网IP,请先绑定公网IP。
- 2. 如果弹出访问MRS Manager对话框,单击"确定",页面会跳转到MRS登录页 面。输入MRS Manager的用户名admin和密码,密码为创建MRS集群时输入的 admin密码。
- 3. 参见**Hive**对接**OBS**[文件系统](https://support.huaweicloud.com/intl/zh-cn/usermanual-mrs/mrs_01_1286.html)完成Hive对接OBS的操作。
- 步骤**6** 下载客户端。
	- 1. 回到MRS集群页面,单击集群名称进入"概览",单击"前往Manager",如果 提示绑定公网IP,请先绑定公网IP。
	- 2. 如果弹出访问MRS Manager对话框,单击"确定",页面会跳转到MRS登录页 面。输入MRS Manager的用户名admin和密码,密码为创建MRS集群时输入的 admin密码。
	- 3. 登录成功后,选择"服务管理 > 下载客户端", "客户端类型"选择"仅配置文 件", "下载路径"选择"服务器端"。单击"确定"。

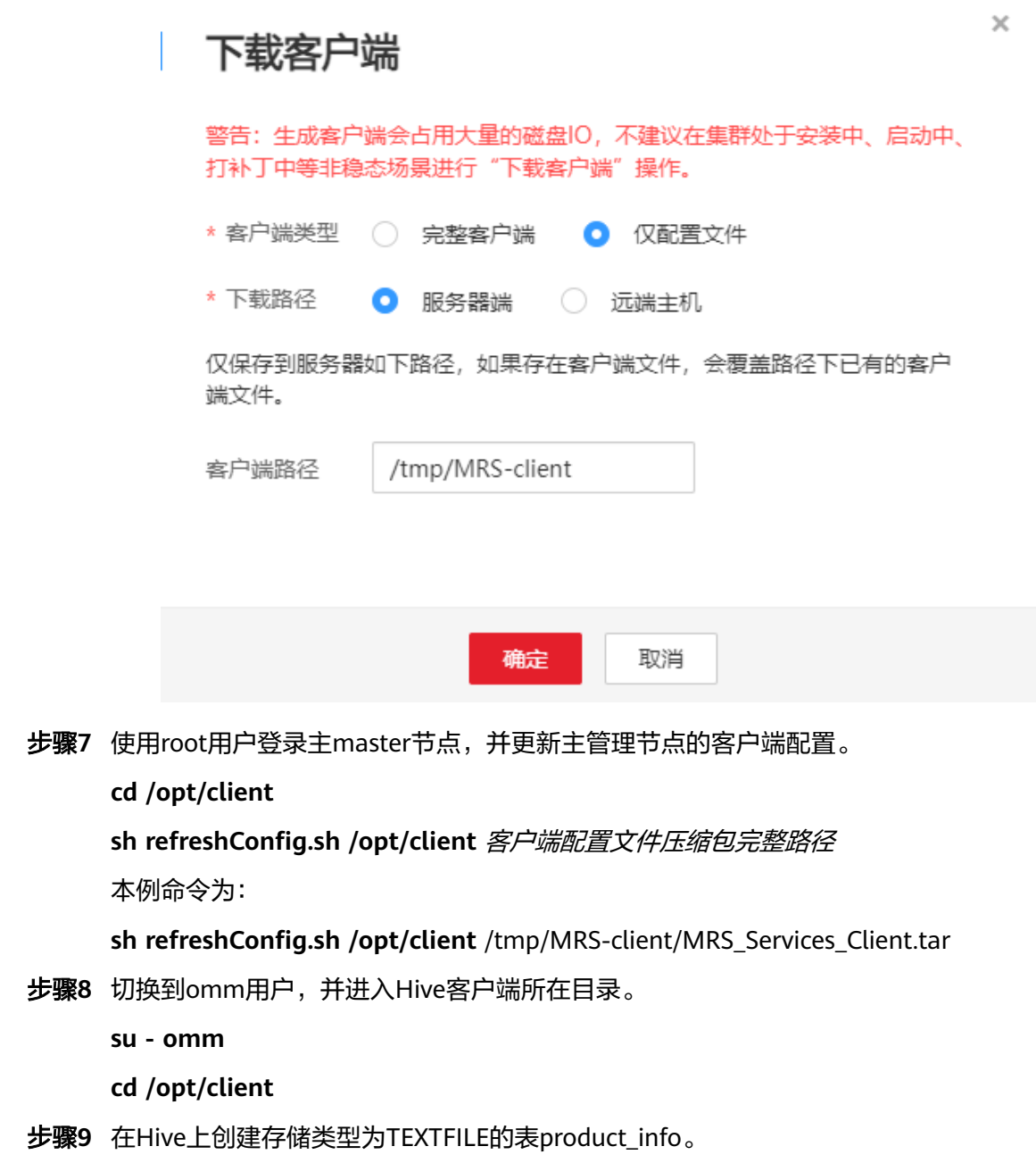

- 1. 在/opt/client路径下,导入环境变量。
	- **source bigdata\_env**

#### 说明

提示: 若出现find: 'opt/client/Hudi': Permission denied 可忽略, 不影响后续操作。

- 2. 登录Hive客户端。
	- a. 如果当前集群已启用Kerberos认证,执行以下命令认证当前用户,当前用户 需要具有创建Hive表的权限,配置拥有对应权限的角色,具体操作请参见 《MapReduce服务用户指南》中的<mark>创建用户</mark>。为用户绑定对应角色。如果当 前集群未启用Kerberos认证,则无需执行如下命令。

## **kinit MRS**集群用户

b. 执行以下命令启动Hive客户端:

#### **beeline**

<span id="page-91-0"></span>3. 依次执行以下SQL语句创建demo数据库及表product\_info。 CREATE DATABASE demo; USE demo; DROP TABLE product\_info;

CREATE TABLE product\_info

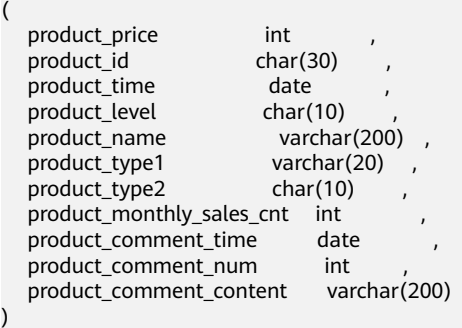

row format delimited fields terminated by ',' stored as TEXTFILE;

步骤**10** 将product\_info.txt数据文件导入Hive。

- Hive对接OBS场景:回到OBS管理控制台,单击并行文件系统名称,选择"对象 > 上传对象",将product\_info.txt上传至OBS并行文件系统中product\_info表路径 下。
- Hive对接HDFS场景:将product\_info.txt文件导入到HDFS路径/user/hive/ warehouse/demo.db/product\_info/,有关导入数据到MRS集群的操作,请参见 《MapReduce服务用户指南》中的<mark>管理数据文件</mark>章节。

## 步骤**11** 创建ORC表,并将数据导入ORC表。

1. 执行以下SQL语句创建ORC表。 DROP TABLE product\_info\_orc;

CREATE TABLE product\_info\_orc

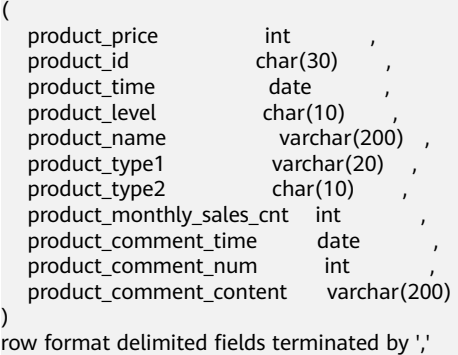

stored as orc;

- 2. 将product info表的数据插入到Hive ORC表product info\_orc中。 INSERT INTO product\_info\_orc SELECT \* FROM product\_info;
- 3. 查询ORC表数据导入成功。 SELECT \* FROM product\_info\_orc;

**----**结束

## 创建 **MRS** 数据源连接

步骤**1** 登录DWS管理控制台,单击已创建好的DWS集群,确保**DWS**集群与**MRS**在同一个区 域、可用分区,并且在同一**VPC**子网下。

<span id="page-92-0"></span>步骤2 切换到"MRS数据源",单击"创建MRS数据源连接"。

步骤**3** 配置以下参数,单击"确认"。

- 数据源名称:mrs\_server
- 配置方式:MRS用户
- MRS数据源:选择前面创建的mrs\_01集群。
- MRS用户:admin
- 用户密码:前面创建MRS数据源的admin密码。

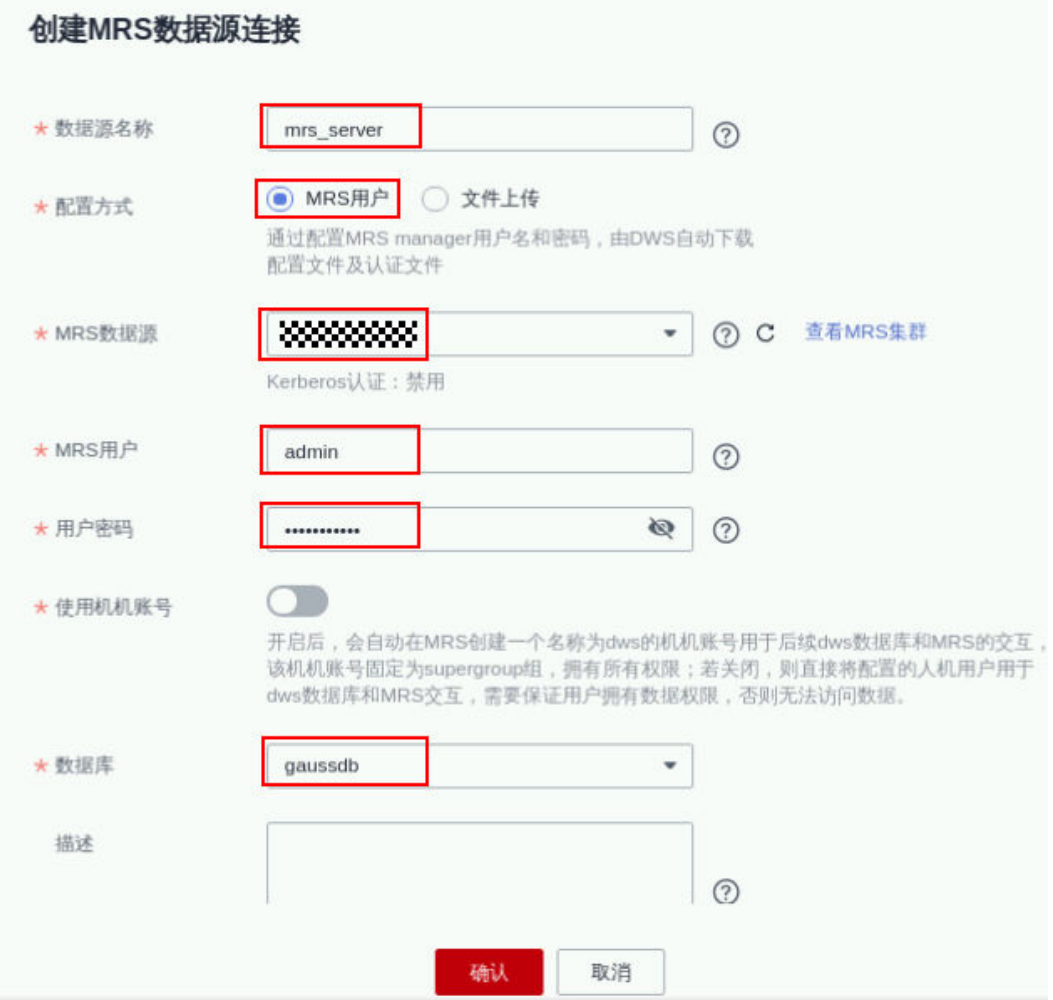

**----**结束

创建外部服务器

仅Hive对接OBS场景执行,Hive对接HDFS场景跳过。

步骤**1** 使用Data Studio连接已创建好的DWS集群。

步骤**2** 执行以下语句,创建外部服务器。{AK值}、{SK值}[由准备环境](#page-85-0)获取。

## 须知

认证用的AK和SK硬编码到代码中或者明文存储都有很大的安全风险,建议在配置文件 或者环境变量中密文存放,使用时解密,确保安全。

**CREATE SERVER** obs\_servevr **FOREIGN DATA WRAPPER** DFS\_FDW **OPTIONS**  ( address 'obs.xxx.com:5443', //OBS的访问地址。 encrypt 'on', access\_key '{AK值}', secret\_access\_key '{SK值}', type 'obs'  $\mathcal{L}$ 

## 步骤**3** 查看外部服务器。

SELECT \* FROM pg\_foreign\_server WHERE srvname='obs\_server';

返回结果如下所示,表示已经创建成功:

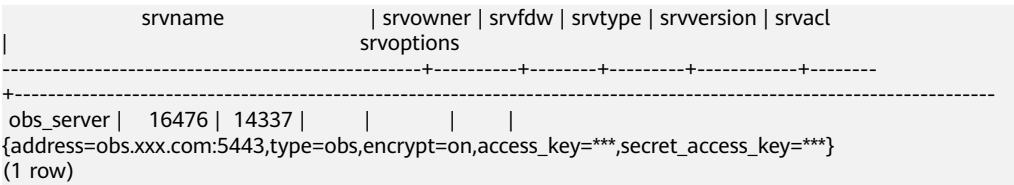

```
----结束
```
## 创建 **EXTERNAL SCHEMA**

步骤**1** 获取Hive的metastore服务内网IP和端口以及要访问的Hive端数据库名称。

- 1. 登录MRS管理控制台。
- 2. 选择"集群列表 > 现有集群",单击要查看的集群名称,进入集群基本信息页 面。
- 3. 单击运维管理处的"前往manager", 并输入用户名和密码登录FI管理页面。
- 4. 依次单击"集群"、"Hive"、"配置"、"全部配置"、"MetaStore"、"端 口",记录参数hive.metastore.port对应的值。
- 5. 依次单击"集群"、"Hive"、"实例",记录MetaStore对应主机名称包含 master1的管理IP。

步骤**2** 创建EXTERNAL SCHEMA。

```
//Hive对接OBS场景:SERVER名字填写步骤2创建的外部服务器名称,DATABASE填写Hive端创建的数据库,
METAADDRESS填写步骤1中记录的hive端metastore服务的地址和端口,CONFIGURATION为MRS数据源默认的
配置路径,不需更改。
DROP SCHEMA IF EXISTS ex1;
```
CREATE EXTERNAL SCHEMA ex1 WITH SOLIRCE hive DATABASE 'demo' SERVER obs\_server METAADDRESS '\*\*\*.\*\*\*.\*\*\*\* \*\*\*.\*\*\*\*' CONFIGURATION '/MRS/gaussdb/mrs\_server'

//Hive对接HDFS场景: SERVER名字填写<mark>创建MRS[数据源连接](#page-91-0)</mark>创建的数据源名称mrs\_server,METAADDRESS填 写步骤**1**中记录的hive端metastore服务的地址和端口,CONFIGURATION为MRS数据源默认的配置路径,不需更 改。

DROP SCHEMA IF EXISTS ex1;

```
CREATE EXTERNAL SCHEMA ex1
   WITH SOURCE hive
      DATABASE 'demo'
      SERVER mrs_server
     METAADDRESS '*** *** *** ***.***'
      CONFIGURATION '/MRS/gaussdb/mrs_server'
```
#### 步骤**3** 查看创建的EXTERNAL SCHEMA。

SELECT \* FROM pg\_namespace WHERE nspname='ex1'; SELECT \* FROM pg\_external\_namespace WHERE nspid = (SELECT oid FROM pg\_namespace WHERE  $n$ spname = 'ex1');

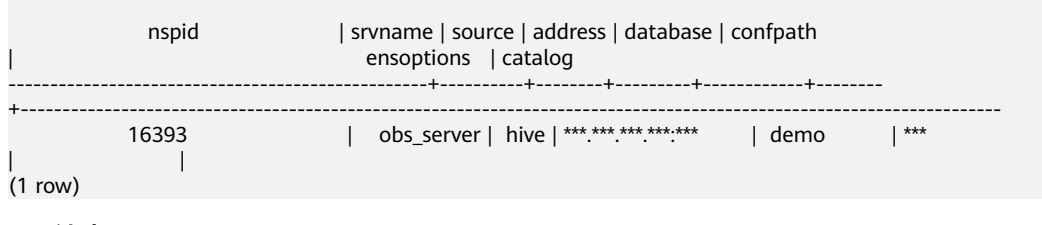

**----**结束

执行数据导入

#### 步骤**1** 创建本地目标表。

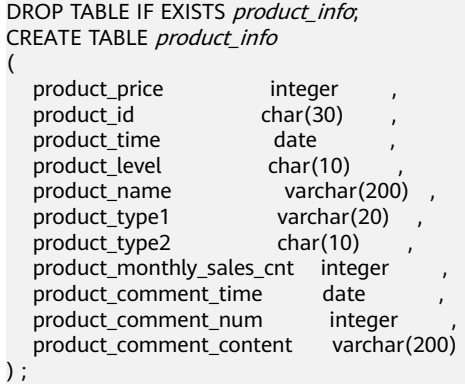

## 步骤**2** 从Hive表导入目标表。

INSERT INTO product\_info SELECT \* FROM ex1.product\_info\_orc;

#### 步骤**3** 查询导入结果。

SELECT \* FROM product\_info;

**----**结束

## 执行数据导出

## 步骤**1** 创建本地源表。

(

DROP TABLE IF EXISTS product\_info\_export; CREATE TABLE product\_info\_export product\_price integer , product\_id char(30) , product\_time date , product\_level char(10) , product\_level char(10)<br>product\_name varchar(200), product\_type1 varchar(20) , product\_type2 char(10) , product\_monthly\_sales\_cnt integer , product\_comment\_time date , product\_comment\_num integer

 product\_comment\_content varchar(200) ) ;

INSERT INTO product\_info\_export SELECT \* FROM product\_info;

#### 步骤**2** Hive端创建目标表。

DROP TABLE product\_info\_orc\_export;

CREATE TABLE product\_info\_orc\_export

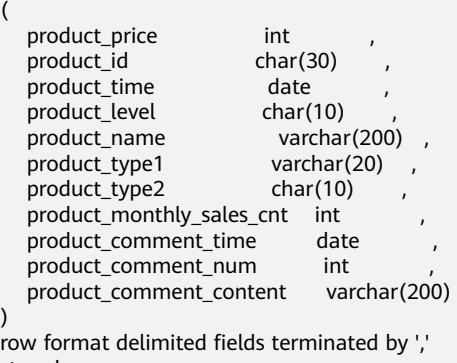

#### stored as orc;

## 步骤**3** 从本地源表导入Hive表。

INSERT INTO ex1.product\_info\_orc\_export SELECT \* FROM product\_info\_export;

## 步骤**4** Hive端查询导入结果

SELECT \* FROM product\_info\_orc\_export;

**----**结束